# **Purdue University [Purdue e-Pubs](https://docs.lib.purdue.edu?utm_source=docs.lib.purdue.edu%2Fecetr%2F695&utm_medium=PDF&utm_campaign=PDFCoverPages)**

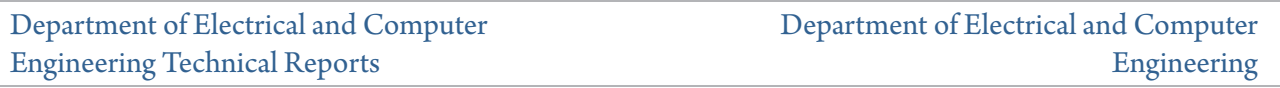

1-1-1990

# TARDIS: A Numerical Simulation Package for Drive Systems

W. Suwanwisoot *Purdue University*

C. M. Ong *Purdue University*

Follow this and additional works at: [https://docs.lib.purdue.edu/ecetr](https://docs.lib.purdue.edu/ecetr?utm_source=docs.lib.purdue.edu%2Fecetr%2F695&utm_medium=PDF&utm_campaign=PDFCoverPages)

Suwanwisoot, W. and Ong, C. M., "TARDIS: A Numerical Simulation Package for Drive Systems" (1990). *Department of Electrical and Computer Engineering Technical Reports.* Paper 695. https://docs.lib.purdue.edu/ecetr/695

This document has been made available through Purdue e-Pubs, a service of the Purdue University Libraries. Please contact epubs@purdue.edu for additional information.

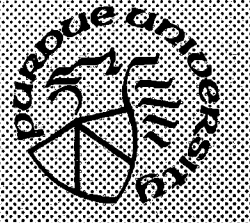

•.,. ^ ,. , .,. ,. ,., . V . V . V . V . ,. • .V .V . , . ^ ^ ,. ,. ,. ^ ,., . V . • .^.................... *- m m m m m m m* **.....**

**,** *v ttm m m m m m*

# **TARDIS: A Numerical Simulation Package for Drive Systems**

**W. Suwanwisoot C. M. Ong**

**TR-EE 90-3 January, 1990**

**School of Electrical Engineering Purdue University West Lafayette, Indiana 47907**

# **PREFACE**

**TARDIS is a digital computer simulation package originally intended to simulate drive systems. Its versatility has proved to be very useful in other areas as well. It is designed to replace the functionality of analog computers so that the user who cannot afford to have one can use the program on a personal or mainframe computer. The author believes that it is one of the most efficient and accurate simulation programs of its kind at this point even though not all of its potential has been exploited to. the fullest. It can handle index** 0 **and** 1 **differential-algebraic systems with discontinuities.**

**The author's intention in creating this package is to help researchers with a simulation tool that will eventually result in a better quality of living. PLEASE DO NOT USE THIS PACKAGE TO DESIGN WEAPONS. IF THAT IS NOT POSSIBLE, PLEASE AT LEAST MAKE IT THE VERY LAST CHOICE FOR W EAPON SIMULATION. IN ANY CASE THE USER WILL BE RESPONSIBLE FOR ANY PROPERTY DAMAGE, INJURY, OR LOSS OF LIFE AS A DIRECT OR INDIRECT RESULT OF THE USE OF THIS PACKAGE.**

# **TABLE OF CONTENTS**

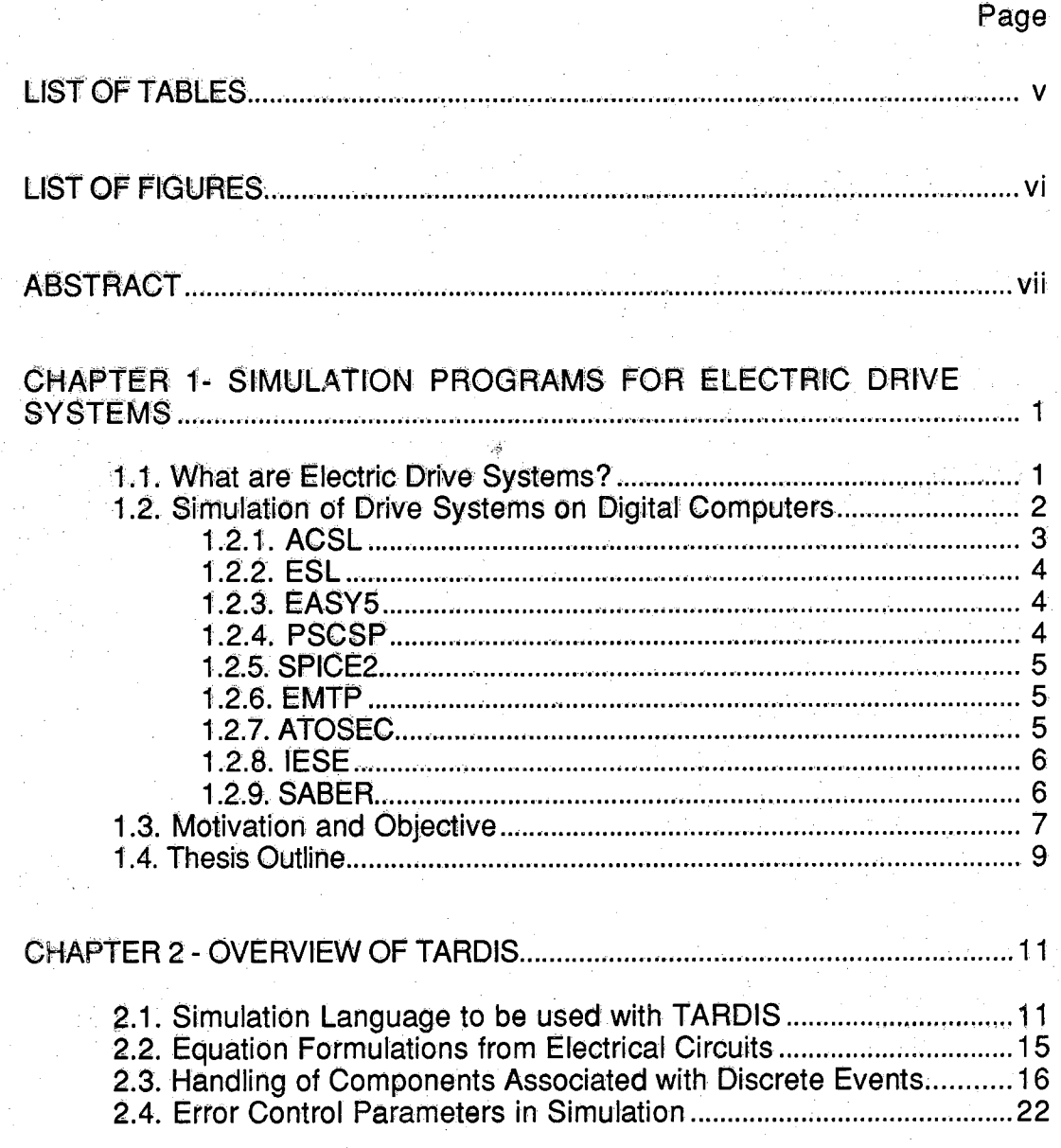

**ii**

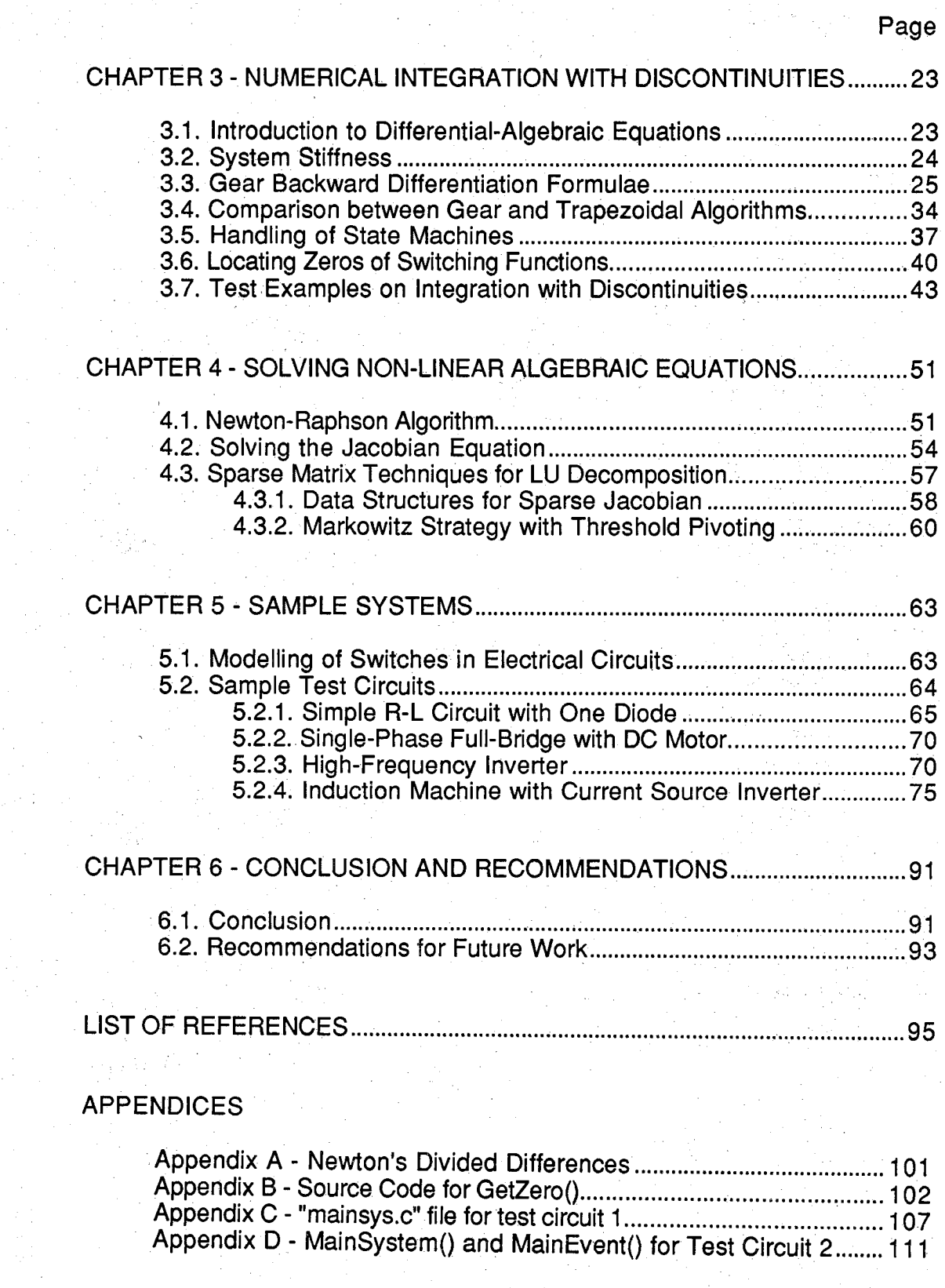

**iii**

**Page**

**iv**

## **Appendix E - MainSystemQ and MainEventQ for Test Circuit 3 ......118 Appendix F - MainSystemQ and MainEventQ for Test Circuit 4 .........** 122

# **LIST OF TABLES**

**V**

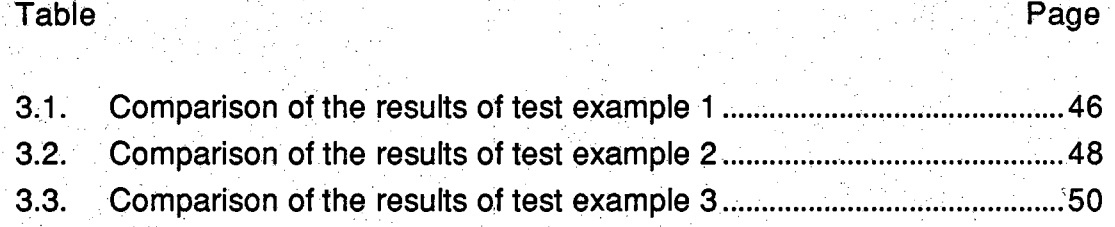

# **UST OF FIGURES**

# **Figure Page**

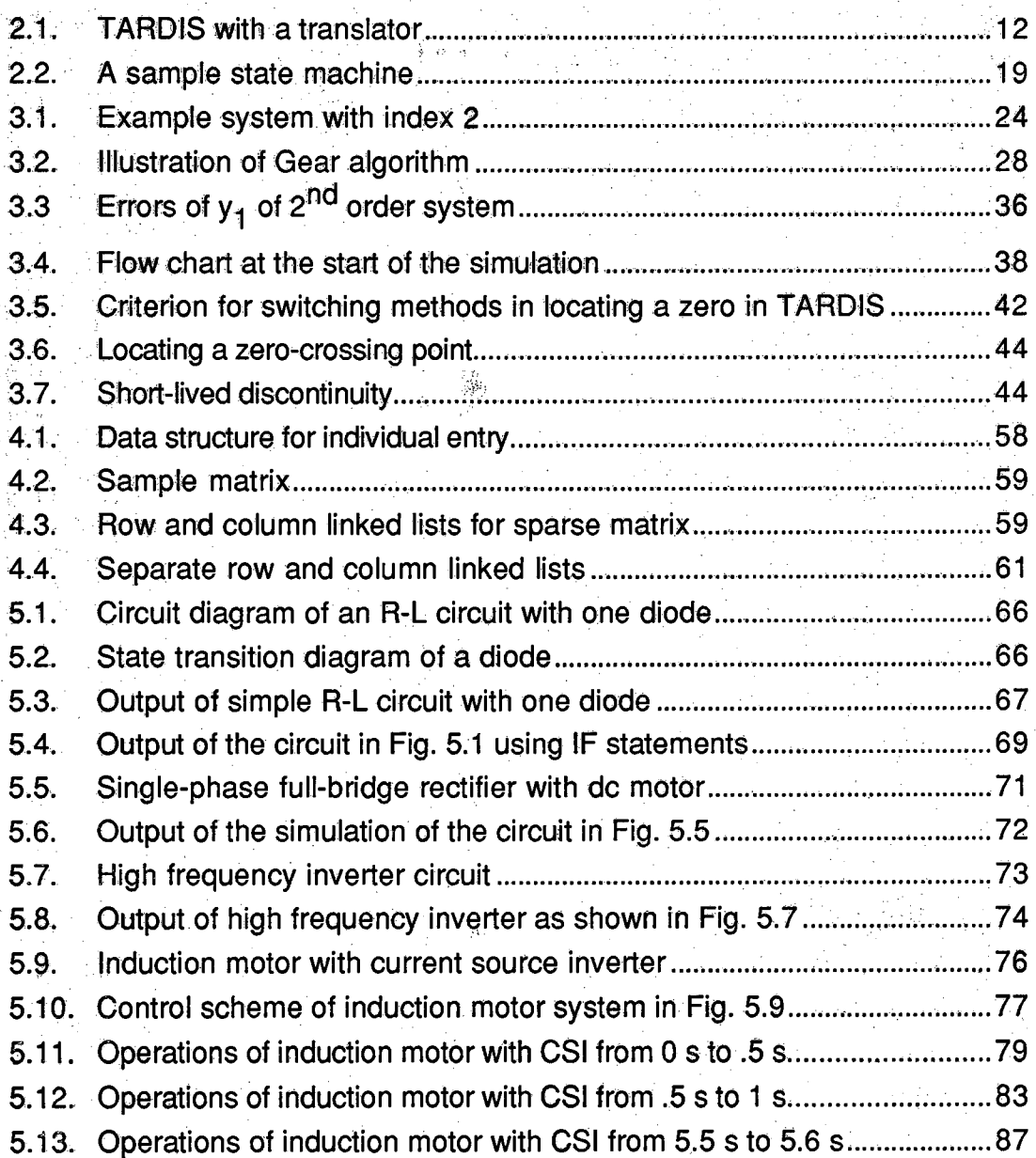

 $\mathbf{vi}$ 

## **ABSTRACT**

**TARDIS is a differential-algebraic equation solver with discontinuity handling capability. It can be used with a language translator to create a complete simulation package with user-interface. Written in C, TARDIS is intended for solving a system of differential-algebraic equations with index** 0 **and** 1 **only. The integration part of TARDIS is the variable-step, variable-order Gear algorithm with new local truncation error control. The objective of the control is to have one iteration per time step to reduce the total number of calls to the routine containing system equations.**

**TARDIS allows two types of discrete events: state and scheduled events. For locating state events, TARDIS uses a simple interpolation scheme which is found to be working accurately and efficiently. The scheme requires integration to the points of discontinuities to avoid locating false state events. TARDlS handles discrete events by using finite state machines. TARDIS also uses sparse matrix techniques to reduce computation for large systems.**

# **CHAPTER** 1

**1**

# **SIM ULATION PROGRAMS FOR ELECTRIC DRIVE SYSTEMS**

#### **1.1. What are Electric Drive Systems?**

**The term "electric drive system" refers to a wide variety of electric machines system in industrial and non-industrial applications where position, speed, torque, or power are to be controlled to better match the load characteristics. A drive system can be as simple as an adjustable speed electric fan or as sophisticated as a computer-controlled manipulator. The power rating of drive systems ranges from a fractional horsepower to more than one million horsepower.**

**Both ac and dc motors are used in drive systems, though ac motors are gradually replacing dc motors in many applications because they require less maintenance and cost less. However, controls for ac motors are often much more complicated than those of dc motors, in order to achieve a response as fast as that of dc motors. Consequently, dc motors can still be found in some low-power and less expensive applications. The ac motors used in drive systems may be Synchronous motors, induction motors, or reluctance motors [**1**] for the larger horsepower units, and permanent magnet motors or stepper motors for smaller horsepower units.**

**In modern electric drives, the voltage and current supplied to the electric machine is electronically regulated by power semiconductor devices. The kinds pf power semiconductors devices presently in use include thyristors, diodes, gate turn-off thyristors (GTO**)1 **power MOSFET, bipolar junction** transistors (BJT), insulated gate bipolar transistors (IGBT), and MOS**controlied thyristors (MCT). These fast acting devices perform the switching** needed **to shape the current or voltage supplied to the machine.**

**The switching control and/or the higher level control are usually done by computers or microprocessors. Besides controlling the output position, speed, or torque, more sophisticated control may include the minimization of power loss, as in induction motors [**2**]; torque pulsation reduction, as in current-fed induction motor drives [3]; harmonic elimination, as in voltage source inverter [4], etc.**

**The technology and the control methods are continually changing; several new devices and ideas are emerging which will further improve drives' performance. The main question still is cost effectiveness. As the ratio of cost to performance of drive and controller decreases, and control methods become more sophisticated in requiring minimal sensors, we will see greater use of drive systems.**

#### <span id="page-10-0"></span>**1.2. Simulation of Drive Systems on Digital Computers**

**The simulation of modern drive systems on digital computers is very complicated due to the following reasons. First, the differential equations describing the behavior of the motors or the control are often nonlinear. This is usually not a problem since there are many excellent differential equation solvers that can handle such nonlinearity. The solvers may come in the form of ready-to-use application-specific package or subprograms. Second, the** switching action of the power semiconductor devices or even some control **parts may introduce discontinuities in the form of a change in the structure of the systems or a change in the values of the device parameters. If the differential equation solver is not specifically designed to handle discontinuities, it may be unable to handle them or very inefficient at handling them.**

**Existing simulation packages may be loosely divided into two categories: general-purpose and application-specific. Most general-purpose packages will require the input in the form of differential or differential-algebraic equations. Such packages are also referred to as equation-oriehted** packages. To use them, the user will have to derive the system equations by

hand and put them in the format required by the package. On the other hand, **application-specific simulation packages provide ready-to-use modules for typical components. The user specifies the interconnections between or relationships of the components in the systems according to some rules imposed by the packages, but seldom has to deal with the system equations directly. Since the interconnection of modules is in a network-like fashion, such packages are also called network-oriented The main disadvantage of application-specific programs is that the capability of the programs will be restricted to whatever models are provided by the programs. There are also simulation packages that are in between the two categories; they let the user specify the equations for the modules and use them in the network-like fashion.**

**Since some of the ideas used in this research are based on the disclosed features of several existing simulation packages, a brief description of some of them is in order. The first four simulation packages, ACSL, ESL, EASY**5**,** and PSCSP, are the general-purpose ones; the next three, SPICE2, EMTP, **and ATOSEC5 are specifically for the simulation of electrical or electronic circuits. The last two, IESE and SABER, are general-purpose electrical network simulation programs whose component definitions are based on a black-box or module concept.**

#### <span id="page-11-0"></span>**1.2.1. ACSL**

**Advanced Continuous Simulation Language (ACSL) [5] is a general-purpose simulation package that can handle time-dependent, non-linear systems of differential equations. With the MACRO preprocessor, ACSL may be tailored to any specific application but not in the network-like fashion. The user has to formulate the differential equations of the system and put them into the form required by the package. ACSL provides a wide variety of integration schemes: namely, Runge-Kutta, Adam-Moulton, and Gear algorithm [**6**]. It also has multi-derivative capability in that slow and fast transients can be integrated with different step sizes or algorithms.**

**3**

**The language used to specify models conforms with the specification laid down by the Continuous System Simulation Language (CSSL) Committee, with extension to handle discontinuities which are located by binary search. ACSL has a sorting capability which lets the user enter the equations in any order.**

## **1.2.2. ESL**

**ESL [7] is another simulation program based on CSSL. Written in FORTRAN77, ESL comprises of an interpreter and a translator to FORTRAN. ESL uses interpolation to locate the discontinuities. The program accepts the system equations in the form of differential equations, which can also be grouped into subsets, of which only one will be active at a time. The user can define submodels which may contain discontinuities. ESL also provides several default submodels that can be used or modified. Unlike ACSL**1 **ESL does not have sorting capability.**

# **1.2.3. EASY5**

**EASY5 [**8**] is a simulation package that has a provision for switch states to simplify the modelling of discrete devices. It requires the user to enter system equations in the form of differential equations. The handling of discontinuities in EASY5 is a slightly modified version of Gear's [**9**] which uses Step size control for output and discontinuities.**

# **1.2.4. PSCSP**

**The Power Series Continuous-System Simulation Program (PSCSP) [**10**] tqkes a different direction from the other simulation packages mentioned before. The program uses semi-analytical methods based on power series expansion for integration and for locating the discontinuities. The program will translate the user's input equation into a FORTRAN subprogram. The step sizes used in the integration are often more than an order of magnitude larger than those used in fourth order Runge-Kutta due to the higher-order integration method used.**

#### **1.2,5; .SPICE?**

**SPICE**2 **is a simulation program for semiconductor circuits. It has many Capabilities besides transient analysis. The input to the program is a file describing the interconnections of the devices in the circuit, both active and passive devices. The user can choose either Gear or trapezoidal method for integration, but Nagel, the author of SPICE2, suggests that the trapezoidal algorithm with local truncation error control is preferred [11]. SPICE2 has no capability to handle power semiconductor switches other than modelling them in detail. Also with the models provided, it would not be a trivial problem to use SPICE2 to simulate ac machines in general.**

tir ngas engan

医强化的 化自动式

**There are several versions of SPICE on the market now. One version of SPICE called IGSPICE lets the user specify equations to describe the behavior of modules. Keyhani and Tsai have used this feature in [**12**] to simulate a start-up of an induction machine with saturable inductance.**

# **1.2.6. EMTP**

**The Electro-Magnetic Transients Program (EMTP) [13] is designed for simulating power system components and large scale networks. The program is written mainly in FORTRAN. EMTP uses the trapezoidal method with equal step size for integration; the choice of step size is based on the user's experience with the circuits. The program has several built-in models for transmission lines, circuit breakers, surge arrestors, synchronous machine, thyristors or diodes. It does not seem to have the provisions needed to facilitate the simulation of the kinds of components found in the modern drive systems.**

# **1.2.7. ATOSEC**

**The simulation program ATOSEC [14] is designed for simulating power electronic circuits where power semiconductor devices are treated as ideal switches. Representing power semiconductor devices as ideal switches makes the simulation run faster than those which use detailed representation. The input language is similar to that used by SPICE**2**.**

**ATOSEC can be used to simulate electric machines as long as they can be represented by circuit components provided by the program. The program uses the backward Euler method without any local truncation error control. As with EMTP, the user must have some idea of the circuit response in order to choose the integration step size.**

## **1.2.8. IESE**

**IESE (Integrated Engineering Simulation Environment) is a graphic-oriented user interface to EMTP or SOLVER-Q [15]. A novice user can specify connections of electrical components graphically, while the more advanced user can define modules' equations. The input is then translated into the language used by EMTP or SOLVER-Q, which does the simulation.**

**SOLVER-Q [16] is a general-purpose symbolic simulation package for electrical networks. For transient simulation, the program DIFTOALG converts differential equations into algebraic equations using any desired numerical integration algorithm, including all implicit methods. The resulting algebraic equations are solved by a program called SOLVE. It has been reported, however, that SOLVER-Q can be about 10 times slower than EMTP for certain problems.**

# **1.2.9. SABER**

SABER [17] is a simulation package that has a powerful user interface, **especially for post-processing of data after simulation. It can do many kinds of circuit analyses similar to SPICE**2**. The package also allows the user to restart the simulation from a previous run, a useful feature for long simulation.**

**There are other numerical simulation packages in the form of FORTRAN subroutines for solving differential or differential-algebraic equations - e.g., IMSL [18], ODEPAK [19], DASSL [20], etc. When presented with discontinuities, these packages perform poorly since they do not have any discontinuity handling capability other than local truncation error control, which usually reduces the integration step size to very small values**

#### **1,3- Motivation and Objective**

**Although some of the simulation packages mentioned above can be used to simulate modern drive systems, they are far from providing the most efficient and accurate way to handle mixed discrete-continuous systems. Some of them have been used to simulate simple drive systems - e.g., dc drives or ac drives operated in certain modes only. But for more complicated drive systems, engineers and researchers usually resort to writing their own simulation programs for the specific application at hand in general-purpose programming languages such as FORTRAN.**

**The objective of this research, then, is to determine the combination of modelling and numerical methods, and the data structures to form a suitable framework for simulating electric drive systems efficiently on digital computers.**

**The results of this research have been incorporated into a new simulation program called TARDIS. The core of this program is the numerical part that combines several numerical techniques, including a variable-step, variableorder integration with a new local truncation error control, state machines to handle discrete components, and sparse matrix techniques, to maximize its computational efficiency, because it is known that time-domain simulation can be notoriously slow on the digital computer. With these numerical techniques incorporated, TARDIS also achieves the same capabilities as a general-purpose analog computer in terms of functionality.**

**TARDIS is written in C programming language, and the current version is about 4500 lines long (including some comments). Although, in theory, the program can be written in any computer language, the choice of C over other languages, including FORTRAN which has long been the workhorse for scientific computations, is due to some desirable features in C that do not exist in other languages locally available. For example, during execution TARDIS can adjust its own size according to how big the problem is by asking the operating system to give it more memory space whenever that is needed. TARDIS requests the space through several routines specifically designed for each type of internal data structure. These routines request the**

**7**

**space from the operating system in as small a chunk as** 1 **Kbyte, and hand out the space with the size needed by the calling routines. TARDIS also has its own space management routines that will reuse unwanted space. Note that if one wants to run the simulation in the standard FORTRAN 77 language which does not have any memory allocation function, one needs to declare a big enough work space. However, when dealing with sparse matrices, the memory space needed in the simulation will be known at run time. So one must guess, based on previous experience, how much memory is needed - a practice which is not all that practical.**

**Although both efficiency and accuracy are important, the program's emphasis is on accuracy. Thus all floating-point computations in TARDIS are done in double precision to ensure maximum accuracy, although the speed may be lower than the speed of single-precision computations on some computers. With C, TARDIS has ability to do bitwise operations directly. Moreover, if there are floating-point operations that can be done by using bitwise manipulations, TARDIS will use the bitwise version to improve the speed. TARDIS also avoids using indices to access successive elements in arrays or matrices. Whenever possible, pointers to the elements in arrays are used instead to increase speed. Registers are also used for often-used variables to improve the speed a bit further. Nevertheless, it has been noticed that such implementations resulted in only a slight improvement in speed of about 1% of Overall floating-point operations. So the major factor used to ensure efficiency and accuracy in the simulation is still a careful implementation of the numerical algorithms.**

**The numerical algorithms' used in TARDIS have been tested before being incorporated into the program to ensure that the resulting performance is comparable to or better than that of other existing simulation packages. Although not all the potential in TARDIS has been exploited, the results of the experiments show very convincingly that TARDIS can handle the simulation of most drive systems efficiently and accurately.**

# **1.4. Report Outline**

**Following this introduction, Chapter** 2 **presents an overview of TARDIS. This chapter discusses th§ tfsmsiatdfS for TARDIS, the black box concept for component modules, equation formulations from electrical networks, and the description of state machines for handling discrete components.**

adjer og revisioner

**Chapter 3 discusses the numerical integration method used in TARDIS' more specifically the variable-step, variable-order Gear algorithm with local truncation error scheme to control the step size of the integration. The rest of the chapter is devoted to how TARDIS locates discontinuities. Three examples are also given to illustrate how accurate TARDIS is in locating the discontinuities.**

**Chapter 4 describes the data structures and solution techniques used in TARDIS to handle sparse matrices. TARDIS uses sparse matrix techniques to reduce the competition involved in the Jacobian equation arising from the Newton-Raphsoh algorithm, which in turn is used to SOlve algebraic equations resulting from the Gear algorithm.**

**Chapter 5 gives several examples demonstrating the use of TARDIS. Some of the examples in this chapter are purposely selected from the past work of others to validate the Capabilities of TARDIS. Representations of switches by** high-and-low resistance and ideal switches are also discussed.

**Chapter** 6 **summarizes the main contributions of the research and also discusses useful features that could be added to the current version of TARDIS.**

**Appendix A provides a brief explanation of the basics of Newton's divided difference.**

**Appendix B is a listing Of the GetZerO() routine which is modified from the idea of Brent's zeroin() routine for locating a zero Of a function [**21**,** 22**]. For** smooth functions, GetZero() uses the same number of iterations as Brent's

zeroin() does. However, for the worst case, GetZero() uses the number of iterations in the order of  $O(log_{2}n)$  while zeroin() uses  $O((log_{2}n)^{2})$ .

The rest of the appendices are the source codes for MainSystem() and MainEvent() routines which are used in sample circuits described in Chapter

**5. ' : ' '**

# CHAPTER 2 OVERVIEW CF TAROIS

**As is, TARDIS is a differential-algebraic equation solver that can handle discontinuities. It does not attach any physical meaning to the system equations; TARDIS treats them in a strictly mathematical sense. It is the user's responsibility to provide a correct mathematical representation of the system. One approach to making TARDIS** more **user-friendly is to have a translator acting as a user interface to TARDIS as illustrated in Fig. 2.1. The translator will then translate the user's input to necessary the necessary forms that can be compiled and linked with TARDIS's numerical routines. Although the user will then be required to learn the language used by the translator, this is usually preferable to writing the mathematical models directly, even though the latter gives the user more control over the codes.**

# <span id="page-19-0"></span>**2.1. Simulation Language to be used with TARDlS**

**The proposed simulation language used by TARDIS is a network-oriented type. Since components in the system to be simulated are from a mixture of mechanical, electrical, electronic and logic types, they pose some difficulty when connecting modules of different types together. To overcome the problem, Runge [23] proposes a simulation language called Modular Ordinary Differential Equation Language (MODEL) that integrates network modules from different types into a single framework. In MODEL, the user can define equations for modules in the form**

**Ieft hand side**  $=$  right hand side  $(2.1)$ 

**Variables used within a module are referred to as local variables, and those** which **are shared among modules, global variables. The variables at the**

**11**

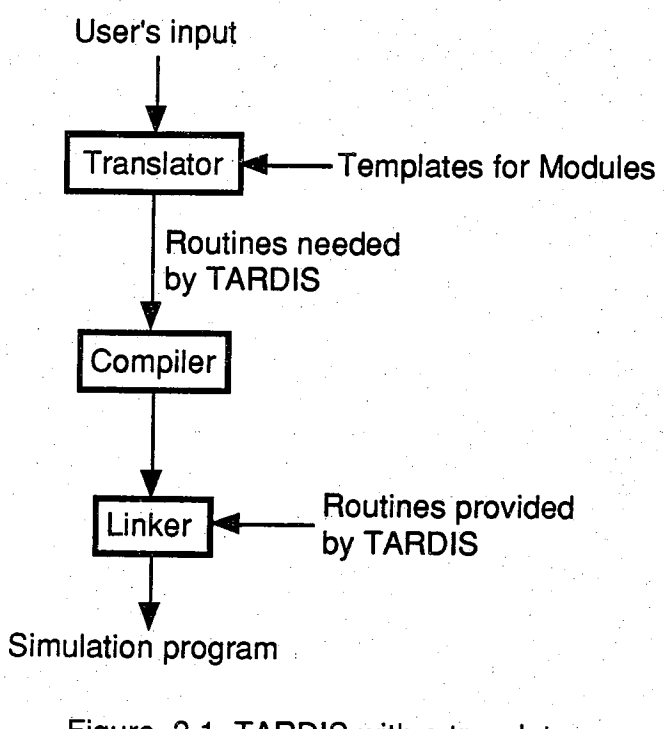

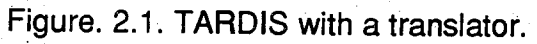

计图片设计

**terminals of the modules (e.g., pins of integrated circuits, input and output pins of the modules) are terminal variables. A node is a common point to which the terminals of modules are connected. If the terminal variables connected to the same node are to take on the same value, the variables are called E-type terminal variables. If the sum of the terminal variables connected to the same node is to be zero, these terminal variables are called l-type variables. The equations describing a module can refer to local, terminal, and global variables, and even user-defined FORTRAN subroutines. Discontinuities are also allowed in MODEL; they are handled by the use of IF statements.**

**TARDIS uses a different approach to combine modules from several disciplines. (Although the translator for TARDIS has not been completed at this point, some of the ideas have been implemented in the numerical part.) TARDlStreats each module as a black box with pins or terminals to connect** to the outside. The user can define modules with equations of the form

**O** = f(y, i) (2.2)

**Associated with pins of the modules are pin variables. Similar to MODEL, the user can use pin, local, and global variables, user-defined or other predefined subprograms in these equations. Unlike MODEL, there are three types of variables used in TARDIS: electrical, non-electrical, and logic variables corresponding to electrical, non-electrical, and logic pins. Distinguishing these three variable types facilitates the simulation tasks. There are two variables associated with each electrical pin, namely, voltage and current. There is no convention imposed on the direction of the current whether into or out of the modules. The user can choose either direction, but must be consistent throughout. For the purposes of discussion in this report, the direction of the pin currents is assumed to be into the modules.**

**The nodes where the pins are connected are also classified the same way: electrical, non-electrical, and logic nodes. The variables of the pins connected to the same node take on the value of the variable at the corresponding node. For electrical nodes, Kirchhoffs current law (KCL) must** **also be satisfied. Usually a node has pins of the same type, but certain mixed-type connections are allowed to reduce the number of unknown variables. For example, the non-electrical pins can be connected to an electrical node; these pins are not included in the KCL equation for that node, and KCL still applies to all currents of electrical pins connected to that electrical node. The variables of the non-electrical pins connected to electrical nodes will take the value of the corresponding node vbltages.**

**A module can have pins of different types. For example, a motor may have two electrical pins to be connected to a power supply and two non-electrical pins for torque and speed. A thyristor may have two electrical pins and one logic pin.**

**There are differences among the three types of variables. The electrical and non-electrical variables are unknown variables in the system equations to be** solved. The logic variables are not part of the unknowns. The logic variables **are to be used by a module to communicate its status to other modules. The electrical and non-electrical are represented by double-precision variables, but the size of logic variables is user-defined and may have different sizes as well. All three types of variables are global variables; they can be used inside any module or in the output routine.**

**Besides the above-mentioned variables, there are other double-precision global variables also: intermediate variables and parameter variables. An array of intermediate variables is used to store meaningful intermediate values that may be used by other modules, other subprograms, or the output routine. The intermediate variables are also used to avoid repeated calculations. The array of parameter variables is intended for the variables that are constant or changed occasionally. They may be used in various modules, some subprograms, or the output routine. Although the use of variables in these two arrays may be interchangeable, it is not advisable because they can make the debugging of the program difficult. Both these arrays are not part of the unknown variables to be solved.**

# <span id="page-23-0"></span>2.2. Equation Formulations from Electrical Circuits

**The formulation of equations from electrical circuits in TARDIS is not restricted to a specific method. The method used can be tableau formulation, modified nodal formulation, or even a combination of the two. For example, the equation formulation for a resistor may be done by modified nodal formulation while the equation formulation for a capacitor may be done by tableau formulation because the branch voltage of the capacitor is a state variable and is needed in the equation. Other types of formulations are also allowed, but they are less popular than these two. Note that one objective in TARDIS is to make all variables available at all times so the user may refer to them anywhere in the user-defined modules or subroutines without having to worry whether such and such a variable is available or not. Because the tableau formulation has all variables available as unknowns to be solved, this may suggest that the tableau formulation is the best for TARDIS; this, however, is not necessarily the case. By the use of intermediate variables, the user can make all the variables available without increasing the number of unknowns. For example, the modified nodal formulation for a resistor with the conductance G between nodes i and j may be written as**

KCL at node i:   
0 = G V<sub>i</sub> - G V<sub>j</sub> + 
$$
\sum
$$
 (currents leaving  
node i) (2.3)

KCL at node j:   
 
$$
0 = -G V_i + G V_j + \sum_{\text{node } j} (\text{currents leaving})
$$
 (2.4)

**As one can see, the current through the resistor above is not defined explicitly. To define the current of the resistor, the usual way is to include the current as an unknown variable. The equations now can be rewritten as**

Constructive eq.:

\n
$$
0 = G V_i - G V_j - I
$$
\n(2.5)

KCL at node i: 
$$
0 = 1 + \sum_{\text{node } i} (\text{currents leaving})
$$
 (2.6)

KCL at node j: 
$$
0 = -1 + \sum \text{ (currents leaving)} (2.7)
$$

**where I is the current passing through the resistor. However, this method is not suggested since the number of unknowns is unnecessarily increased, resulting in more computations when many resistors are defined this way. By the use of intermediate variables, the equations above may be rewritten as follows:**

$$
= G (V_j - V_j) \qquad (2.8)
$$

KCL at node i: 
$$
0 = 1 + \sum \text{ (currents leaving)} (2.9)
$$

 $\label{eq:2.1} \chi_{\mu\nu}(\gamma,\rho) = \gamma\, e^{-\frac{2\pi}{\hbar}}\, \frac{1}{\hbar} \, \frac{1}{\hbar} \, \frac$ 

KCL at node j: 
$$
0 = -1 + \sum \text{ (currents leaving } (2.10)
$$

**where I is now an intermediate variable whose value is set by Eq. (2.8). Although the number of unknowns remains the same, the order of the equations is important in the execution of the solution. The Eq. (2.8) must be executed before Eq. (2.9) and (2.10) to obtain the correct result. By itself, TARDIS does not have the equation sorting capability of a program like ACSL. The user or the translator must do the sorting for the equations that set the values for intermediate variables. These equations - like Eq. (2.8) should then be put at the beginning of the routine, MainSystem(), which contains all the system equations.**

# **2.3. Handling of Components Associated with Discrete Events**

**The simplest way to handle components associated with discrete events may be by the use of IF-ELSE statements: for example, the pseudo code for an ideal diode connecting between nodes i and j may be written as follows:**

**if (diode current is positive)**

**}** ' **; ■**

$$
v(i) - v(j) = 0;
$$

■■■ **(** . . **;**

:1 **■.**

수 달 부서

**else if (voltage across diode is negative)**

**diode current =®;**

**Due to the numerical integration algorithm used in TARDIS**1 **handling of components associated with discrete events by such simple mechanism may lead to some numerical {problems - i.e., the {program would be unable to find the solution or would use many calls to the routine containing system equations. The reason is, when TARDIS solves the system equations by an iterative method (as part of the integration), the conditions used in IF-ELSE statements as well as the corresponding terms or equations may change from one iteration to another, the change which may result in divergence of the iterative method. Even when the iterative algorithm does converge, there can be many calls to the routine containing system equations due to the local truncation error control scheme used in the integration algorithm implemented in TARDIS.**

**Bodry and Foch [24] propose a framework to handle components associated with discrete events, called Petri nets which are very powerful models to describe the flow of information [25]. Petri nets are also adopted in TARDIS because they provide simple conceptual models. However, the use of Petri nets in TARDIS represents only a small portion of their real potential, and thus the term "state machines" will be used instead of the term "Petri nets".** With the **use of state machines, the numerical problems associated with the above simple mechanism for handling components associated with discrete events can be avoided.**

**In TARDIS all components associated with discrete events must be represented by state machines. The status of a state machine is indicated by a state associated with that state machine. A state machine can change its**

**state when certain condition is satisfied. For example, a diode may have two states: ON and OFF. The diode will change its state from ON to OFF when its forward current reverses direction, and the diode will change its state from OFF to ON when its forward voltage drop is positive. For the rest of this report, such conditions will be called transitions instead. Figure** 2**.**2**. illustrates a state machine for some discrete device. The numbers in circles indicate the status of the state machine. The paths with arrows from one circle to itself or the other circles indicate the possibilities of the next states from the current state. The bars on the paths are the transitions which must be satisfied (or fired) for the paths to be used. The transitions connected to the current state are termed active, even though they may not be fired. If there is more than one fired transition, the one with highest priority assigned** by the user will be chosen. From Fig. 2.2, if the current state is 1, only T1 is **an active transition. If the current state is** 2**, there are three active transitions, T**2**, T3, and T4; only one of these three transitions will be fired. Note that if the current state is 3 and T**6 **is fired, the next state will still be 3. If state 4 is reached, the state machine will be in this state forever since there is no other path to go.**

**The program codes for all state machines will be in a separate routine called** MainEvent(), for purpose of efficiency. When the MainSystem() is executed, **no status change in the state machines is allowed, the program codes for the state machines will not be executed. Only when the program needs the information on status changes in the state machines will the program codes** for the state machines in the MainEvent() routine be executed. **Communication between the two routines, MainSystem() and MainEvent(), is done through global variables and variables common to these two routines. The separation of the two routines makes TARDIS different from several other simulation packages which allow the descriptions of the discrete components and the system equations to be mixed. Although the separation of the two routines helps avoid redundant calculations, the casual user may have difficulty writing the code to describe the behavior of discrete events. This problem, however, will be alleviated with the use of a translator.**

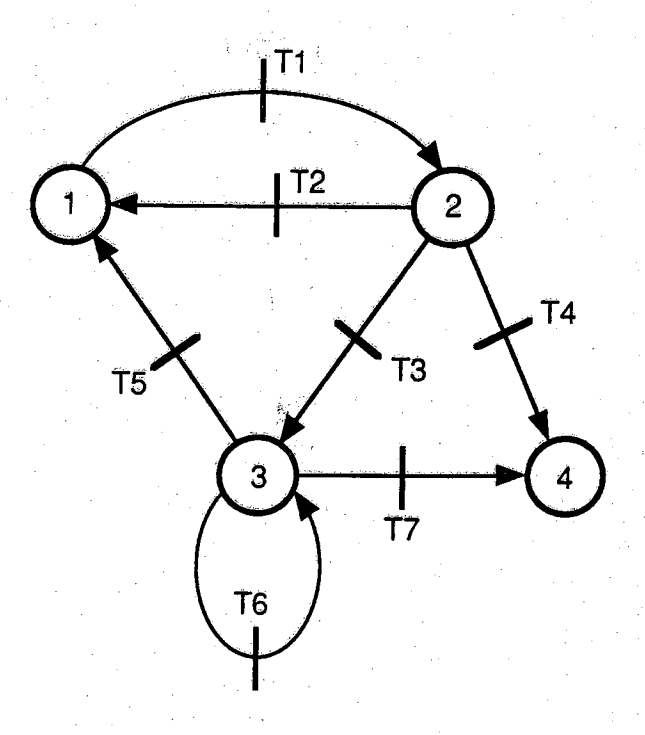

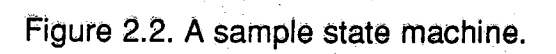

**Several state machines can change their states at the same time. However, the program executions are done serially - one instruction after another. The serial operations cannot guarantee the correct status of those state machines whose transitions are dependent on the status of other state machines. It is impossible to use sorting procedure to order the codes for the state machines because the information for sorting cannot be extracted from the semantics of the codes. What is done in TARDIS to ensure the correct status of the state machines is to delay updating the status until the program codes for all state** machines in MainEvent() are executed. Thus going from the current state to **the next state requires a procedure rather than an assignment statement. This is also applied to logic variables; they are not allowed to take on the new values until all the information about the new values is received. In this manner, when a state machine whose transitions depend on the status of Other State machines or logic variables is encountered, TARDIS ensures that the resulting status of the state machine and the values of logic variables will be correct.**

**There are two types of discrete events allowed in TARDIS: scheduled and conditional events. Scheduled events are events whose instants of occurrences are known in advance - e.g., sampling time that occurs periodically, thyristors' firing time that is synchronized with known voltage or current sources, etc. Conditional events are events whose instants of occurrences are not absolute but instead dependent on expressions of state variables, non-state variables, and time. These expressions can be used in the transitions of the state machines. The adopted convention in TARDIS is that when the expressions of active transitions are negative, these transitions will be fired. If possible, TARDIS will fire a transition when the values of expressions of those transitions are within certain negative bands specified by the user.**

**Typically in the codes for state machines, the user may make use of SWITCH statements in C to simulate the behavior of the state machines, and, if needed, IF-ELSE statements to assign priority to the transitions. For example, the pseudo code for a state machine of a diode can be as follows:**

#### **switch (diode's State)**

**case ON:**

l

{

**if (diode's current is less than zero)**

 $+ 88.0957$ 

**next diode's state will be OFF; diode's resistance is** 1 **.e**<sup>6</sup> *Cl;* **set a flag to reevaluate the Jacobian due to abrupt change in diode's resistance; ■ )■** *j\*r ,*

**break;**

#### **case OFF:**

ł

**if (voltage drop across diode is positive)**

**next diode's state will be ON; diode's resistance is 1.6-3 Q; set a flag to reevaluate the Jacobian due to abrupt change in diode's resistance;**

**: ' . - V**

**break;**

**case STATE\_INIT:** 

ł

**next diode's state will be OFF; diode's resistance is 1.e6**  $\Omega$ **;** 

**At the beginning of the simulation, all state machines will be set to the same** initial state, STATE\_INIT. The user can then change these states to any **desired states. In the above case, the initial state of the diode is reassigned to the OFF state with a corresponding value of the diode resistance. Due to the numerical integration algorithm used in TARDIS, the Jacobian of system equations is needed. Whenever there is an abrupt change in the parameters of system equations, the user must set a flag calling for the Jacobian to be reevaluated. There is no need to set a flag at the beginning because the Jacobian will be calculated by default.**

**The current version of TARDIS calculates the Jacobian by taking a numerical difference. As this method of finding the Jacobian is time consuming, especially when the system has many discontinuities, the next version of TARDIS will be more selective in choosing the equations to be updated, or will let the user update the entries in the Jacobian directly.**

#### <span id="page-30-0"></span>**2.4. Error Control Parameters in Simulation**

**Error control parameters are key input parameters that the user can specify to ensure that the simulation results are within the desired degree of accuracy. When the dynamic range of the values of the unknown variables is large e g., 5 mA for typical values of currents in control circuits and 1000 A for the motor currents - the same error control parameters should not be used for all variables. Although most of the application-specific simulation programs allow the user to specify error control parameters in the integration or in the iteration process, the error specification is not done on an individual basis. Faced with such a limitation, the user may resort to scaling the values of all variables to the same order of magnitude. However, in TARDIS, the user has the choice of specifying the error control parameters for each individual variable. The specification of error control parameters should be done when the modules are defined.**

្នុង *បុរៀត ។ វី*ស أوالداء فالمراميطة

f ver 1

## **CHAPTER 3**

# <span id="page-31-0"></span>**NUMERICAL INTEGRATION WITH DISCONTINUITIES**

#### <span id="page-31-1"></span>**3.1. Introduction to Differential-Algebraic Equations**

**The differential-algebraic equations (DAE) being considered can be written in the following form:**

$$
\mathbf{0} = \mathbf{f}(\mathbf{y}_{\text{nst}}, \mathbf{y}_{\text{st}}, \mathbf{y}_{\text{st}}', t) \tag{3.1}
$$

where y<sub>nst</sub> are non-state variables, y<sub>st</sub> and y'<sub>st</sub> are state variables and their **derivatives, respectively.**

**In general DAE's may not be equivalent to ordinary differential equations (ODE) [26]. DAE's are classified by an index system. Not all types of DAE's are numerically solvable by existing numerical algorithms. DAE's with lower index numbers can be solved, but that is not the case for higher index equations. DAE's with index 0 are actually ODE'S. DAE's with index** 1 **are ODE's with some algebraic equations which can be symbolically or numerically reducible to ODE's. For the DAE's with an index greater than or equal to** 2**, one will have to do differentiation - instead of the usual integration** - to get to the solution. Loosely speaking, if one has to find the n<sup>th</sup> order **derivative of the input to get the solution, the index number of that DAE** system will be  $n+1$ , for  $n \geq 1$ . A more precise definition of the index of DAE's **can be found in [26, 27]. Usually, systems of indices greater than** 1 **are those having the ability to change their state variables arbitrarily. For example, Fig. 3,1 illustrates an index-2 system whose equations are below.**

0 **(3.2)**

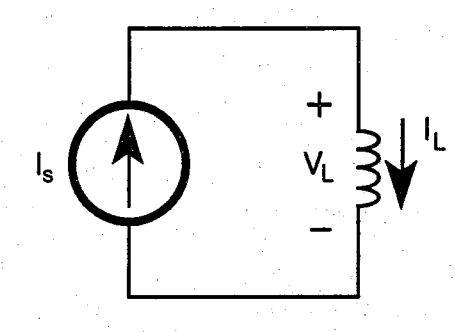

**Figure 3.1. Example system with index 2.**

$$
V_{L} - L \frac{dl_{L}}{dt} = 0 \tag{3.3}
$$

**As one can see from the equations, in order to find the voltage across the inductor, one needs to differentiate the current which is determined by the current source. There are some software package, like DASSL that attempt to handle DAE's with indices higher than** 1**, but for this research, the index of DAE systems will be limited to 0 and 1 only. In other words, the ability to change the values of state variables arbitrarily will not be allowed.**

#### **3.2. System Stiffness**

**Loosely speaking, stiffness usually means having fast and slow transients together in the system. Actually, the stiffness does not depend on the system characteristics alone but also on the initial conditions, accuracy requirement [28], and duration of integration. Since the stiffness of the system to be simulated may not be known in advance, it is prudent to use an integration algorithm suitable for stiff systems just in case that the system is stiff. It is possible to implement two integration algorithms - one for stiff systems and the other for non-stiff systems - together in the same program, as is done in many existing software. In that case, the user may decide which one to choose, or the selection of algorithms can be made automatic according to**

**how the system responds. In TARDIS, only the integration algorithms for stiff systems will be considered for the time being.**

# **3.3. Gear Backward Differentiation Formulae**

**The implicit integration algorithms can generally handle stiff systems better than the explicit ones [11]. There are several implicit algorithms, among which the ones most commonly used are the trapezoidal, Adams, and Gear algorithms [29, 30]. The Adams algorithm is usually used for smooth or nonstiff systems. Both the trapezoidal and the Gear algorithms can be found implemented in several simulation programs for electrical or electronic circuits. Of the three, the Gear algorithm is the best implicit algorithm for handling stiff systems.**

**TARDIS uses a variable-step, variable-order Gear algorithm implemented by using Newton's divided difference as described in [31]. The implementation is also repeated here with a slight change in notation to avoid nested subscripts. The following description is for the state variable part and it assumes that we have a single first-order implicit differential equation only.** So the following y will replace  $y_{st}$ . If there is more than one state variables, **the following discussion will apply to every one of them.**

Let  $y_i$ ,  $y_{i-1}$ ,  $y_{i-2}$ , ...,  $y_{i-k}$  be k+1 solution values of a differential equation

$$
0 = f(y, y', t) \tag{3.4}
$$

at  $t_i$ ,  $t_{i-1}$ ,  $t_{i-2}$ , ...,  $t_{i-k}$  respectively. To find  $y_{i+1}$  at  $t_{i+1}$ , the algorithm replaces y' **of Eq. (3.4) with**

$$
y'_{i+1} = -\beta y_{i+1} + S
$$
 (3.5)

where  $\beta$  depends on  $t_i$ ,  $t_{i-1}$ ,  $t_{i-2}$ , ...,  $t_{i-k}$  and S depends on  $y_i$ ,  $y_{i-1}$ ,  $y_{i-2}$ , ...,  $y_{i-k}$ and  $\mathbf{t}_i$ ,  $\mathbf{t}_{i-1}$ ,  $\mathbf{t}_{i-2}$ , ...,  $\mathbf{t}_{i-k}$ , respectively. The resulting Eq. (3.6) after the **substitution is algebraic which will be solved by the Newton-Raphson algorithm (NR).**

$$
0 = g(y_{i+1}, t_{i+1}) \qquad (3.6)
$$

**The NR algorithm will be described in detail along with sparse matrix techniques in the next chapter.**

**If there are non-state variables, the Eq. (3.6) will become a system of algebraic equations with both non-state and state variables as unknowns. In** the course of calculating  $\beta$  and S, the predictor  $y_{i+1}^p$  which is the polynomially extrapolated value of the previous k+1 solutions at t<sub>i+1</sub> will be found also. This  $y_{i+1}^p$  will be used as an initial guess to the NR method which should make the iterations converge faster. The steps in finding  $\beta$ , S, and  $y_{i+1}^p$  are **as follows:**

- **1.** Find the divided differences  $y[t_i, t_{i-1}, ..., t_{i-1}]$  for  $j = 1, 2, 3, ..., k$ . **(The divided differences can be found in Appendix A.)**
- 2. Calculate the coefficients  $\alpha_j$ ,  $\beta_j$ , and L<sub>j</sub> as follows:<br>  $L_j = t_{i+1} t_{i-j+1}$  for  $j = 1, 2, ..., k$  $L_j$  =  $t_{j+1} - t_{j-j+1}$ <br>  $\alpha_1$  =  $L_1$ , **a 1 = L1> a** j =<br>B<sub>1</sub> = *f or**j* **= 2, 3, 4, ..., k**  $\beta_1 = \frac{1}{L_1}$  $\beta_j = \beta_{j-1} + \frac{1}{L_i}$  for  $j = 2, 3, 4, ..., k$
- **3.** Find S and  $y_{i+1}^p$  by

 $y_{i+1}^{p_0} = y(t_i)$  $y_{i+1}^{p_j} = y_{i+1}^{p_{j-1}} + \alpha_j y_{i}t_{i+1}, \dots, t_{i-j}$  for j = 1, 2, 3, ..., k

$$
S_1 = \frac{y_{i+1}}{L_1}
$$
  

$$
S_j = S_{j-1} + \frac{y_{i+1}^{p_{j-1}}}{L_j}
$$
 for

**£ - r**

for 
$$
j = 2, 3, 4, ..., k-1
$$
.

**Pig. 3.2 illustrates how some variables are defined in the implementation of Gear algorithm.**

The order of integration **k** can be as high as 6, which still be a stiffly stable **algorithm [11]. When the order is higher, the step size tends to be larger also, and this usually results in fewer steps in integration, but more overhead computation. So some software packages that use this algorithm - such as DASSL [20], LSODAR [32], and IVPAG from IMSL [18] - limit the integration order to 5. These programs, except DASSL, also incorporate the Adams algorithm with order of up to 12 for smooth systems. However, in TARDIS, an arbitrary limit of integration order of 6 is set since it does not incorporate the Adams method. This is done so that, for smooth systems the integration of Order 6 can reduce some computations by using larger time steps than those obtained when the order is limited to 5.**

 $y_{i+1}^p$  is used not only to start the NR method but also to estimate the local **truncation error (LTE), a measure on which the adjustments of integration order and step size of the integration are based. There are various formulae** for calculating the current local truncation error (LTE<sub>CU rr</sub>). Brayton **(reference from Vlach and Singhal in [33]) compared them and concluded that the correct formula should be**

$$
LTE_{curr} = \frac{|y_{i+1} - y_{i+1}^p|}{\beta L_{k+1}}.
$$
 (3.7)
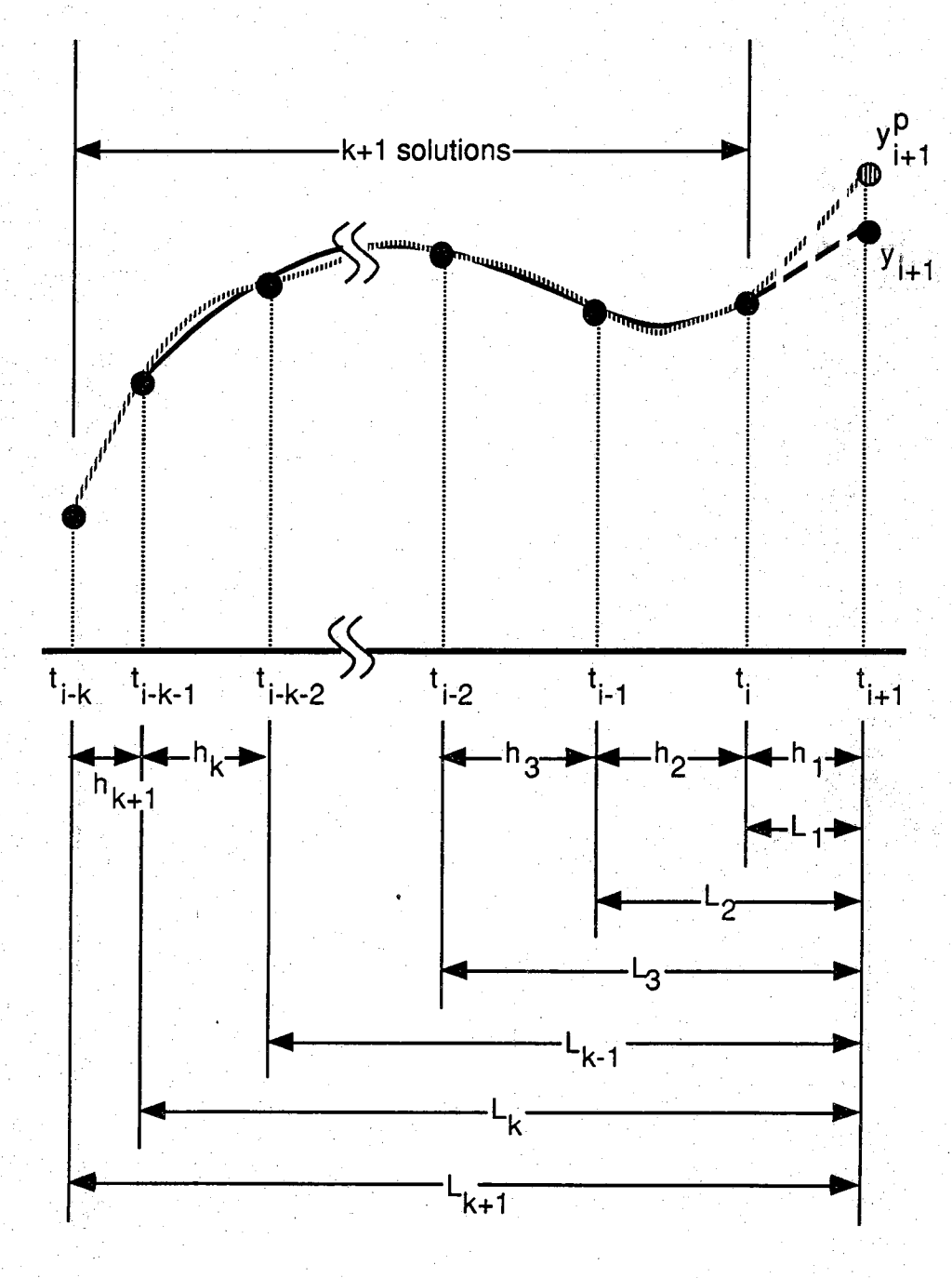

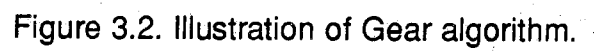

**The above formula is also used: by Zein, et al. [34]. To use this information to** adjust the step size of integration, one may compare this LTE<sub>curr</sub> to the **allowable local truncation error (LTE a||ow) at this step. Brayton [35], Van** Bokhoven[31], and Vlach and Singhal [16] calculate this LTE<sub>allow</sub> from the **specified truncation error per unit time k, which is a ratio of global truncation error to duration of simulation, as**

$$
LTE_{\text{allow}} = \kappa h_{\text{allow}}
$$
 (3.8)

where  $h_{\text{allow}}$  is the allowable step size.

Since the local truncation error of the k<sup>th</sup> order integration is proportional to **hk+1 - i.e.,**

$$
\frac{\text{LTE}_{\text{allow}}}{\text{LTE}_{\text{curr}}} = \left(\frac{h_{\text{allow}}}{h_{\text{curr}}}\right)^{k+1},\tag{3.9}
$$

**the allowable step size can be found by**

$$
h_{\text{allow}} = h_{\text{curr}} \left( \frac{\kappa h_{\text{curr}}}{\text{LTE}_{\text{curr}}} \right)^{\frac{1}{k}}.
$$
 (3.10)

This h allow will be used as the next step size. If there is more than one state variables, the value of h<sub>allow</sub> will be calculated for each of them. Then the next step size will be taken from the smallest values of h allow.<sup>1</sup>

$$
h_{\text{next}} = \min\left(h_{\text{allow}}\right) \tag{3.11}
$$

To **adjust the order of integration, one also uses the Eq. (3.7) to calculate** LTE of different orders by using  $y_{i+1}^p$ ,  $\beta$ , and  $L_k$  of different orders: - usually one **order lower and one order higher. Then the order of integration will be** decided upon the maximum of h<sub>allow</sub> of these three different orders.

**However, the use of the truncation error per unit time may sometimes cause the step size calculated from the Eq. (3.10) to be very small, especially when simulating stiff systems or running the simulation for a long duration. Thus, in** TARDIS, the LTE<sub>allow</sub> will not be calculated from the Eq. (3.8).

**Most of the software packages, such as IVPAG from IMSL, ACSL [5], ODEPACK [36], and DASSL[20], will try to control LTE by letting the user specify some kind of error tolerance and the routine will use that information to calculate the anticipated LTE<sub>allow</sub>. One approach is as follow:** 

$$
LTE_{\text{allow}} = \varepsilon_{\text{rel}} |Y_{i+1}| + \varepsilon_{\text{abs}} \tag{3.12}
$$

where  $\varepsilon_{rel}$  and  $\varepsilon_{\text{abs}}$  are relative and absolute error tolerance specified by the user respectively. Using the Eq. (3.10) to calculate LTE<sub>allow</sub> will adjust the **step size according to the responses of the system on a local basis - not on a global basis as in the scheme used before. This scheme makes the integration step size adapt to the system response better and still gives acceptable accuracy for both fast and slow responses. For smooth systems; the Eq: (3.9) and (3.10) will give comparable accuracy if both schemes use a comparable number of steps in integration.**

**By using the Eq. (3.10), the allowable step size can be calculated from**

$$
h_{\text{allow}} = h_{\text{curr}} \left( \frac{\varepsilon_{\text{rel}} \mid y_{i+1} \mid + \varepsilon_{\text{abs}}}{\text{LTE}_{\text{curr}}} \right)^{\frac{1}{K+1}}
$$
(3.13)

**When starting the integration there is no information about previous values so one cannot use the Eq. (3.7) to find out the LTE at the first point. What is usually done is to take the first step, after the discontinuities or from the beginning of simulation, small enough so that the LTE should be acceptable For example, IVPAG of IMSL arrives at the default initial step size by dividing the output interval by a factor of 1000. However, this is not good enough**

**when dealing with discontinuities because the instants of their occurrences dre hot known in advance, and whatever first step size is chosen may be too big to locate the discontinuities accurately. So the LTE at the initial point is needed to be able to adjust the initial step size accordingly. It is proposed** that the initial LTE can be calculated from Eq.  $(3.7)$  with  $y_{i+1}^p$  derived from the **forward Euler formula; that is**

$$
y_{i+1}^{\mathbf{p}} = y_i + L_1 y'_i \tag{3.14}
$$

**Note that using the LTE information to adjust the first step size will defeat the purpose of relying on the stiff method implemented in the program, because the stiff method is not employed to skip very fast transients. Note that both the Adams and Gear algorithms start out with the first-order backward Euler formula. It would be an interesting subject for a comparative study to see which algorithm is more efficient and accurate.**

**Using the LTE information to change the order, as mentioned earlier, may sometimes lead to spurious change of order. To reduce such spurious order changes, the order is reduced only if**

 $h_{\text{allow}(k-1)} > h_{\text{allow}(k)} > h_{\text{allow}(k+1)}$ .

**Similarly, the order of integration will be increased only if**

 $h_{\text{allow}(k-1)} < h_{\text{allow}(k)} < h_{\text{allow}(k+1)}$ .

**These conditions are similar to the ones used in DASSL by Petzold [20].**

In TARDIS, if h<sub>allow</sub> is less than .75 h <sub>curr</sub>, then the current step of integration **Wjfj be repeated, since this may indicate that the current step size could give an unacceptable LTE. The factor .75 is chosen to prevent the algorithm from hunting - that is if the LTE after changing the step size were still too big, the !ntegration would otherwise have to be repeated several times. To further** ameliorate this problem, one can reduce the step size hallow even further. **The ability to adjust the current step size - not just the next step size - ensures that the location of discontinuities can be determined accurately.**

**Since LTE calculation is just an approximation, it may not be sufficiently reliable for the purpose at hand. One may want to make the calculation of the next time step more conservative by reducing it by some means; for example, by multiplying the right-hand-side of Eq. (3.10) by some factor less than 1.** Even then **h<sub>allow</sub>** may be too big compared to h<sub>curr</sub>. If the next step size is **too big, it is very likely that the next step will not pass the monitoring of LTE, and the next integration will have to be repeated. To minimize the likelihood** of this happening, one may a priori set the limit of the ratio  $\frac{!}{h}$  allow to some number. If the ratio is higher than the limit, h<sub>allow</sub> will take the value **determined by this limit. Choosing too large a value of the limit will not solve the problem, but if the limit is too small, the integration will take more steps than necessary.**

**Nevertheless, it has been noticed that the speed of the implemented algorithm is slower than that of IVPAG of IMSL due to the fact that TARDIS typically uses two or more iterations per time step in NR algorithm while IVPAG usually uses one iteration per time step. This observation provides an incentive to find a better LTE control scheme.**

**Let us consider how one can obtain one iteration per time step on the** average. One way to achieve this is to find values of hallow small enough to **guarantee that the predicted value of state variables are close to the corrector values within the tolerance of the NR algorithm. However, many combinations of parameters in the LTE control scheme as described above had been tried but were not successful in reducing the number of iterations per time step in sample tests. The experimentation finally leads to another LTE control scheme, in which:**

$$
h_{\text{allow}} = \left( .75 \frac{\text{Error Tol. for NR algo.}}{|y_{i+1} - y_{i+1}^p|} \right)^{\frac{7}{k+1}}
$$
(3.15)

**33**

where

Error Tol. for NR algo.  $\varepsilon$ rel  $|Y_{i+1}| + \varepsilon$ abs  $\equiv$  $(3.16)$ 

and  $\varepsilon_{\text{rel}}$  and  $\varepsilon_{\text{abs}}$  are relative and absolute error tolerance, respectively, for **stopping criterion of NR algorithm. Note that the new scheme uses the same**  $\varepsilon$ <sub>rel</sub> and  $\varepsilon$ <sub>abs</sub> for error control in integration and for the stopping criterion of **the NR algorithm. The factor of .75 is used to reduce the ratio of the expected error in the NR algorithm to the correction made to the predictors at the current step. The factor of .7 in the exponent is used to account for fact that the Eq, (3.14) is a very roughly estimate of the relationship between local truncation error and step size. The two factors given are by no means optimal but they have so far given satisfactory results in all the test problems.**

**A relevant question at this point is whether finding the new step size from Eq. (3.14) is reliable or not. The answer seems to be yes since the equation tends to select a step size smaller than the one calculated by the previous LTE control scheme, and TARDIS is able to achieve one iteration per time step, when using the same error criterion for the NR algorithm. This way one can use each call to the routine containing the system equations to advance in time and Stop the iteration process, while the previous LTE control will be likely to use one call to the routine to advance in time and another call to stop the iteration process. Moreover, by choosing appropriate parameters in Eq. (3.14) , one can make the new step size not too conservative also.**

**It has been observed that there are spurious changes of order of integration even with the Eq. (3.14) implemented. Gear [37] suggests using some factors to multiply the step size before selecting the order of integration. So the** following implementation has been added to the LTE control.

**The order will be reduced if**

$$
\frac{h_{\text{allow}(k-1)}}{1.1} > h_{\text{allow}(k)} > \frac{h_{\text{allow}(k+1)}}{1.21}
$$

**and the order will be increased only if**

**^allow(k+1) 1.095 < hallow(k) < ^allow(k+1)** 1.2

**Again, the 4 factors above are not guaranteed to be optimal in all cases but they seem to work just fine with the sample tests. With the Eq. (3.14) and the implementation above to reduce the spurious order change, the ratio of number of iterations to total steps of TARDIS is roughly 1.5 on the average. For most cases, the speed up is double when compared to the previous LTE control scheme in Eq. (3.13).**

It is also observed that the LTE control parameters  $\varepsilon_{rel}$  and  $\varepsilon_{\text{abs}}$  are not quite **reliable. For example, when these parameters are reduced, one would expect less error and more iterations or time steps needed. When the parameters are increased, the reverse should happen. Test results on TARDIS do not fully support such reasoning. When the two parameters are slightly reduced, one may not obtain higher accuracy even though TARDIS uses more calls. At other times, TARDIS may give higher accuracy with fewer calls when the parameters are slightly reduced. This behavior happens with both LTE control schemes and should deserve further investigation: It may be of interest to note that IMSL's IVPAG uses one parameter to control the accuracy of the solutions, instead of the usual two parameters used in Eq. (3.12)**

## **3.4. Comparison between Gear and Trapezoidal Algorithms**

**Let us compare the Gear method implemented in TARDIS and the trapezoidal algorithm, which is one of the most widely used integration**

algorithms for a number of simulation packages, on the following 2<sup>nd</sup> order **System**

不多 / 2005

and a grande

$$
y'_{1} = y_{2}
$$
 (3.17)  

$$
y'_{2} = y_{1}
$$
 (3.18)

with the initial condition  $y_1(0) = 1$  and  $y_2(0) = 0$ . The exact solutions are

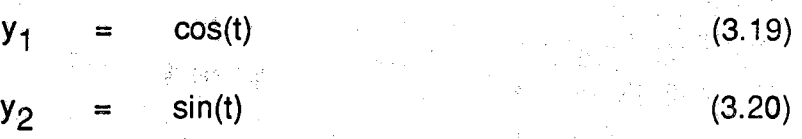

**Let us integrate this system using both algorithms for TOO cycles and adjust the step size of the trapezoidal algorithm or the error tolerances of the Gear** algorithm to give the same magnitude of global error of  $y_1$  at 100<sup>th</sup> cycle (compared with the exact solution of y<sub>1</sub>) to compare the computation **requirements of both algorithms. For the trapezoidal algorithm, let us use** equal step size equivalent to .5 degree, and for the Gear method, let us use a **variable-step, variable-order method as described in the previous section** with  $\varepsilon_{rel} = \varepsilon_{\text{abs}} = .9e-7$  and a maximum order of 6. Figure 3.3 shows the errors of y<sub>1</sub> of both algorithms at the final cycle. Designed specifically for this **smooth System, the program for the trapezoidal algorithm is written to be as efficient as possible - that is using the intermediate variables to store values that are used more than once. The trapezoidal algorithm uses 72,000 steps while the Gear algorithm gives 3,423 output points and 3,431 calls to the routine containing the above differential equations. The total simulation times on Mac Ilex are 11 s and 13 s for the trapezoidal and Gear algorithms respectively. Although the trapezoidal algorithm uses many more steps than the Gear algorithm, the trapezoidal algorithm is faster than the Gear algorithm in this case. However, the execution time cannot be used as an indication that the trapezoidal method is more efficient than the Gear method, since the trapezoidal program is being optimized for this specific case. Nevertheless, from this test one may conclude that, to achieve the same accuracy, using the trapezoidal algorithm will require many more**

**35**

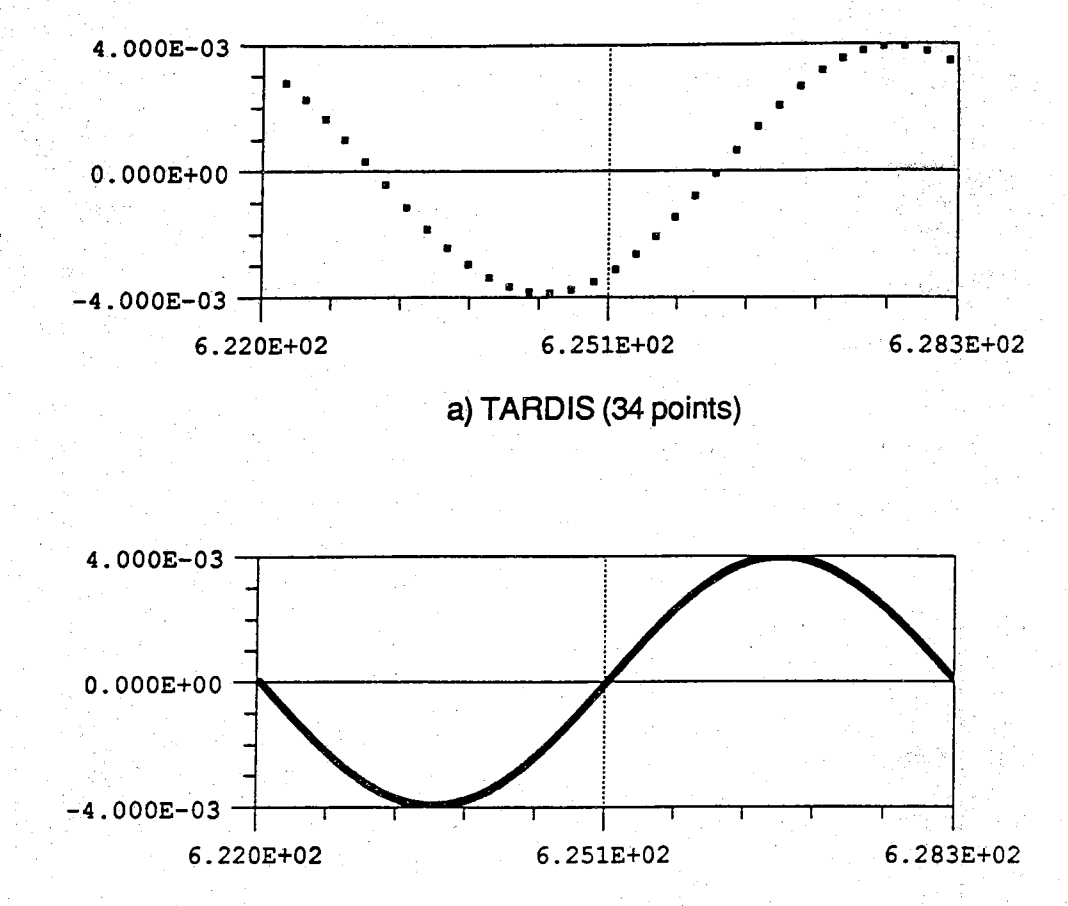

**b) Trapezoidal method (720 points)**

**Figure 3.3. Errors of yj of 2 nd order system.**

**a) TARDIS (34 points)**

**b) Trapezoidal method (720 points)**

**output points and thus many more calls to the routine containing system equations than those of the Gear method.**

din sa Perfer

在网络地位

**For stiff systems, the comparison of TARDIS and equal step-size trapezoidal algorithm will not be justified since the step size for the trapezoidal algorithm will be very small throughout the simulation to avoid numerical oscillations. A variable step-size trapezoidal algorithm, such as the one used in SPICE2, will be needed for a fair comparison. However, the direct comparison between SPICE2 and TARDIS cannot be justified because there is overhead in SPICE2 to process the user's input which will be added to the execution time. Although, in designing SPICE2, Nagel points out that the trapezoidal method is more efficient than the Gear method, the implementations of Gear in SPICE2 and in TARDIS are very different, mainly in the local truncation** error control scheme and the calculation of  $\beta$  and S in Eq. (3.5). This can be **a subject for comparative study on the efficiency and accuracy of both algorithms.**

#### **3.5. Handling of State Machines**

**Before starting the simulation, all initial conditions of state variables and all states of state machines must be set. With these initial values of state variable and state machines, TARDIS solves the system equations for the values of non-state variables and the derivatives of state variables at the initial time. If TARDIS detects some fired transitions, TARDIS will fire those transitions, change the states of the state machines, and solve for the new values of non-state variables and the derivatives of state variables. This process is repeated until there is no more fired transition at the initial point. Figure 3.4 shows the flow chart of TARDIS at the beginning of the simulation.**

**After no fired transition is detected, the integration process begins. With the derivatives of state variables being replaced by the values obtained from Eq. (3.5), TARDIS will solve the system equations for the values of state and nonstate variables. After a step is completed, TARDIS goes through all active transitions to see whether any of them can be fired. If none is detected, the**

37

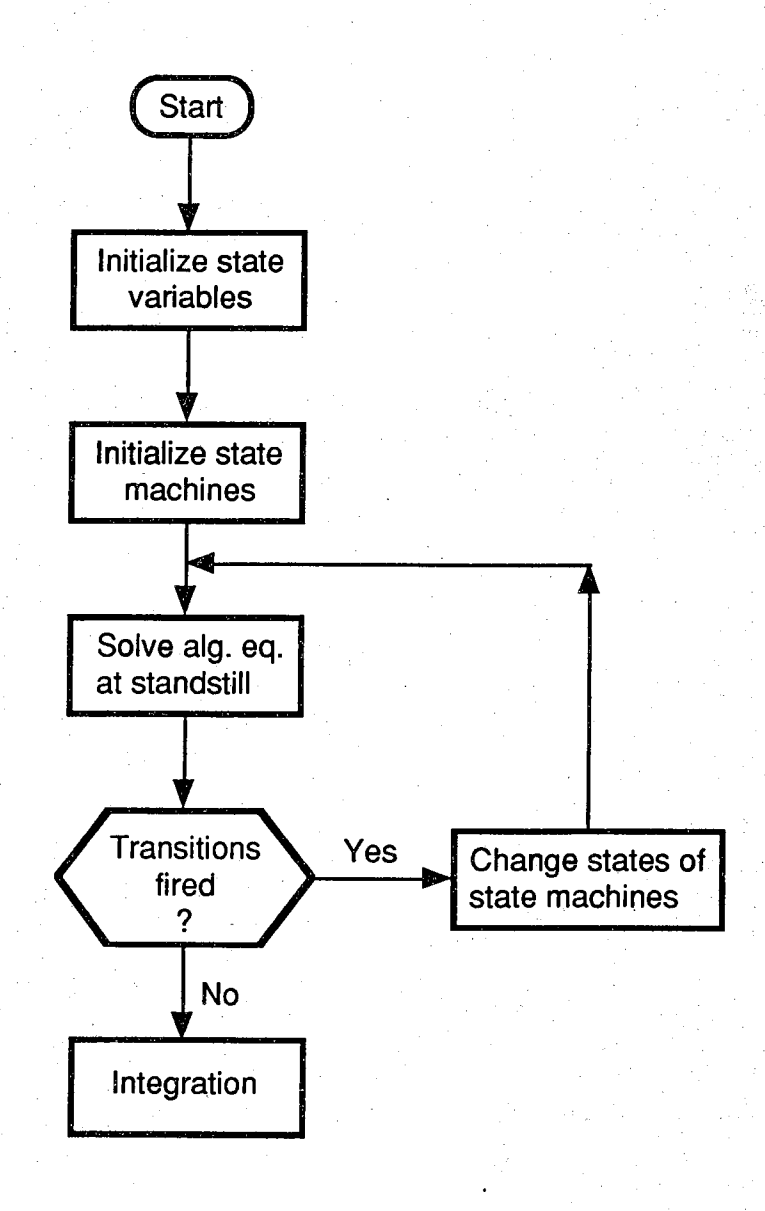

in Septimbre

**Figure 3.4. Flow chart at the start of the simulation.**

**next step of integration will be carried Out. If the occurrences of some discrete events are detected within the current time step, TARDIS will treat the discrete events according to their types - scheduled or conditional**

2017年度被

**For a scheduled event, the integration process will be carried out to the instant where the scheduled event occurs because the instant is known in advance. Then all active transitions will be checked to find out the fired transitions. If no fired transition is detected, the integration will continue. If there are fired transitions, the corresponding state machines will change their states. Then the system equations will be solved for the values of non-state variables and the derivatives of state variables. This process will be repeated until there is no more fired transition. Note that the state variables take on their current values; they are known variables at this instant.**

**For a conditional event, the current integration step will actually go beyond the instant where the event occurs since the instant is not known in advance. There are several methods proposed by various researchers to locate the instant of the conditional event, which will be mentioned briefly in the next section. After the instant of the event is found, repeated solving of the system equations and changing states of the state machines will be carried out until there is no fired transition. Then the integration will resume again.**

**Changes in the states of the state machines may cause changes in input signals to the system or in system parameters. Whenever a change that cannot be locally expressed by polynomials, such as an abrupt change, occurs, previous values of state variables should be discarded and the integration order should be reset to 1. This is because the integration algorithm used is based on interpolating polynomials. If the integration is allowed to be carried on without resetting the order, it is very likely that the next several integration steps will repeatedly fail, and the step size will** eventually be reduced to a very small value before the integration process **can continue. For abrupt changes in the system parameters, the Jacobian** matrix used in the NR method must be updated accordingly also.

#### **3.6. Locating Zeros of Switching Functions**

**There are several methods proposed by various researchers to handle discontinuities in the integration. Some of them try to handle the discontinuities by the integration routines directly, and others use interpolating polynomials to locate the discontinuities. Carver [38, 39] uses another set of differential equations which are derived front switching functions which are to be solved with the system differential equations and also uses inverse interpolation to locate discontinuities. This seems to add more computation to the simulation. Gear [9] uses the step size control to locate discontinuities. Ellison [40] and Birta, et al. [41] use the values of switching functions and their derivatives in interpolating polynomials to locate discontinuities with the Runge-Kutta integration algorithm.**

**There are also some integration routines that have a root-finding capability. One such routine is LSODAR [32, 36]. To use this package, the user has to specify switching functions in another routine. The locations of zeros are detected by the sign change of the specified functions. However, this is slightly different from what has been implemented in TARDIS due to TARDIS's greater complexity. Instead of detecting the sign change, TARDIS detects the negative values of expressions used for transitions. The normal values of these expressions are positive. Whenever they are negative, TARDIS will try to locate the zero-crossing points. Then the integration will be carried out to the minimum values of all zero-crossing points detected.**

**For locating the zero-crossing points, TARDIS uses the simple interpolating polynomials. The values of switching functions of active transitions will be stored in terms of divided differences for interpolation. The order of interpolation will be equal to or less than the integration order. If the order of integration is reset, the order of interpolating polynomials is also reset. At any time, the order of interpolating polynomials will be less than or equal to the integration order. Locating negative-going-zero-crossing is done by a routine modified from Brent's [22]. Brent's routine alternately uses the three methods depending on how the function whose zero is to be found behaves: linear interpolation, inverse quadratic interpolation, and binary search.**

5309 bags(과정하다 1148일~) (SRSB38)

**However, TARDIS uses inverse quadratic interpolation and binary search to locate the zero-crossing point, except at the beginning where the routine starts off with linear interpolation. The criterion for switching between the two methods is shown in Fig. 3.5. If the middle point, 2a, is in the area of the two inverse parabolas which have the slope at one end equal to infinity, the inverse quadratic will be used to find a zero. Otherwise, the bisection method will be used (point 2b in Fig. 3.5).**

**For smooth functions, the implemented routine, GetZero(), and Brent's routine** perform similarly, but for the worst case, GetZero() will use 3 log<sub>2</sub>  $\left|\frac{a^{-1}t}{r}\right|$ function evaluations, where  $t_a$  and  $t_b$  are the end points, and  $\zeta$  is a specified error tolerance, while Brent's routine will use (log<sub>2</sub>)  $\frac{2\alpha}{b}$ *X* <sup>2</sup> function **evaluations. The source code of the routine is listed in Appendix B. In the simulation, the function whose zero is to be found is usually smooth from one time step to another so the routine needs only 1-2 function calls to locate a zero-crossing point.**

**Locating the zero-crossing points using interpolating polynomials is not always reliable. Sometimes, it may predict a false zero-crossing point. This usually happens in a very short period of time: one or two time steps just before the real zero-crossing point occurs. Thus one cannot take the zerocrossing point predicted by the interpolating polynomial right away. TARDIS avoids this problem by reintegrating to that point to confirm whether that point is a real zero-crossing point. This, however, can make the step size very small. So the integration part of TARDIS is designed to expect this very small step size on such occasions.**

**To avoid numerical problems, some "band of certainty" which is suggested by Birta, et al [41] in locating discontinuities is also used. In TARDIS, this band must be on the negative side and will be called a negative band. As to how large this negative band ought to be, that depends on the switching function and how accurate the user wants it to be. As illustrated in Fig. 3.6, TARDIS will try to locate a zero-crossing point which gives a magnitude of the**

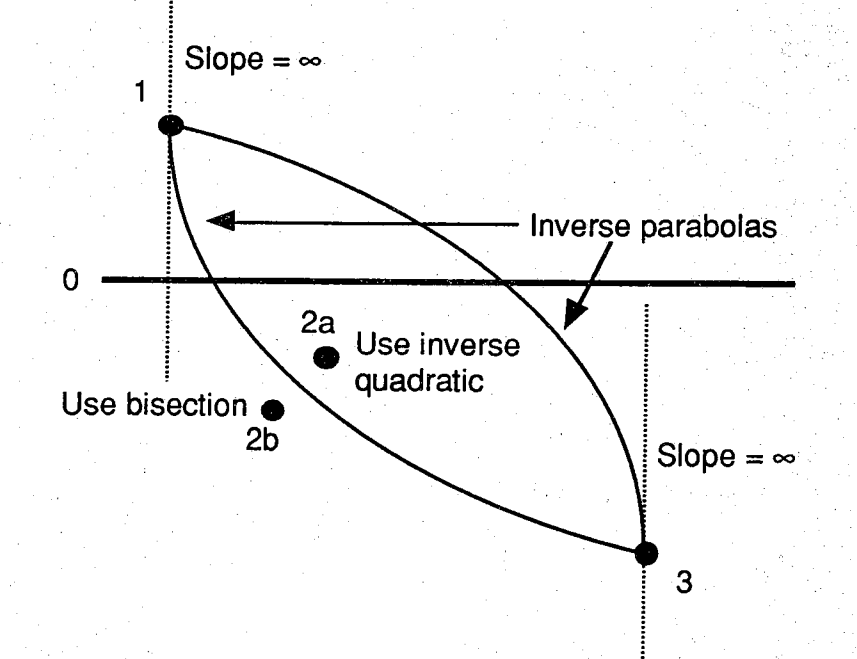

42

**Figure 3.5. Criterion for switching methods in locating a zero in TARDIS**

**switching function less than that of the band but as close to it as possible (down to the machine precision). The reason is that when there is moire than one fired transition in the current step, the switching functions at the zerocrossing point will have the values within the band as shown by the gray line in Fig. 3.6.**

**For detecting short-lived discontinuities, such as the one shown in Fig. 3.7, the signs of the slopes at the end points are also used whenever such information is available. In TARDIS the slopes are approximated from the interpolating polynomials which are calculated and stored from one time step to another. When the slopes at the end points have different signs, TARDIS will first approximate the location of the minimum point using linear interpolation of slopes (see point I in Fig 3.7), and then use the interpolating polynomial to find out whether the value at that point is lower than the negative band or not. If it is, TARDIS will use the information at the minimum point and previous points to locate the zero-crossing point (see point 2 in Fig.**  $3.7$ ).

## **3.7. Test Examples on Integration with Discontinuities**

**The following three tests are taken from Birta, et al. [41]. In [41] Birta, et al. use the Runge-Kutta (RK) formula for integration with local truncation error control; thus without further details, it is not possible to compare the efficiency of the two methods. The purpose of these examples here, therefore, is just to show that what has been implemented in TARDIS is reliable. For completeness, however, numbers of calls to the routines containing systems equations by both methods are listed. Note that all three test systems are not stiff, and if the new Jacobian matrix is needed, TARDIS will require n+1 calls to the routine that contains n system equations to approximate the Jacobian.** This is a very expensive way to find the Jacobian, especially in medium and **large systems. The current version of TARDIS requires calculation of the Jacobian at each discontinuity regardless of its type. This inefficiency will be stiff, and if the new Jacobian matrix is needed, TARDIS will require n+1 calls to the routine that contains n system equations to approximate the Jacobian.**

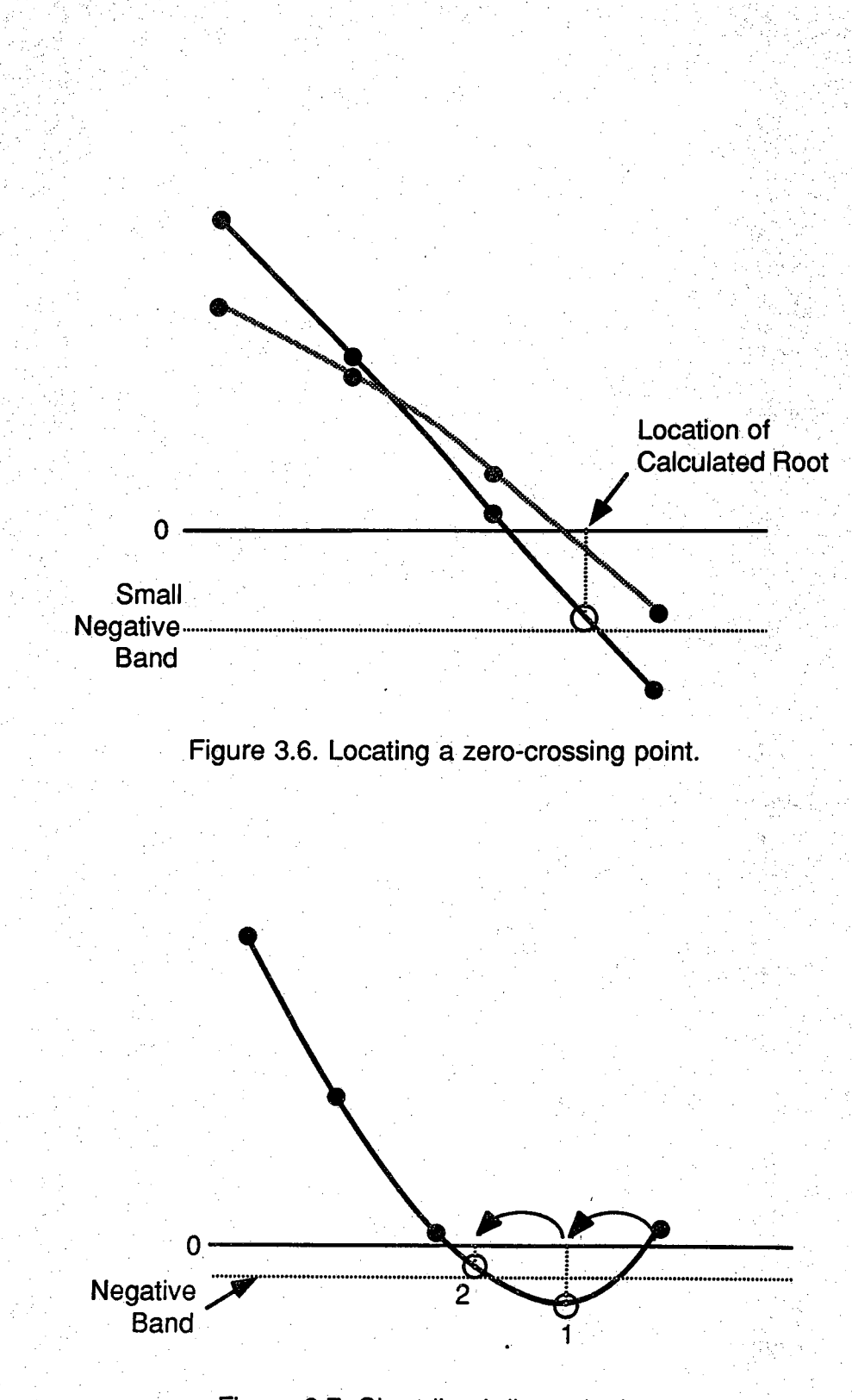

44

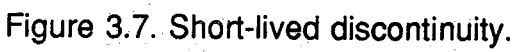

**This is a very expensive way to find the Jacobian, especially in medium and large systems. The current version of TARDIS requires calculation of the Jacobian at each discontinuity regardless of its type. This inefficiency will be corrected in the next version of TARDIS. The data from TARDIS are obtained using Mac Ilex with THINK C version 4, and all calculations are done using double precision.**

**Example 1 The system differential equations are as follows:**

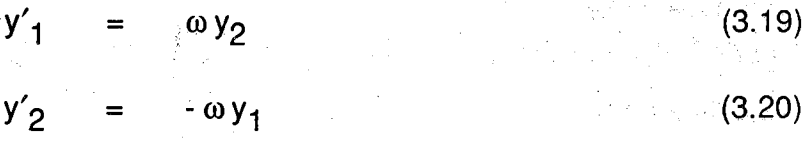

with  $y_1(0) = 0$ ,  $y_2(0) = 1$ ,  $0 \le t \le 3$ , and  $\omega = \pi$ . The switching function is

$$
\phi = y_1 - At \tag{3.21}
$$

Assume that the locations where  $\phi$  changes sign are to be found in the time **interval above. The critical value of A is .4033006 where there will be two discontinuities in the interval of interest. If A is greater than the critical value, there will be only one discontinuity. However, if A is less than the critical value, there will be three discontinuities. Table 3.1 compares the results of TARDIS, those of Birta, et al., and exact values given by Birta, et al. Note that** the parameters used in TARDIS are  $\varepsilon_{rel} = \varepsilon_{abs} = .9e-7$ , the negative band is

**1.e-10, and the maximum order of integration is 6 on Max Ilex. The exact time is also from Birta, et al.**

**Again, one should not conclude that the implementation of Gear method in TARDIS is more efficient than Runge-Kutta even though for each value of A the number of calls to the routine containing the system equations by TARDIS is less than those used by Runge-Kutta. Much more information is needed. Nevertheless, one can see from the instants of discontinuities just how reliable TARDIS is for this problem. Incidentally, EASY5 [8] with the Adams method also uses fewer calls with the same accuracy for this problem.**

| A                | Exact time<br>(s) | Birta, et al. | TARDIS   | <b>RHS</b> calls<br>for RK | Calls in<br>TARDIS |
|------------------|-------------------|---------------|----------|----------------------------|--------------------|
| .35 <sup>°</sup> | .898206           | .898206       | .8982060 | 344                        | 302                |
|                  | 2.29733           | 2.29733       | 2.297335 |                            |                    |
|                  | 2.62827           | 2.62828       | 2.628273 |                            |                    |
| .40              | .884843           | .882843       | .8848427 | 330                        | 293                |
|                  | 2.41850           | 2.41849       | 2.418501 |                            |                    |
|                  | 2.50000           | 2.50001       | 2.499998 |                            |                    |
| .41              | .882196           | .882197       | .8821963 | 288                        | 203                |
| .45              | .871693           | .871693       | .8716927 | 295                        | 199                |

**Table 3.1. Comparison of the results of test example 1.**

**Let us push TARDIS more to the limit by trying the value of A closer to the** critical value. If A is .4033, with the old values of  $\varepsilon_{rel}$  and  $\varepsilon_{abs}$ , TARDIS will miss two discontinuities completely. However, if one decreases  $\varepsilon_{rel}$  and  $\varepsilon_{\text{abs}}$ **to 1.e-10, TARDIS will be able to detect all three discontinuities.**

**Example 2 The system differential equations are**

$$
y'_1 = y_2 \t\t(3.22)
$$

$$
y'_{2} = u(t) - 2y_{2} - y_{1}
$$
 (3.23)

**from 0 < t< 30. The input function u(t) takes the value either 0 or 1 whenever the Switching function**

$$
\phi = y_1 - 1 \tag{3.24}
$$

**changes sign. Initially u(0) is 1. The results of this system are shown in Table 3.2. The same parameters ysed in TARDIS in the first test are also used in this test. The exact time is from Birta, et al. In this case, EASY5 [8] uses twice the number of calls used by Birta, et al. for the same accuracy.**

**Example 3** The last example is a 3<sup>rd</sup> order system.

$$
y'_1 = \alpha_1 y_1 \tag{3.25}
$$

 $y'_2 = \alpha_2 y_2$  (3.26)

 $y'_3$  =  $y_1 + y_2$  (3.27)

with  $y_1(0) = y_2(0) = 0.5$  and  $y_3 = 0$ .  $\alpha_1$  and  $\alpha_2$  will assume the values either 2 or -1 alternately. Initially  $\alpha_1$  is 2 and  $\alpha_2$  is -1. The switching function alternates between

$$
\phi_1 = \left(1 - y_1\right) \tag{3.28}
$$

| Exact time<br>(s) | Birta, et al. | TARDIS   | <b>RHS</b> calls<br>for RK | Calls in<br>TARDIS |
|-------------------|---------------|----------|----------------------------|--------------------|
| 1.679382          | 1.679382      | 1.679382 | 71                         | 61                 |
| 3.037086          | 3.037087      | 3.037085 | 127                        | 126                |
| 6.194505          | 6.194505      | 6.194505 | 225                        | 209                |
| 7.186908          | 7.186914      | 7.186906 | 274                        | 263                |
| 10.34433          | 10.34433      | 10.34433 | 365                        | 341                |
| 11.05712          | 11.05713      | 11.05711 | 407                        | 390                |
| 14.21454          | 14.21455      | 14.21453 | 498                        | 470                |
| 14.72415          | 14.72418      | 14.72415 | 533                        | 519                |
| 17.88157          | 17.88159      | 17.88157 | 617                        | 596                |
| 18.24636          | 18.24639      | 18.24634 | 645                        | 642                |
| 21.40378          | 21.40380      | 21.40377 | 729                        | 719                |
| 21.66569          | 21.66573      | 21.66567 | 757                        | 762                |
| 24.82311          | 24.82314      | 24.82309 | 834                        | 836                |
| 25.01178          | 25.01183      | 25.01176 | 862                        | 877                |
| 28.16920          | 28.16924      | 28.16918 | 939                        | 951                |
| 28.30551          | 28.30556      | 28.30547 | 974                        | 1002               |

**Table 3.2. Comparison of the results of test example 2.**

**Initially**  $\phi_1$  **is in effect.** 

**and**

The solutions  $y_1$  and  $y_2$  are in the form a <sup>bt</sup>. The value of b alternates **between 2 and -1. As time goes on, the switching frequency increases. Table 3.3 shows the comparison of the results from Birta, et al., and TARDIS; the exact values shown in the table are also from Birta, et al.**

 $\sqrt[4]{2}$  = 1 + y<sub>2</sub> (3.29)

**From these three examples, one can see that TARDIS is quite accurate in locating zeros. The performance of the present version of TARDIS can even be further improved by using user's defined Jacobian or providing a way for the user to update the Jacobian directly without numerical differencing.**

| Exact time<br>(s) | Birta, et al. | <b>TARDIS</b> | <b>RHS</b> calls<br>for RK | Calls in<br><b>TARDIS</b> |
|-------------------|---------------|---------------|----------------------------|---------------------------|
| .3465736          | .3465740      | .3465735      | 50                         | 55                        |
| .8664340          | .8664352      | .8664338      | 92                         | 121                       |
| 1.126364          | 1.1263665     | 1.126364      | 113                        | 177                       |
| 1.2563298         | 1.2563314     | 1.256329      | 148                        | 226                       |
| 1.321312          | 1.321314      | 1.321311      | 190                        | 276                       |
| 1.353803          | 1.353805      | 1.353803      | 239                        | 314                       |
| 1.370049          | 1.370051      | 1.370048      | 288                        | 347                       |
| 1.378172          | 1.378174      | 1.378171      | 337                        | 377                       |
| 1.382233          | 1.382235      | 1.382232      | 386                        | 408                       |
| 1.384264          | 1.384266      | 1.384263      | 435                        | 437                       |
| 1.385279          | 1.385281      | 1.385279      | 484                        | 465                       |
| 1.385787          | 1.385789      | 1.385786      | 533                        | 490                       |
| 1.386041          | 1.386043      | 1.386040      | 582                        | 514                       |
| 1.386167          | 1.386170      | 1.386167      | 631                        | 536                       |
| 1.386231          | 1.386233      | 1.386230      | 680                        | 560                       |
| 1.386263          | 1.386265      | 1.386262      | 729                        | 583                       |
| 1.386278          | 1.386281      | 1.386278      | 778                        | 605                       |
| 1.386286          | 1.386289      | 1.386286      | 827                        | 627                       |
| 1.386290          | 1.386293      | 1.386290      | 876                        | 649                       |
| 1.386292          | 1.386295      | 1.386292      | 925                        | 669                       |

**Table 3.3. Comparison of the results of test example 3.**

#### CHAPTER 4

#### SOLVING NON-LINEAR ALGEBRAIC EQUATIONS

#### **4.1. Newton-Raphson Algorithm**

**There are quite a few methods that can be used to solve nonlinear algebraic equations. However, none seems to be as reliable as the Newton-Raphson (NR) algorithm, which is widely used in several general-purpose and application-specific simulation programs. Likewise, TARDIS uses the NR algorithm to solve nonlinear equations.**

Given the algebraic equations of the form

$$
g(y) = 0 \qquad (4.1)
$$

**and the initial values for the variables in y, the NR algorithm solves the Eq (4.1) for y as follows:**

$$
\mathbf{J} \Delta \mathbf{y}^{\mathbf{j}} = -\mathbf{g} \tag{4.2}
$$

$$
y^{j+1} = y^j + \Delta y^j \tag{4.3}
$$

where **J** is a Jacobian of **g** evaluated at **y**<sup>j</sup>.

If the initial values are close to the solution, the convergence will be fast. At **the beginning of the simulation, TARDIS uses default zero initial values or user-supplied initial values to start the NR algorithm. After the state machines change their states, the initial values of y (the unknowns which include the non-state variables and the derivatives of state variables only) of the system equations at that point are taken from the values before the changes in the state machines. During the integration, however, the initial values of state** **variables are the predicted values of the Gear algorithm. Since TARDIS also stores previous values of non-state variables for interpolations, these data can be used to provide the predicted values of the non-state variables. In sample test problems, the use of such extrapolated values of non-state variables does help the NR algorithm to converge faster, resulting in fewer computations overall.**

**Solving the Jacobian equation (4.2) is usually done by LU decomposition instead of matrix inversion - to reduce the computations and preserve sparsity. Although, during the integration, the LU decomposition changes according to the new order and step size of integration, it is common practice in many simulation programs to reduce computations further by repeatedly using the same LU decomposition over a period of simulation time, as long as the convergence of the NR algorithm can be achieved in a few iterations. But with the variable-order, variable-step-size Gear algorithm, it is very unlikely that the same LU decomposition can be used for several steps without some modifications to reflect the change in the order or step size of the integration.**

**Petzold uses the following scheme in DASSL [20] to speed up the NR convergence.**

$$
y^{j+1} = y^j + c \Delta y^j \qquad (4.4)
$$

**and c is calculated from**

 $\mathbf C$ 

$$
= \frac{2}{1 + \beta_{\text{curr}}/\beta_{\text{old}}}
$$
 (4.5)

where  $\beta_{\text{curr}}$  is the current value of  $\beta$ , and  $\beta_{\text{old}}$  is the value of  $\beta$  where the **Jacobian was last evaluated (see equation (3.5) for P). This scheme had been tried in TARDIS, but it was found that, for the kinds of problems of interest, the computations required actually increased. Thus the scheme above is not suitable for TARDIS, and another scheme is needed**

During integration, it was observed that the value of  $\beta$  is very large compared **to other terms in the system equations most of the time. Consequently, when the LU decomposition is performed, the entries involved with p are often chosen as pivots. This observation led us to implement a scheme for** updating the LU decomposition directly based on the ratio of  $\beta_{\text{curr}}$  to  $\beta_{\text{old}}$ . Pivots involved with  $\beta$  will be modified as follows:

$$
pivot_{\text{new}} = pivot_{\text{old}} \frac{\beta_{\text{curr}}}{\beta_{\text{old}}}
$$
 (4.6)

Pivots that are not involved with  $\beta$  will not be updated. This scheme seems to **extend the use of the same Jacobian for several more time steps in the sample tests.**

**A straightforward implementation of the NR algorithm may not be suitable for certain problems: for example, problems with exponential functions which can make the algorithm diverge. When faced with this type of problem, TARDIS lets the user specify any limit function that will be applied on some or ail variables in Ay. By default there is no limit function.**

**There are several criteria that can be used to test the convergence of the NR algorithm [42]. The default convergence criterion used in TARDIS is**

$$
|\Delta y_i| \qquad \leq \qquad \varepsilon_{\text{rel}} |y_i| + \varepsilon_{\text{abs}} \tag{4.7}
$$

where  $\varepsilon_{rel}$  and  $\varepsilon_{\text{abs}}$  are relative and absolute error tolerances. The stopping **criterion is implemented in a separate routine so that the user can change it if** needed. By default, the same  $\varepsilon_{el}$  and  $\varepsilon_{abs}$  are applied to all variables in **y**.

**In the current version, TARDIS calculates the Jacobian J by numerical approximation. Thus**

$$
\frac{\partial f_j}{\partial y_j} = \frac{f_j(y_1, ..., y_j + \sigma_j, ..., y_n) - f_j(y_1, ..., y_j, ..., y_n)}{\sigma_j}
$$
(4.8)

The value of  $\sigma_i$  is critical to avoid numerical cancellation and to achieve fast **convergence for NR algorithm. Stoer and Bulirsch [43] suggests that Oj should be such that the difference of fj in Eq. (4.8) is about the half the machine precision of fj itself. However, for TARDIS there is no a priori knowledge of the types of functions, so the value of yj will be perturbed by half the machine precision instead. This approach seems to be working well for the sample problems tested. As in the case of the stopping criterion, the user can write a routine to replace the default routine for perturbing the value** of y<sub>i</sub> provided in TARDIS.

#### **4.2. Solving the Jacobian Equation**

**Instead of matrix inversion, the LU decomposition technique is employed in solving the Jacobian equation (4.2) to reduce computations and preserve sparsity. Note that the LU decomposition is equivalent to Gaussian elimination, but the LU decomposition is prefered because the decomposition can be reused for different problems in which only the righthand-side vector in the Jacobian equation (4.2) changes, whereas, with the Gaussian elimination, the whole elimination process must be repeated if the right-hand-side vector changes. There are several equivalent methods for LU decomposition [44, 45, 46], and there are also incomplete LU decomposition methods which need some iterations [47, 48]. TARDIS provides just the Crout algorithm for LU decomposition [46, 49] at this time. The decomposition of J will give L and U matrices such that**

$$
\mathbf{J} = \mathbf{L} \mathbf{U} \tag{4.9}
$$

**where** L **and U matrices have the following forms**

L

$$
\begin{bmatrix}\n\times & 0 & 0 & 0 \\
\times & \times & 0 & 0 \\
\times & \times & \times & 0 \\
\times & \times & \times & \times\n\end{bmatrix}
$$

54

 $(4.10)$ 

$$
\mathbf{U} = \begin{bmatrix} 1 \times \times \times \\ 0 & 1 \times \times \\ 0 & 0 & 1 \times \\ 0 & 0 & 0 & 1 \end{bmatrix}
$$
 (4.11)

**55**

**The entries of L and U matrices can be found as follows: The first step is**

$$
L_{j1} = J_{j1} \quad \text{for } j = 1, ..., n \quad (4.12)
$$
  

$$
U_{1j} = J_{1j}/L_{11} \quad \text{for } j = 2, ..., n \quad (4.13)
$$

For  $i = 2, \ldots, n$ , the  $i<sup>th</sup>$  step is

$$
L_{ij} = J_{ij} - \sum_{k=1}^{i-1} L_{jk} U_{kj} \qquad \text{for } j = i, ..., n \qquad (4.14)
$$
  

$$
U_{ji} = (J_{ji} \sqrt[n]{\sum_{k=1}^{i-1} L_{jk}} U_{ki}) / L_{ii} \text{ for } j = i+1, ..., n \qquad (4.15)
$$

**To conserve memory space, entries in the original matrix J can be replaced one by one by the entries obtained during the decomposition one-by-one. Since the diagonals of U are always 1, there is no need to reserve any space for them.**

The result after the  $i<sup>th</sup>$  step is a submatrix of the size  $(i-1)\times(i-1)$  to be **processed the same way as the previous step - i.e.,**

$$
J_{ij} = J_{ij}/J_{ii}
$$
 for j = i+1, ..., n (4.16)

**i \_ l i i for j = i + 1 , .... n . \_ Ji**k - Jjk JjiPik for k = i+1, ..., n (<del>1,</del> 17)

**From Eq. (4.16), it is clear that the pivot Jjj should not be zero, a condition which cannot be guaranteed for general matrices. To avoid a division by zero, other nonzero entries in the rows must be chosen as pivots. Note that**

and

**the pivots are used to divide all other entries in the same rows to get the entries in the U matrix; the above pivoting scheme is called row pivoting. Choosing the biggest entries in the rows for row pivoting (or columns for column pivoting) of submatrices is called partial pivoting. It has the effect of limiting the growth of values in the decomposition process, which usually results in better numerical stability. Note that large values of entries involved in partial pivoting are more common. But large values do not necessarily imply large backward error in the solution [50]. The user should take this into consideration when choosing a threshold to determine which entries are to be chosen as pivots. The threshold pivoting strategy used in TARDIS will be described later in Section 4.3.2.**

**There is another LU decomposition method called the Doolittle algorithm [46] in which the column pivoting scheme is used. Column pivoting is in fact more common than the row pivoting [51] described above. The value of the norm of residue r which is defined as**

$$
\mathbf{r} = \mathbf{J} \Delta \mathbf{y} - (-\mathbf{g}), \qquad (4.18)
$$

**will be smaller in column pivoting than in row pivoting [51]. However, TARDIS uses the row pivoting scheme because it is more compatible with the LU decomposition and the data structures of sparse matrices. Nevertheless, the stopping criterion of the NR algorithm will guarantee that Ay must be within some specified bound before the NR algorithm stops.**

**The solution of the Jacobian equation (4.2) using L and U matrices can be divided into two steps: forward elimination and back substitution. Io the forward elimination step, a temporary vector solution ytmp is found from**

$$
Ly_{tmp} = -g \qquad (4.18)
$$

**The expanded form of Eq. (4.18) is**

$$
y_{1,tmp} = -g_1/L_{11},
$$
\n(4.19)  
\n
$$
y_{2,tmp} = (-g_2 - L_{21}y_{1,tmp})/L_{22},
$$
\n(4.20)

$$
y_{n,tmp} = (-g_n - \sum_{i=1}^{n-1} L_{ni} y_{i,tmp}) / L_{nn},
$$
 (4.21)

**where n is the number of equations. The desired solution, Ay, is calculated in the back substitution step from the following equation**

$$
\mathbf{U} \Delta \mathbf{y} = \mathbf{y}_{tmp} \tag{4.22}
$$

**The expanded form of Eq. (4.22);is**

a sa sa sang agin Agin

$$
\Delta y_n = y_{n, \text{tmp}} \tag{4.23}
$$

$$
\Delta y_{n-1} = y_{n-1,tmp} - U_{(n-1),n} \Delta y_n \qquad (4.24)
$$

**k-1**

$$
\Delta y_k = y_{k,tmp} \cdot \sum_{i=n} U_{ki} \Delta y_i \qquad (4.25)
$$

**As one can see, the above forward elimination and back substitution steps can be repeated for different right-hand-side vectors without going through the LU decomposition process again.**

#### **4.3. Sparse Matrix Techniques for LU Decomposition**

**Sparse matrix techniques have been implemented in TARDIS mainly to reduce computations, especially in large systems. Symbolic LU decomposition is not appropriate for TARDIS because the structure of the system equations is not known. The structure of the system equations depends on the order in which the equations are written. Although the equations for the electrical components may be written so that their Corresponding parts in the Jacobian are symmetric or nearly symmetric in structure, the equations from other non-electrical components may not be written as such. Moreover, with the symbolic LU decomposition, it is not possible to consider the value of the pivots. If the pivots chosen by symbolic**

**decomposition happen to be much smaller than other terms, the entries in L and U may increase to very large values. To avoid such numerical problems, the method used in TARDIS decomposes the Jacobian matrix based on numerical values while trying to preserve sparsity at the same time. This method will be explained later.**

### **4.3.1. Data Structures for Sparse Jacobian**

**The data structure chosen for sparse Jacobian must be suitable for the LU decomposition. In the LU decomposition, elements of the original matrix must be readily accessible by both rows and columns. The data structure used in TARDIS for sparse matrices is modified from that of Horowitz and Sahni [52] which uses circular linked lists. For the LU decomposition, however, there is no need to use circular linked lists, so simple linked lists are used instead. Figure 4.1 shows the data structure for one entry of the matrix. Each entry has five fields: value of entry, row number, column number, pointer to the next entry in the same row, and pointer to the next**

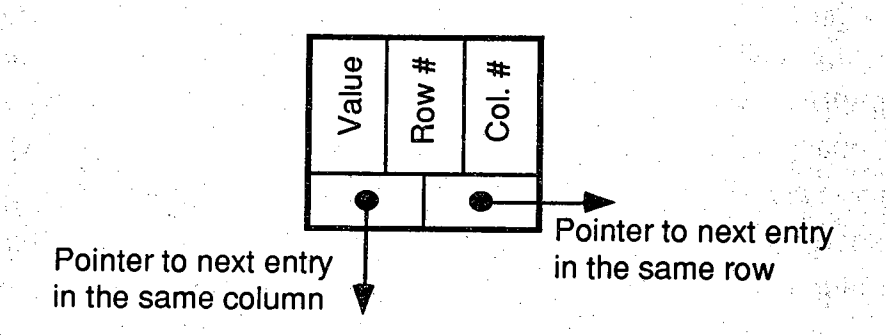

**Figure 4.1. Data structure for individual entry.**

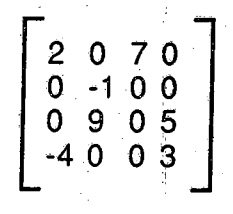

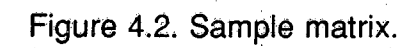

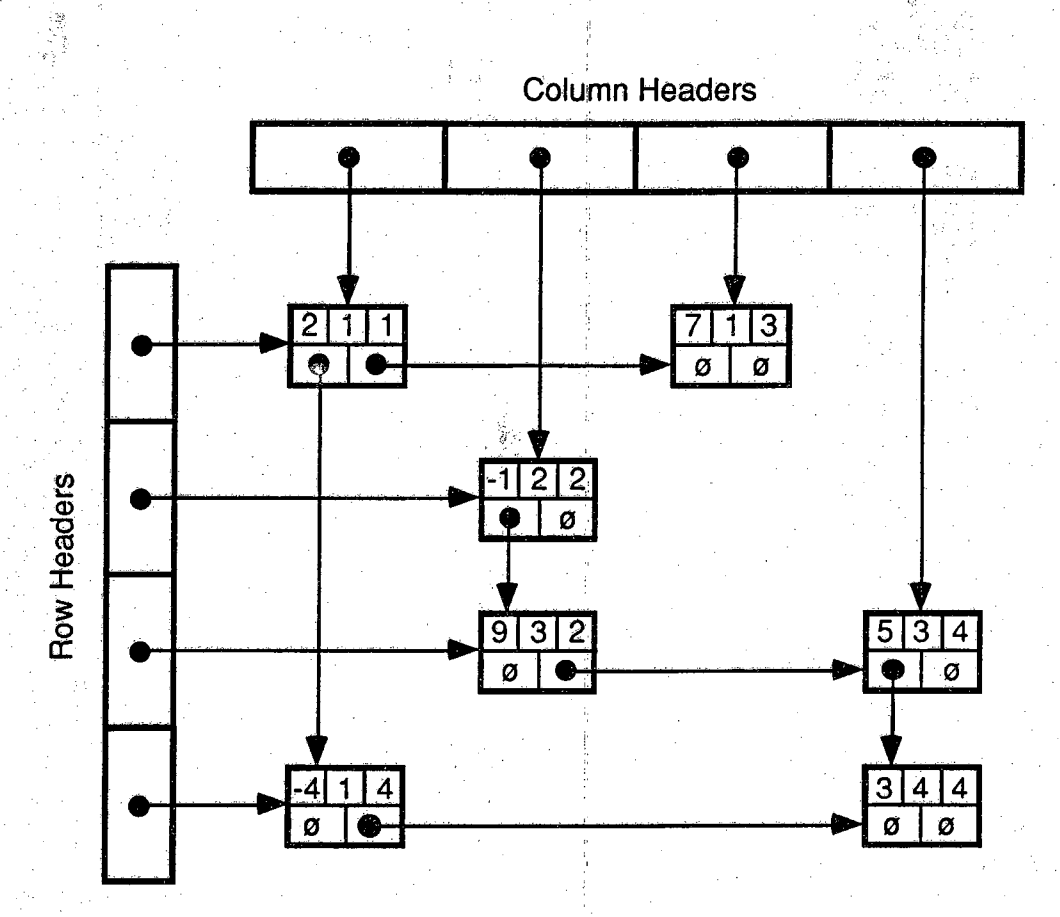

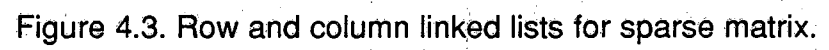

Ó.<br>Vezi

A., A

**entry in the same column. Figure 4.3 illustrates how the structures are** combined to represent a sample matrix in Fig. 4.2. The NULL pointer,  $\varphi$ , **indicates that there are no more elements in the same row or column. Every row- and column-linked list begins with a head node. The search for elements in the matrix starts from these head nodes. This data structure allows orderly sequential access to all elements in the matrix in both rowsand column-directions.**

**Using this data structure described above, the LU decomposition is about five times slower than that with symbolic LU decomposition on a medium-size finite-element problem with about 1700 equations. A significant portion of time is spent on arranging elements in the linked lists in ascending order. Since the LU decomposition does not require the ordering of column linked lists, separating the column linked lists from the row linked list as shown in Fig. 4.4 may improve the speed by not updating the column-linked lists without ordering (new information about fill-ins can be added to the beginning of column linked lists). The information about columns which is no longer needed after the pivots corresponding to those columns are selected can be put back in the free--storage pool for reuse. Note that after the LU decomposition is done, all the elements in column linked lists are returned to the free-storage pool. The double-precison values of the entries are stored in the row linked lists only. The speed improvement with these separated data structures is found to be about a factor of two. It is possible not to order entries in row linked lists also, and this is left for future investigation to see whether further speed improvement can be made.**

## **4.3.2. Markowitz Strategy with Threshold Pivoting**

**There are several strategies for reordering equations to minimize the number of fill-ins. Nagel [53] and Duff, et al. [54] have, however, reported that none seems to perform better than the Markowitz strategy. The strategy of Markowitz [48] is to select the pivot from the entry with the lowest Markowitz count,**

$$
(r_k - 1) (c_k - 1),
$$

60

 $(4.25)$ 

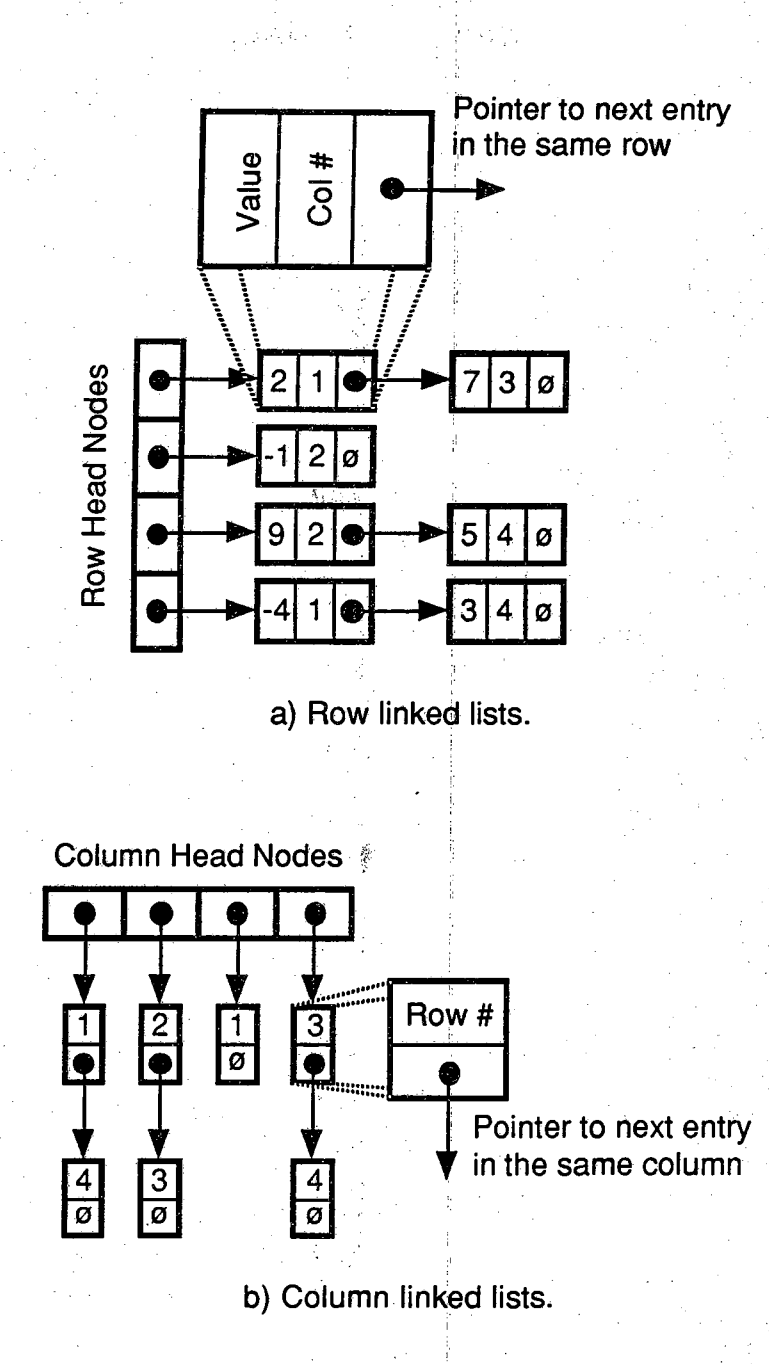

- 1984 ( 2005) 200

61

今日的秘密所得到

**Figure 4.4. Separate row and column linked lists.**

- **a) Row linked lists.**
- **b) Column linked lists.**

where  $r_k$  and  $c_k$  are respectively the numbers of row and column of nonzero entries of the k<sup>th</sup> candidate for pivot. However, to ensure numerical stability **in the LU decomposition, entries that have large values should be chosen as the pivots. To compromise between sparsity and numerical stability as suggested by Duff, et al. [55], TARDIS uses the Markowitz strategy with threshold pivoting. In this pivoting scheme, those entries having values Iarger than some threshold relative to the maximum value in the same row are considered as candidates for the pivots - i.e.,**

$$
J_{pv,k} \geq \mu \max_{i} |J_{ij}| \qquad (4.26)
$$

where  $\psi_{\nu, k}$  is the k<sup>th</sup> candidate for the pivot of the i<sup>th</sup> row, and  $\mu$  is a constant between  $0$  and  $1$ . When  $1$  is used for  $\mu$ , the pivoting scheme becomes partial pivoting. Duff, et al., suggest a value of 0.1 for  $\mu$  from their extensive testing. In TARDIS, the user may specify the value of  $\mu$  between 0 **and 1, or use the default value of 0.1 provided.**

**The Markowitz strategy requires the storage of numbers of nonzero, entries in the rows and columns. Duff, et al. suggest storing them in separate doubly linked lists, one for rows and the other for columns, for easy updating [55]. The row and column linked lists are alternately scanned in the order of the increasing number of nonzero entries. The limit on the number of rows and columns to be scanned can be specified by the user. The default limit is 3. Whenever there are several candidates for pivots that have the same minimum Markowitz counts, TARDIS will choose the entry with the largest value to be the pivot, as suggested by Osterby and Zlatev [56],**

# **CHAPTER 5 SAMPLE SYSTEMS**

## **5.1. Modelling of Switches in Electrical Circuits**

**The switches in electrical circuits are usually handled in two different ways: ideal switches and high-and-low resistance switches. For an ideal switch, when it is ON, there is no resistance, and thus the voltage drop across it is zero. When the switch is OFF the current passing through it is zero. The system equations of an electrical circuit having its switches modelled as ideal switches are usually varied depending on the states of the switches. The numbers of state variables and non-state variables are also varied. Simulating such system is very tricky. One technique that can be done is to find the equations of all possible combinations of switch states. For a complicated system, such combinations can be prohibitively large. Another technique is to use a tensor approach which uses a connection matrix to relate independent variables of the connected subcircuit [57]. Note that it is possible for an electrical circuit to have several unconnected subcircuits, in which case the simulation must be done separately on each subcircuit. What is usually done, however, is to have components with high impedances connecting all unconnected subcircuits to a reference node.**

**For a high-and-low resistance switch, the on state is represented by a low resistance while the OFF state is represented by a high resistance. With such modelling of switches, the structure of the system equations of an electrical circuit containing switches is fixed, but the parameters in the equations can vary depending on the states of the switches. The number of state variables and the number of non-state variables are also fixed.**
**In terms of simulation, both switch models require about the same amount of computations when they are handled properly. Using the ideal switches may have the advantage that the number of state variables may be reduced somewhat for some periods of the simulation. But there is an overhead in formulating the equations from the changing circuit topology.**

**For TARDIS, any model of switches will work just fine as long as the system equations are posed correctly. Note that TARDIS expects fixed numbers of state variables and non-state variables. Using ideal switches in TARDIS would be more tricky than using high-and-low resistance switches. Therefore, switches in all sample tests in this chapter are modelled by highand-low resistance.**

## **5.2. Sample Test Circuits**

**Presented in this chapter are simulations of four sample systems to show how the various ideas discussed earlier will perform when implemented together within TARDIS. As in other simulation programs, TARDIS has some limitations, which the user is advised to take notes. The following suggestions are offered to avoid numerical problems that may arise**

- **1. When dealing with switches, avoid extreme values of ON and OFF resistance. Choose some reasonable values that will have no significant effect on the simulation. Using extreme values can make the program reduce the integration step size to very small values or even abort when the Jacobian matrix becomes singular.**
- **2. Choose a small enough value of the negative band tolerance so that the residue will not affect the accuracy of the simulation. But too small a value may lead to numerical problem. Do not choose zero for this tolerance.**
- **3. If equations can be reduced by mere inspection, the user is encouraged to reduce them and thus speed up the simulation.**

**4. If it is known in advance that dynamics which occur very fast are not of interest, the user is advised not to include the corresponding terms or equations in the simulation since TARDIS will not hesitate to reduce the step size down to a very small value to accommodate such fast transients.**

Police Application 이번 News [안동품]

**5. Do not eliminate the number of state variables by merely zeroing** their coefficients; they should be eliminated explicitly. For example, in  $V = L\frac{di}{dt}$ , the state variable i cannot be eliminated by zeroing the **L. A very small value of L may result in a very small integration step size. The best way to get rid of some state variables from the** simulation is not to include them in the equations.

**In the next sections, the following sample systems will he examined:**

- **I . simple R-L circuit with one diode,**
- **■:-2. single-phase full-bridge with dc motor,**
- **3. high-frequency inverter, and**
- **4. induction motor with current source inverter.**

**The complexity of these sample systems increases in the order that they are presented.**

## **5.2.1. Simple R-L Circuit with One Diode**

**Although the circuit diagram shown in Fig. 5.1 looks like a simple circuit, it is not easy to simulate the behavior of diode correctly without reintegrating to** the discontinuity points, as mentioned in Chapter 3. The MainSystem() and **MainEvent() routines for this system are shown in Appendix C.**

**The state transition diagram describing a diode's behavior is shown in Fig.** 5.2. Since the voltage-current relationship of the diode is simply  $V_D = R_D I_D$ , **the current and voltage always have the same sign. Detecting the value of**

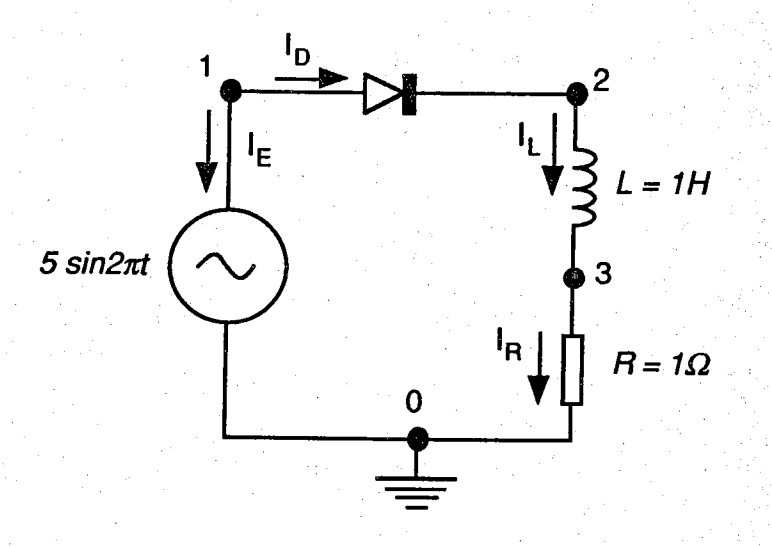

**Figure 5.1. Circuit diagram of an R-L circuit with one diode.**

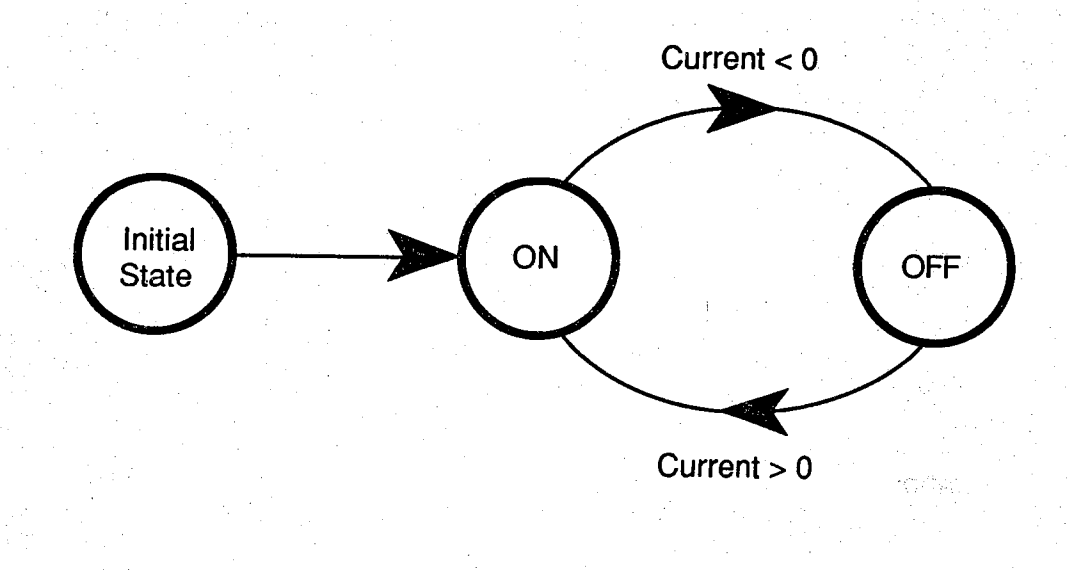

# **Figure 5.2. State transition diagram of a diode.**

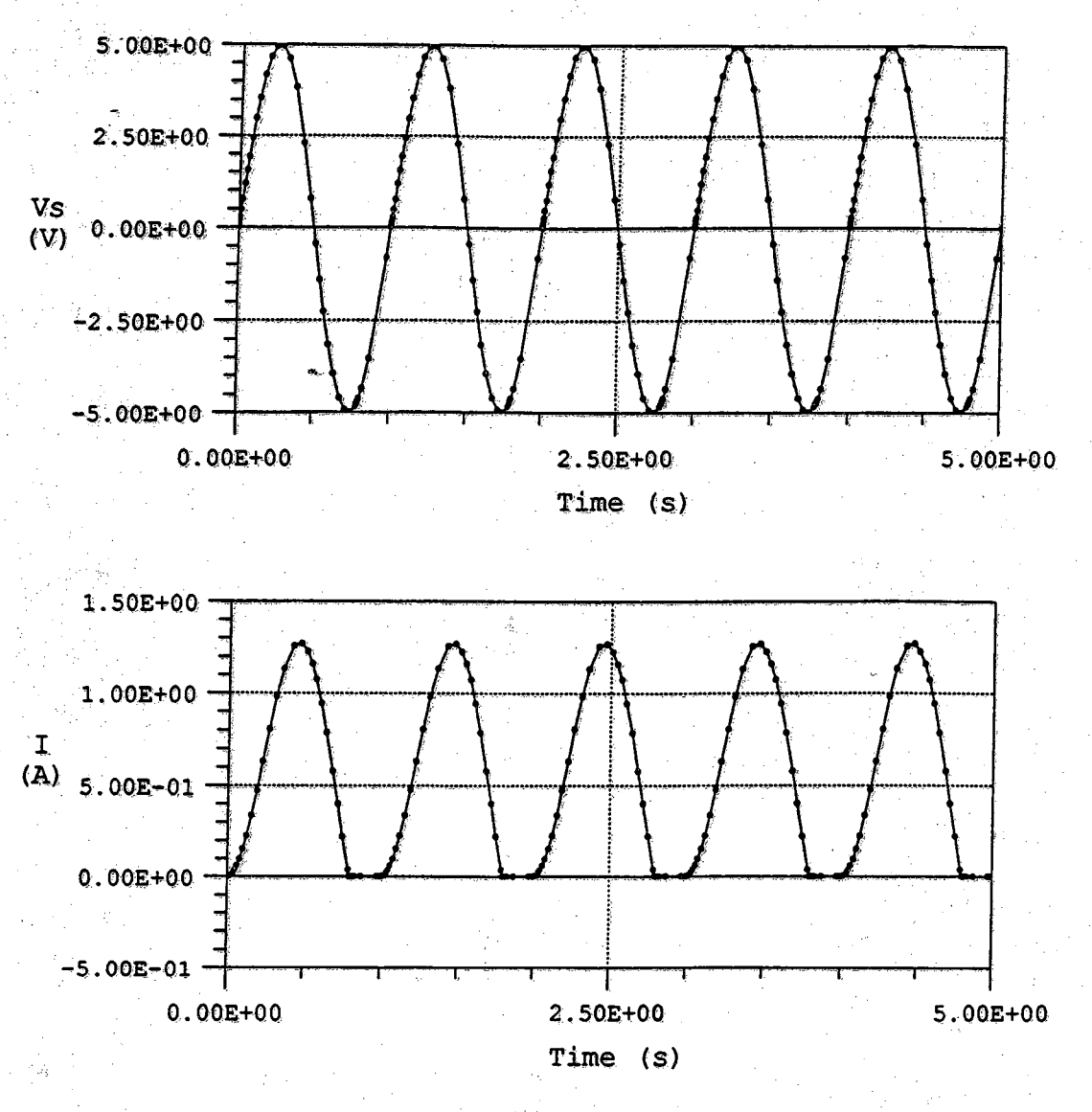

**Figure 5.3. Output of simple R-L circuit with one diode.**

**current passing through the diode is equivalent to detecting the value of voltage across it. Better accuracy is obtained by tracking the diode voltage for the transition from OFF to ON and the diode current for transition from ON to OFF. The output points of the results obtained from TARDIS are plotted in Fig. 5.3. These points are close together right after the discontinuities because the order of integration is reset to one and the step size begins with some small value.**

**For this circuit, if a zero-crossing point of the diode's switching function, obtained from the root-finding routine, is used without reintegrating to such point to confirm the existence of the discontinuity, a false ON state of the diode may occur at that point.**

**If a simple mechanism is used to handle the discontinuities of the diode's operation, such as the IF-ELSE statement used in the following pseudo code**

**if**  $(I_L > 0.60)$  $R_D = 1. e-4$ ; **else**  $R_{D} = 1.$ e7; dl<sub>I</sub> **0 = 5 sin(2jtt) - l[\_(Rd+1) -**

where  $R_D$  is the diode resistance, then there will be output points close **together both before and after the discontinuities, and the instants where the diode starts conduction will be less consistent than those obtained by using the state machine, as shown in Fig. 5.4. The reason is, when the integration process encounter a discontinuity the first time around when integrating beyond the discontinuity point, the local truncation error detected is large due to an abrupt change in the diode's resistance. As a result, the current integration step has to be repeatedly carried out with a smaller and smaller step size until the local truncation error criterion is satisfied, and the number of iterations required by the Newton-Raphson algorithm also increases because the diode's resistance beyond the discontinuity point does not**

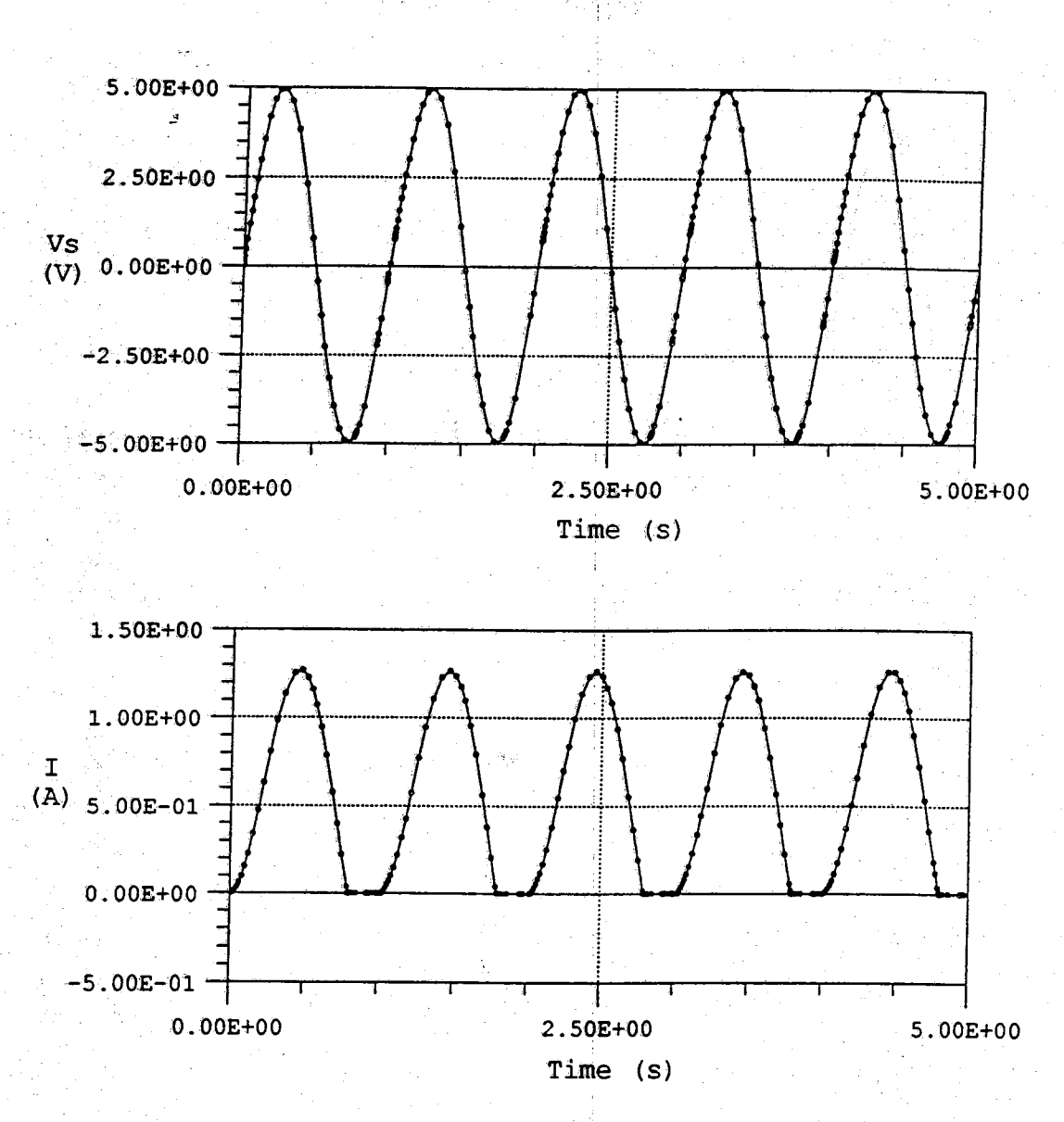

Served that the second company of the

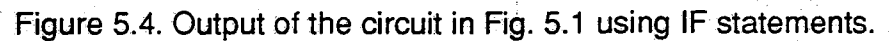

*i* **correspond to that in the Jacobian which is evaluated before the discontinuity. Thus the performance using the above form of coding to handle the diode's operation is much poorer than the state machine implementation used in TARDIS.**

**For more complicated systems, the use of similar coding, like the one above, to handle components associated with discrete events may cduse the Newton-Raphson to diverge, no matter how small the integration step size might be.**

## **5.2.2. Single-Phase Full Bridge with DC Motor**

**The single-phase drive system shown in Fig. 5.5 is taken from [38]. The purpose of this simulation is to compare the results with those given in [38] which were obtained from an analog computer. The "mainsys.c" file for this system is given in Appendix D. '**

**The machine is a 240 V, 5 hp dc shunt motor. The rated motor current is 16.2 A and the rated speed is 1220 rpm. The simulated condition is with the motor running at a constant speed of 1318 rpm (138 rad/s), carrying the rated load torque. The voltages and currents of the dc motor and the voltage source are shown in Fig. 5.6. For this particular operating condition, there are intervals** in which the motor current is zero. Such discontinuous conduction of the **bridge occurs when the back electromotive force (e.m.f.) of the motor is higher than the source voltage. Note that as simulated the commutation inductance of the voltage source is not zero. If it is, the problem reduces to one with ideal ac voltage supply to the bridge - a simpler problem.**

## **5.2.3. High-Frequency Inverter**

**The circuit of this system is shown in Fig. 5.7. The purpose of this sample test is to show the comparison of the modelling of a capacitor and an inductor. Connected between nodes 3 and 4 is a capacitor ip series with the resistor of 0.1 Q; these elements are modelled as follows:**

**. . V . I .**

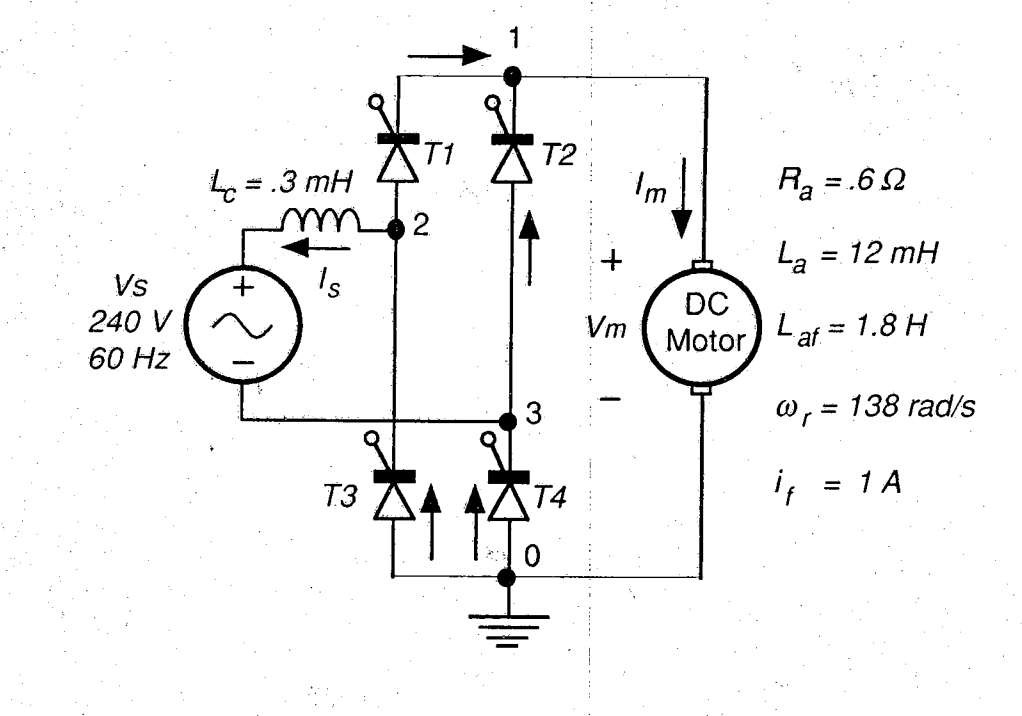

导路

71

**Figure 5.5. Single-phase full-bridge rectifier with dc motor.**

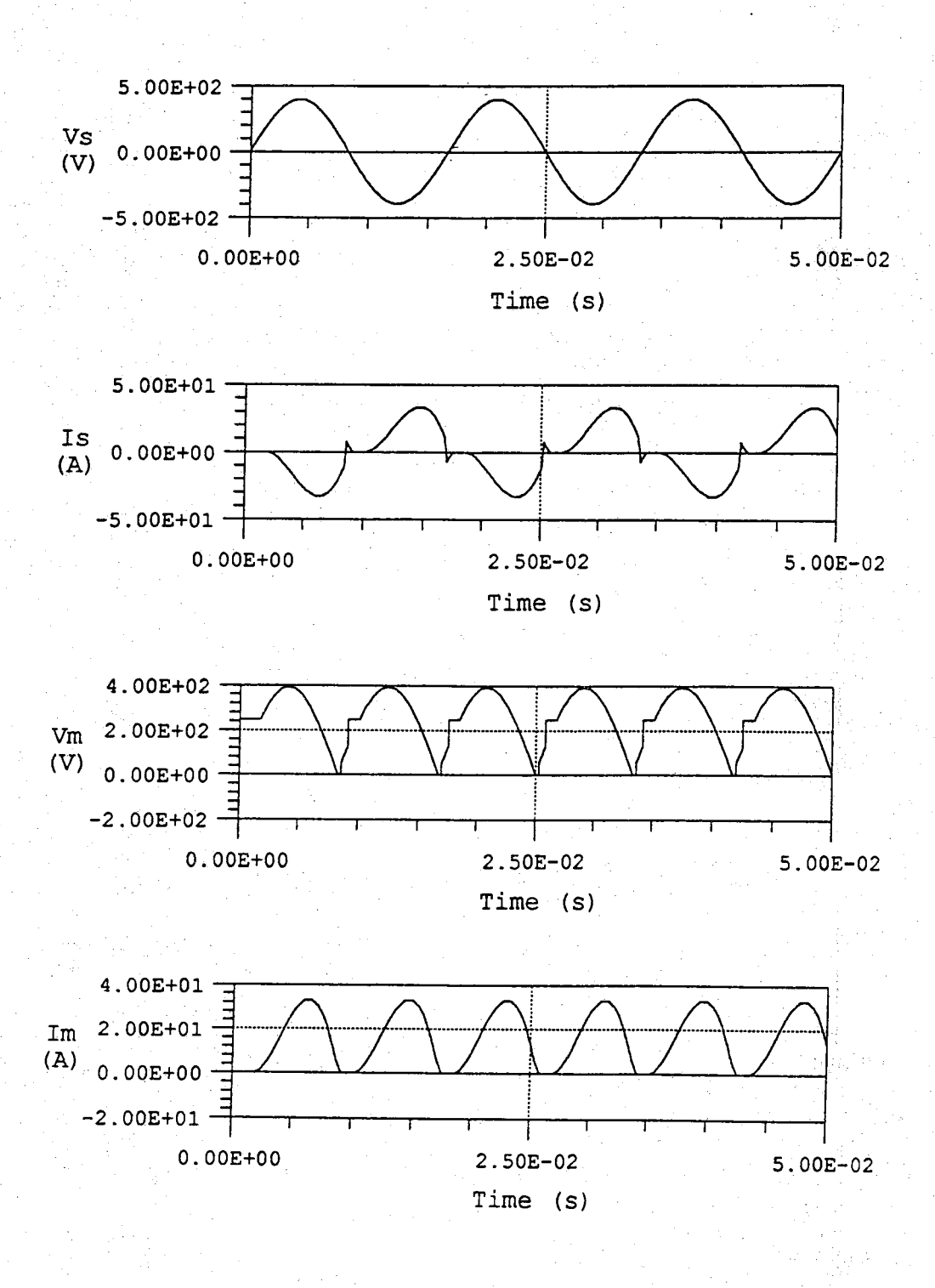

**Figure 5.6. Output of the simulation of the circuit in Fig. 5.5.**

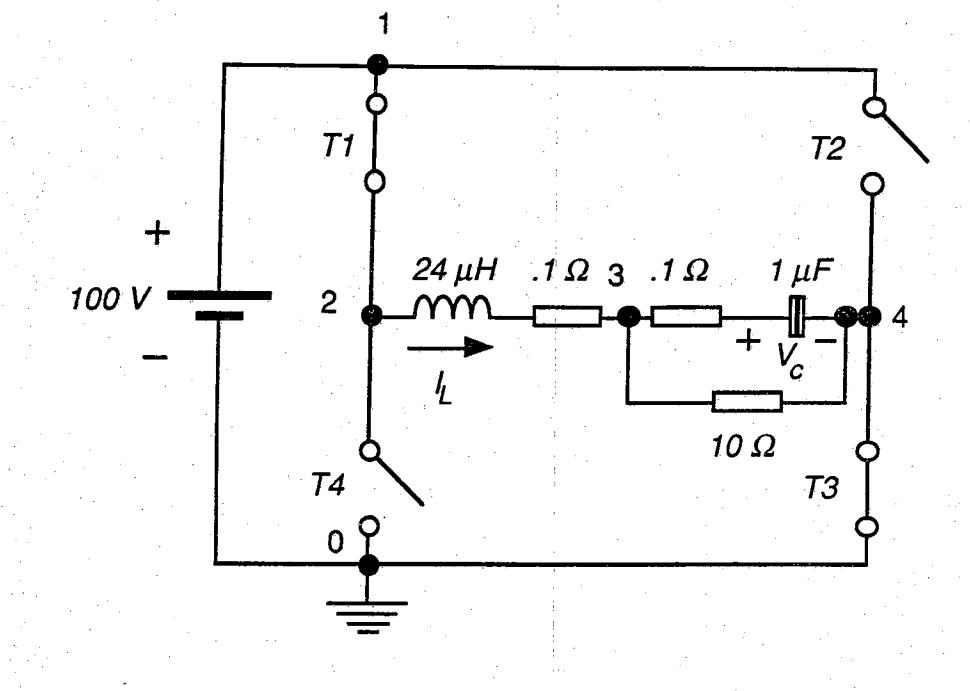

Figure 5.7. High frequency inverter circuit.

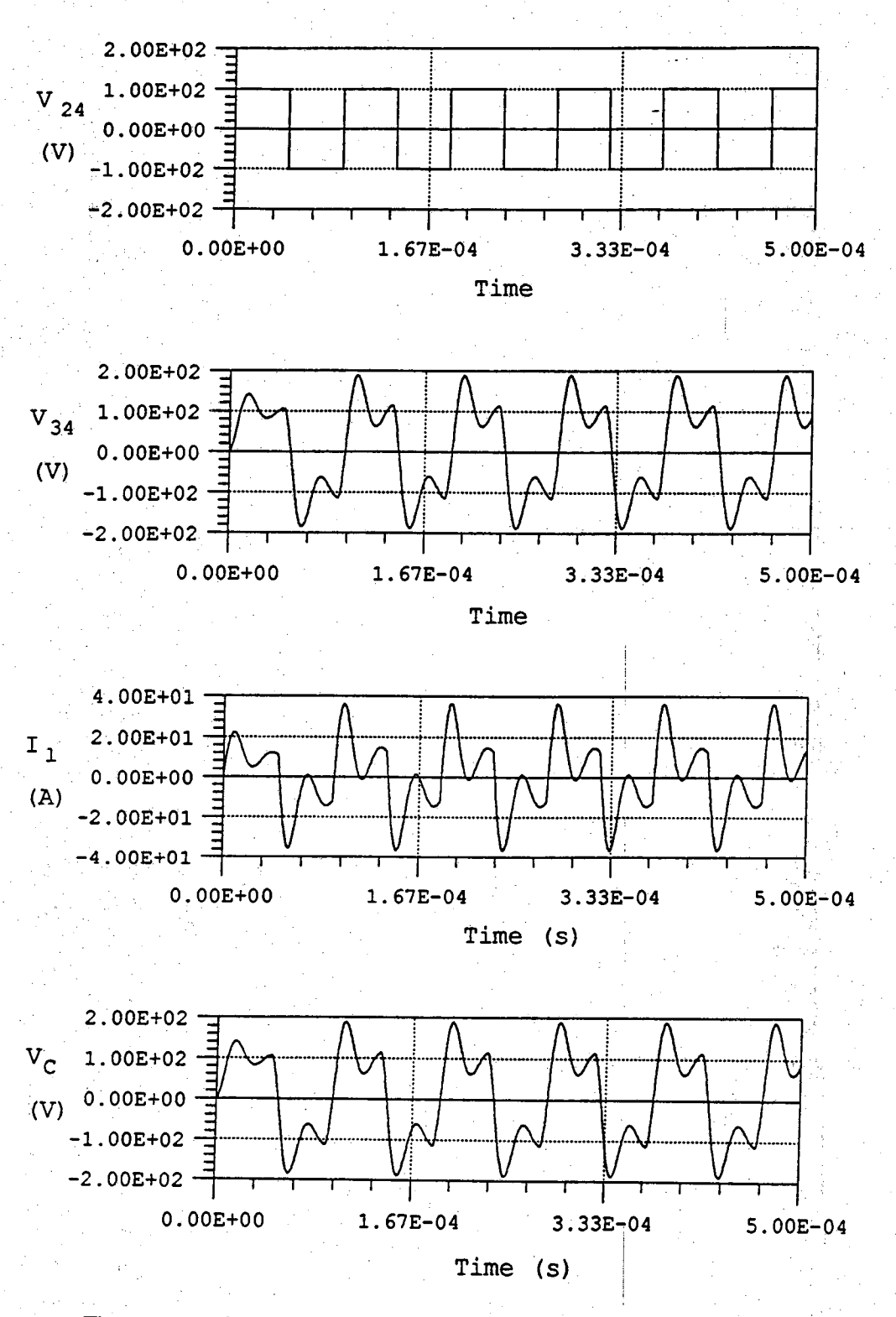

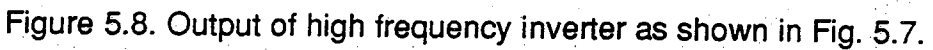

$$
0 = V(3) - V(4) - (0.1 I_C + V_C)
$$
 (5.1)

$$
I_{\rm C} - C \frac{dV_{\rm C}}{dt} \tag{5.2}
$$

As one can see from the above equations,  $V_c$  is a state variable while  $V(3)$ , **V(4), and Ic are non-state variables. In general, adding a capacitor to the** circuit will add one state variable  $(V_c)$  and one non-state variable  $(I_c)$  to the **system equations. Adding: an inductor to the circuit will, on the other hand, add only one state variable; for example, the equation for the inductor of 24**  $\mu$ H in series with the resistance 0.1  $\Omega$  can be written as

$$
0 = V(2) - V(3) - (L\frac{dI_L}{dt} + 0.1 I_L)
$$
 (5.3)

**When operated at the switching frequency of 10.83 KHz with zero initial conditions for both the capacitor voltage and the inductor current, the waveforms of the circuit are as shown in Fig. 5.8.**

## **5.2.4. Induction Machine with Current Source Inverter**

**0**

**The power circuit of a current-fed induction motor drive is shown in Fig 5.9, and the block diagram of the control part is shown in Fig. 5.10. The parameters of the machines and the control scheme are the same as those given in [39]. The initial values of the motor speed and dc-link current are zero. For the simulation results shown, the input speed was set at 900 rpm or 50 % of the rated speed. The load torque was assumed to be proportion al to the speed; thus at 50 % of the rated speed the load torque is 50 % of the** rated value. The induction machine equations are nonlinear due to the **nonlinearities in the magnetization characteristics, in the speed voltage terms, and in the torque term. Furthermore, some control elements can be nonlinear or can cause discontinuities. The "mainsys.c" file containing program codes of the system equations and state machines is listed in Appendix F.**

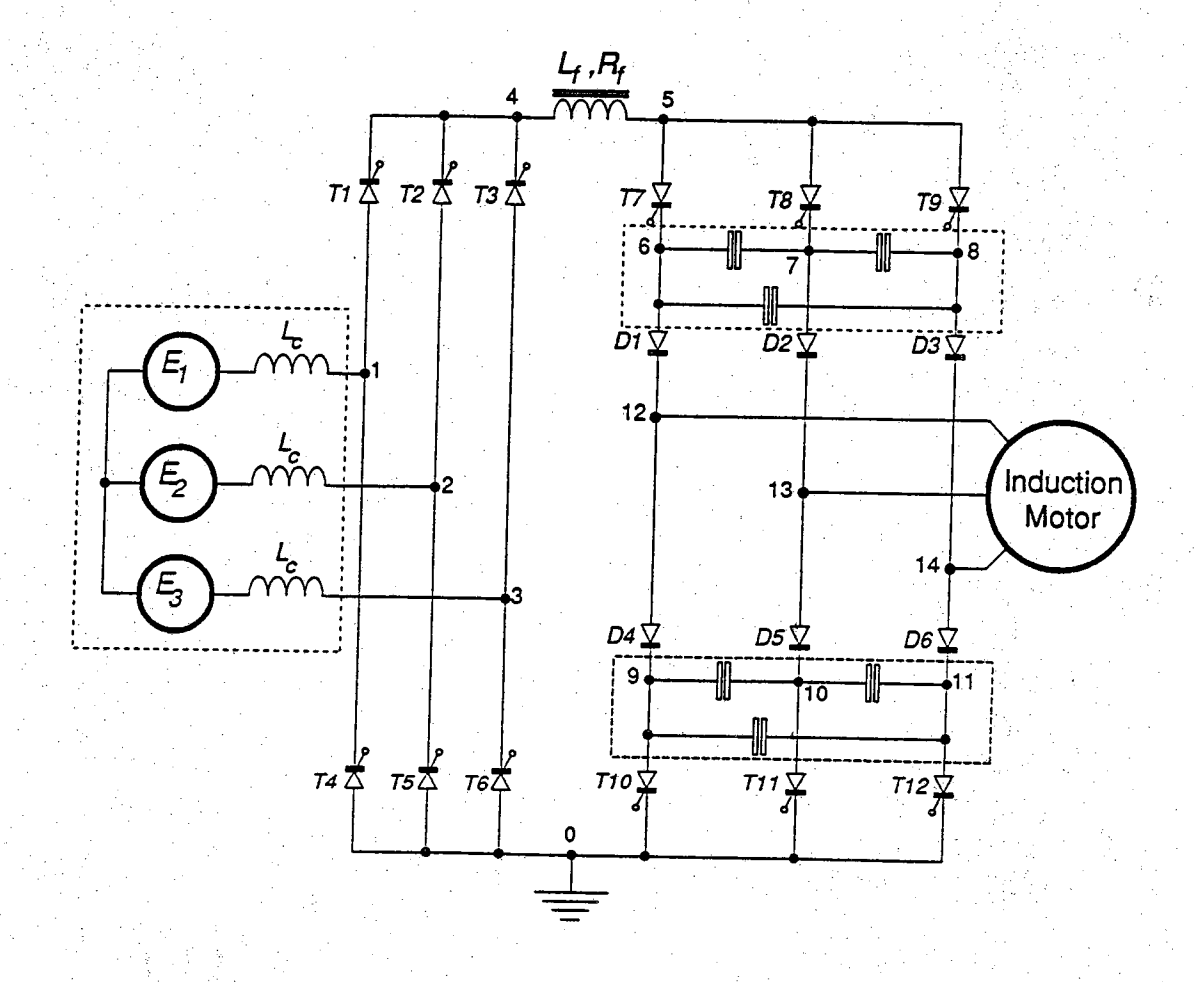

**Figure 5.9. Induction motor with current source inverter.**

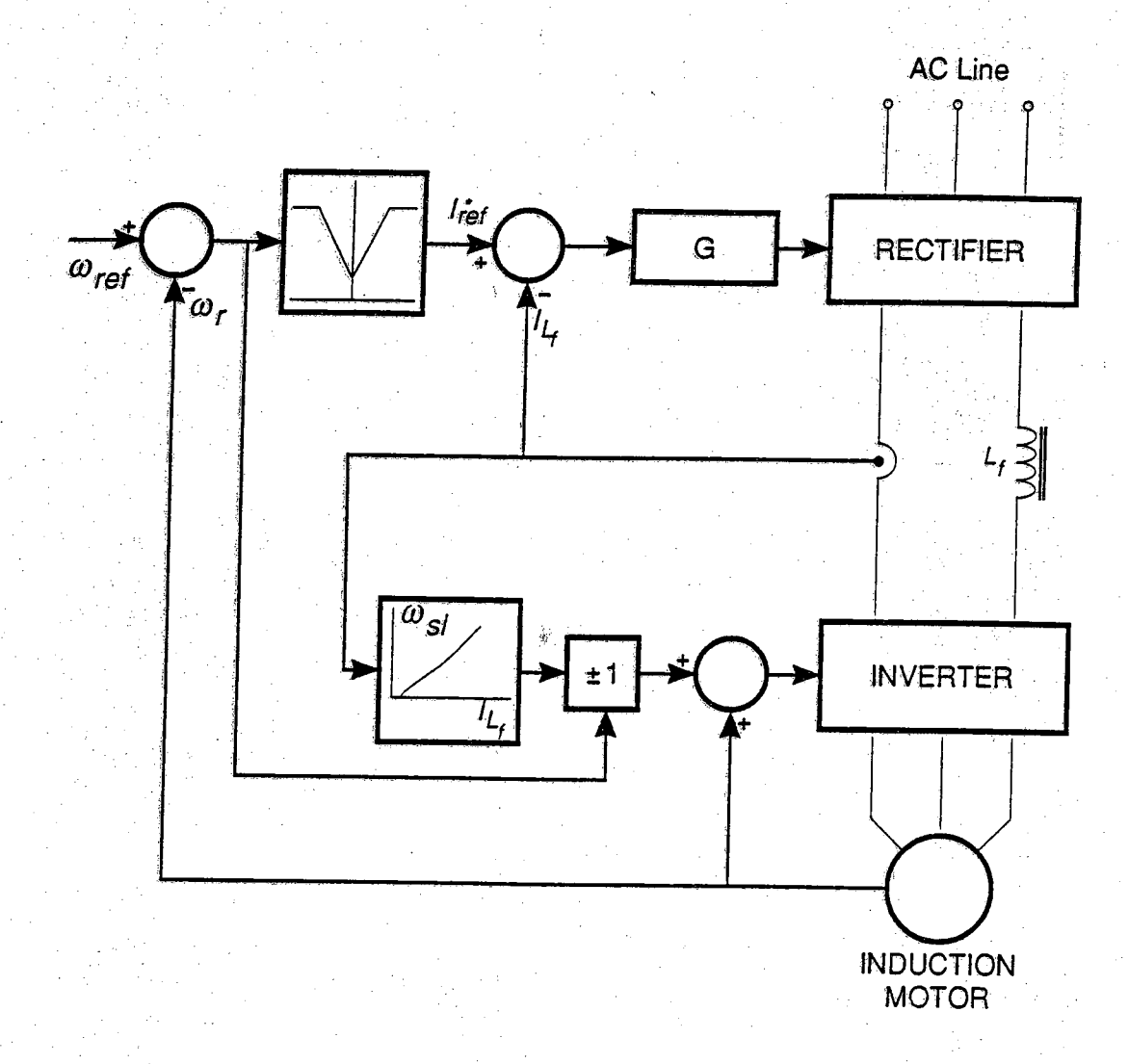

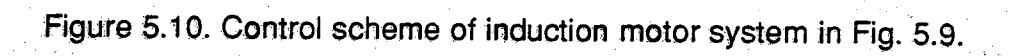

**For this particular system, special considerations have to be given to the Yconnected 3-phase voltage source and two A-connected capacitor banks in the inverter circuit. The three inductor currents in the Y-connected source are not independent of each other, and neither are the three capacitor voltages of each A-connected capacitor bank. The three inductors in the voltage source should be considered together as one single unit with only two State variables; the same applies to the three capacitors of the A-connected bank.**

**Since the startup of the drive takes a long time, relative to the switching operations, to preserve some of the details due to the switching the results of the startup run are divided up into three separate sections: the interval from 0 s to .5 s in Fig. 5.11, the interval from .5 s to 1 s in Fig. 5.12, and the interval from 5.5 s to 5.6 s in Fig. 5.13. As one can see, there are many discontinuities in the current waveforms; these are also reflected in the magnetic flux and torque of the motor. The firing of the thyristors in the rectifier is synchronized to the frequency of the ac voltage source, and that of the thyristors in the inverter is synchronized to the motor speed which increases from a zero value to the desired value at 900 rpm.**

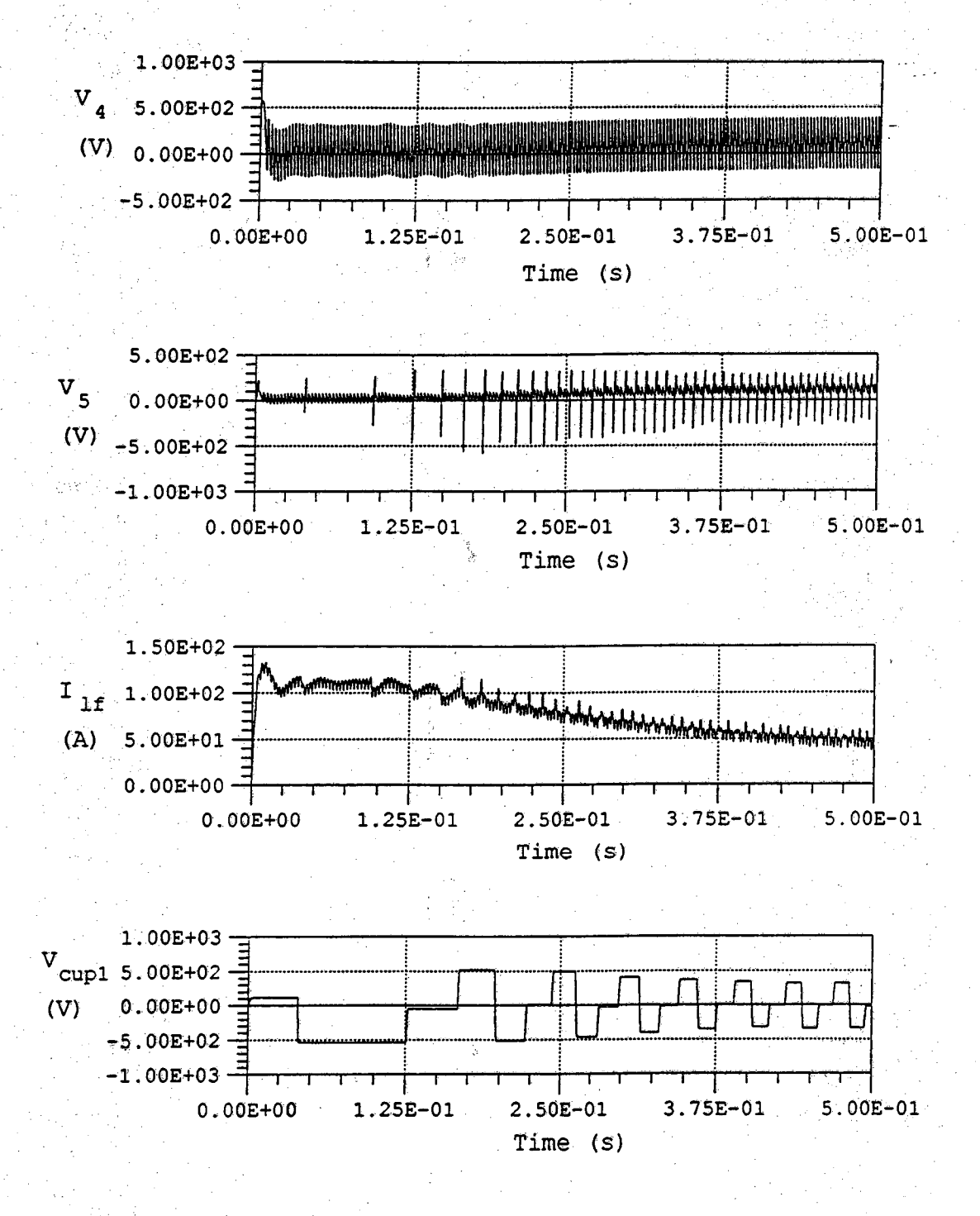

が、効果とサーク、行く

**Figure 5.11. Operations of induction motor system from 0 s to .5 s.**

 $.79$ 

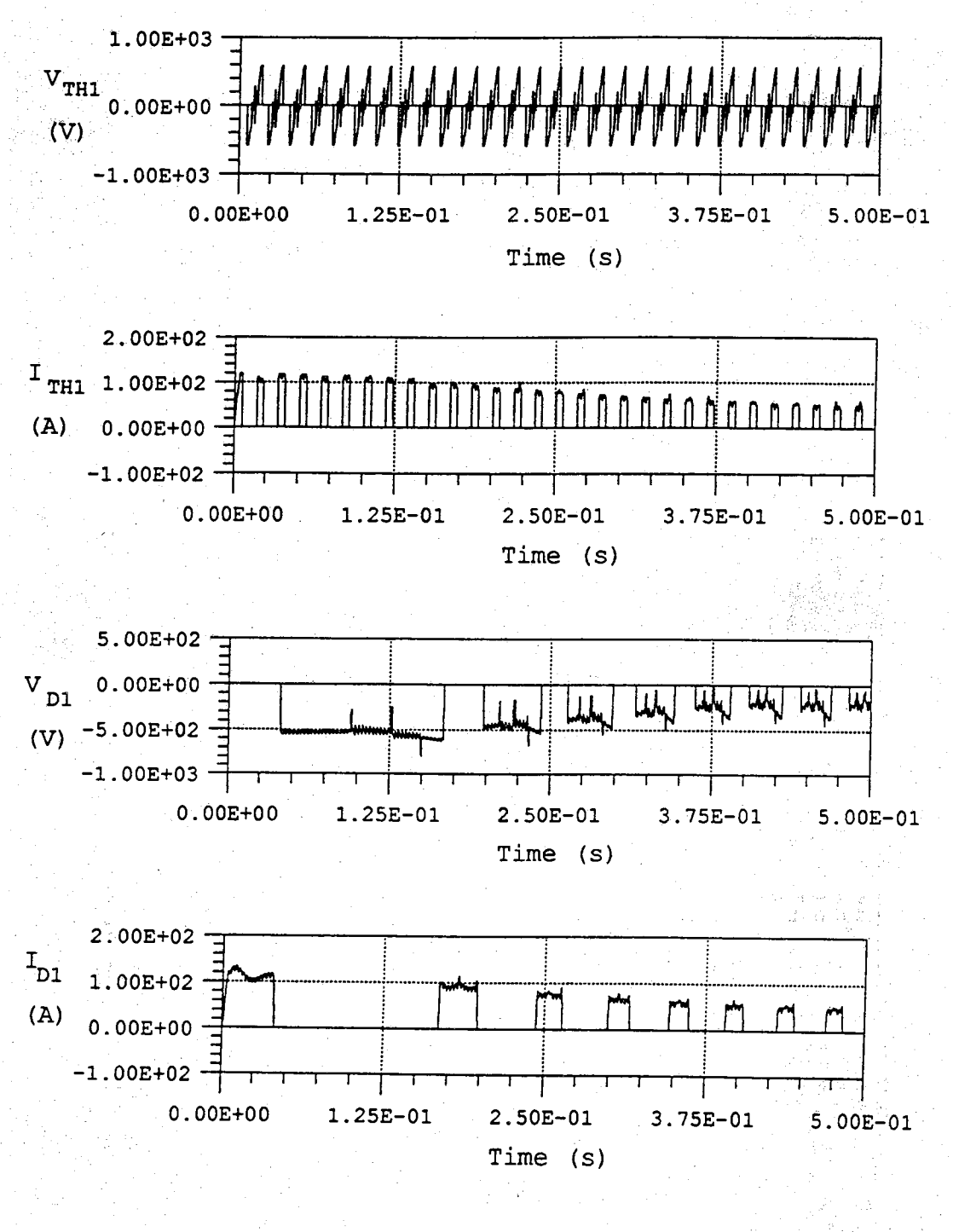

Figure 5.11. Continued.

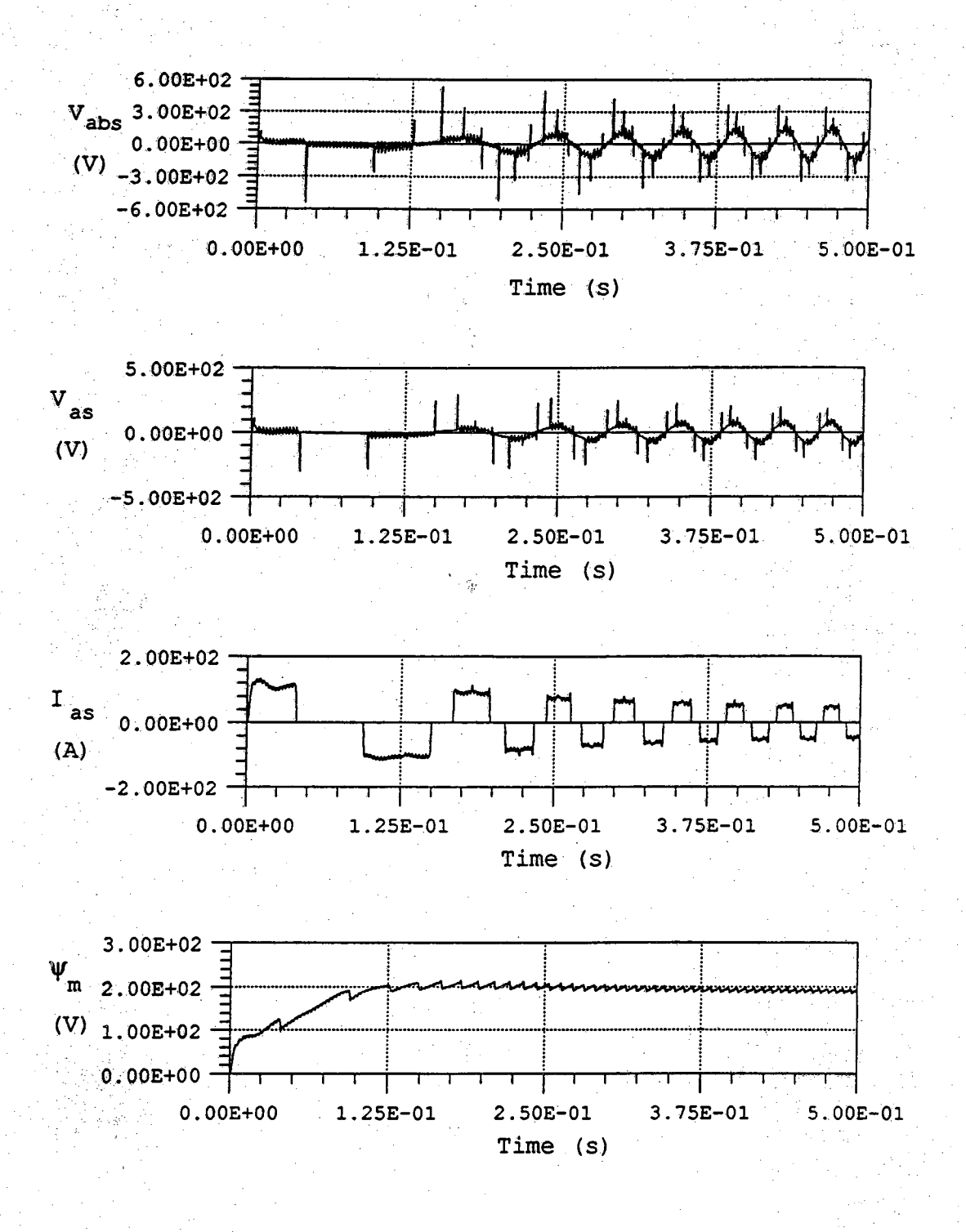

## **Figure 5.11. Continued.**

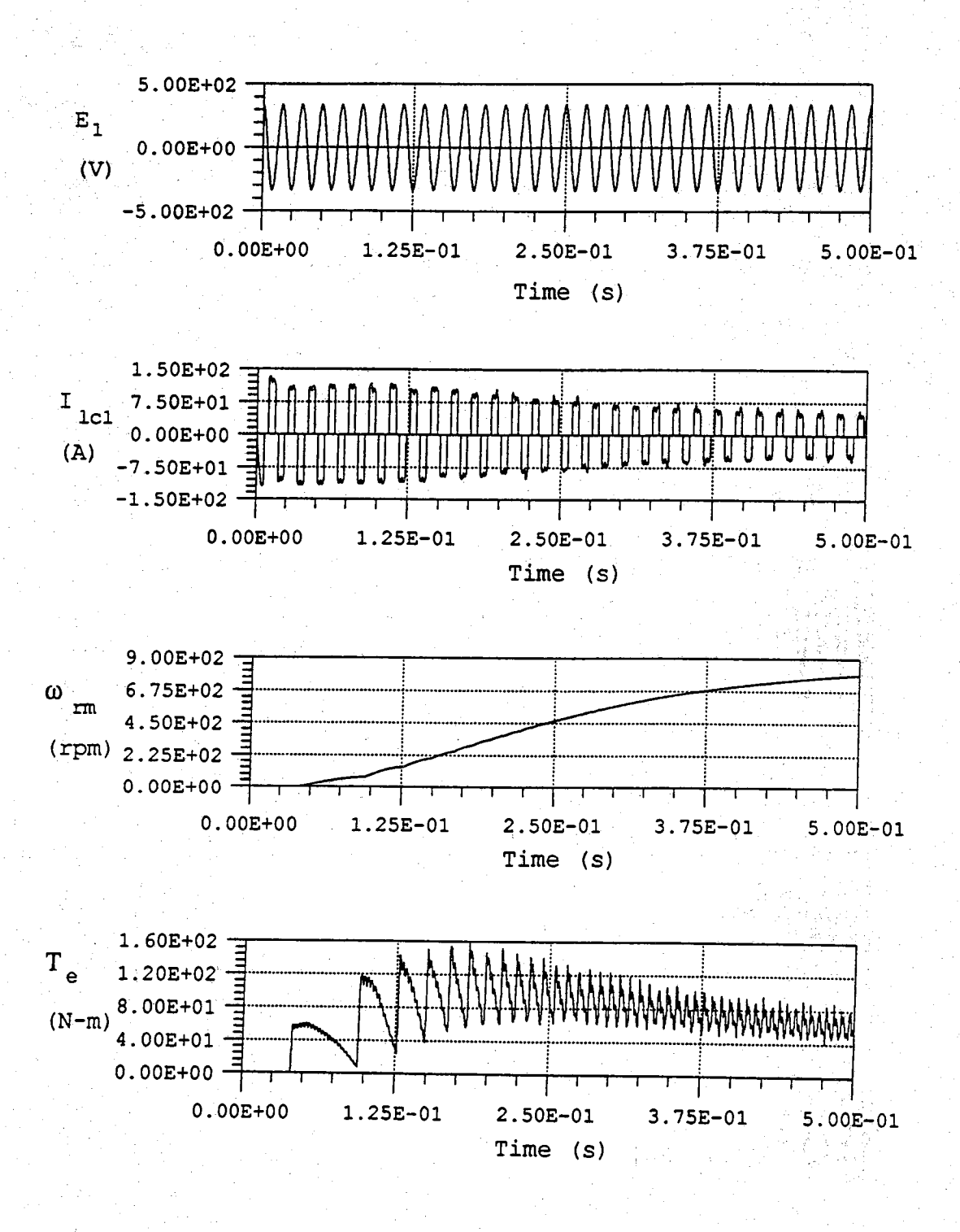

Figure 5.11. Continued.

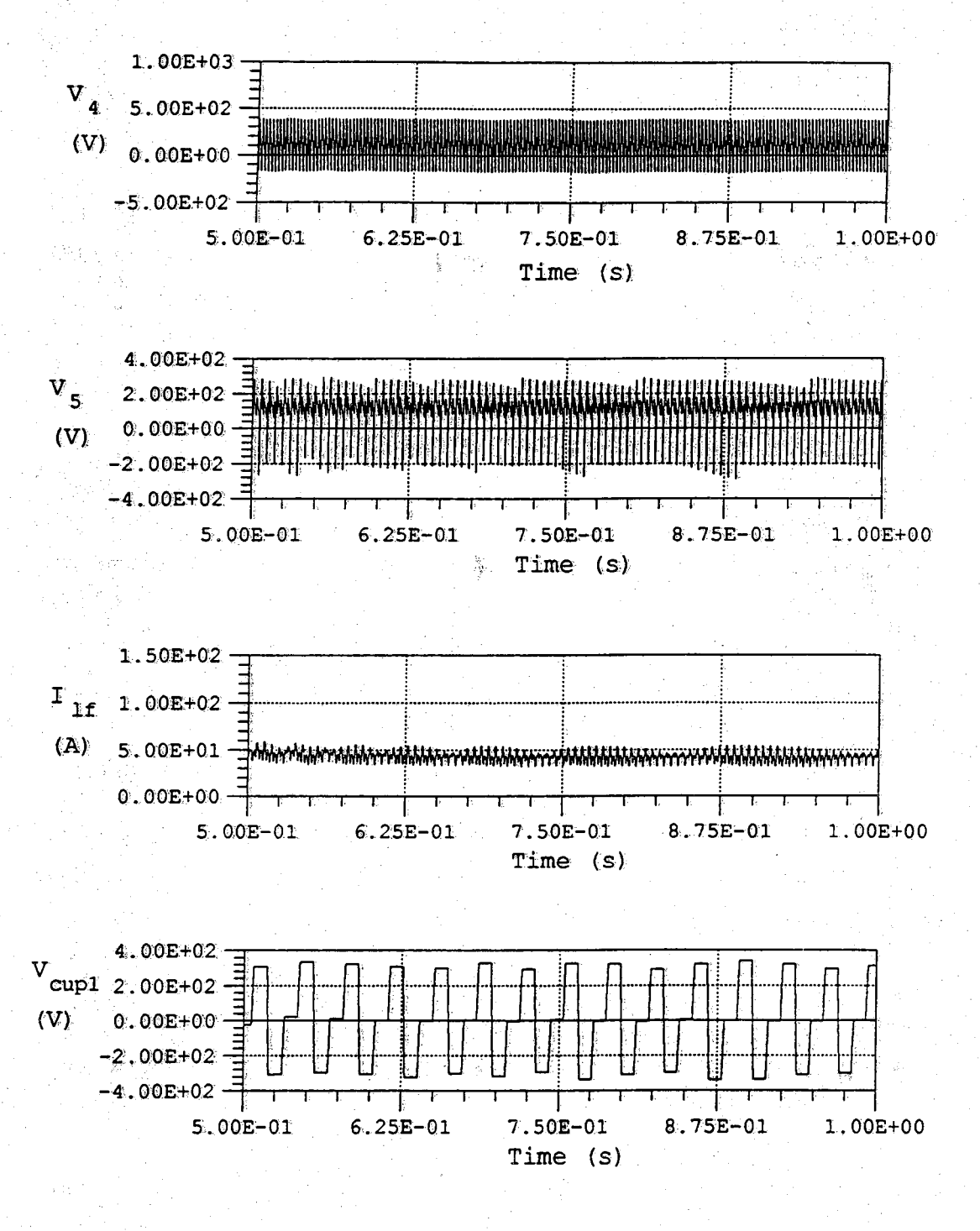

**Figure 5.12. Operations of induction motor system from .5 s to 1 s.**

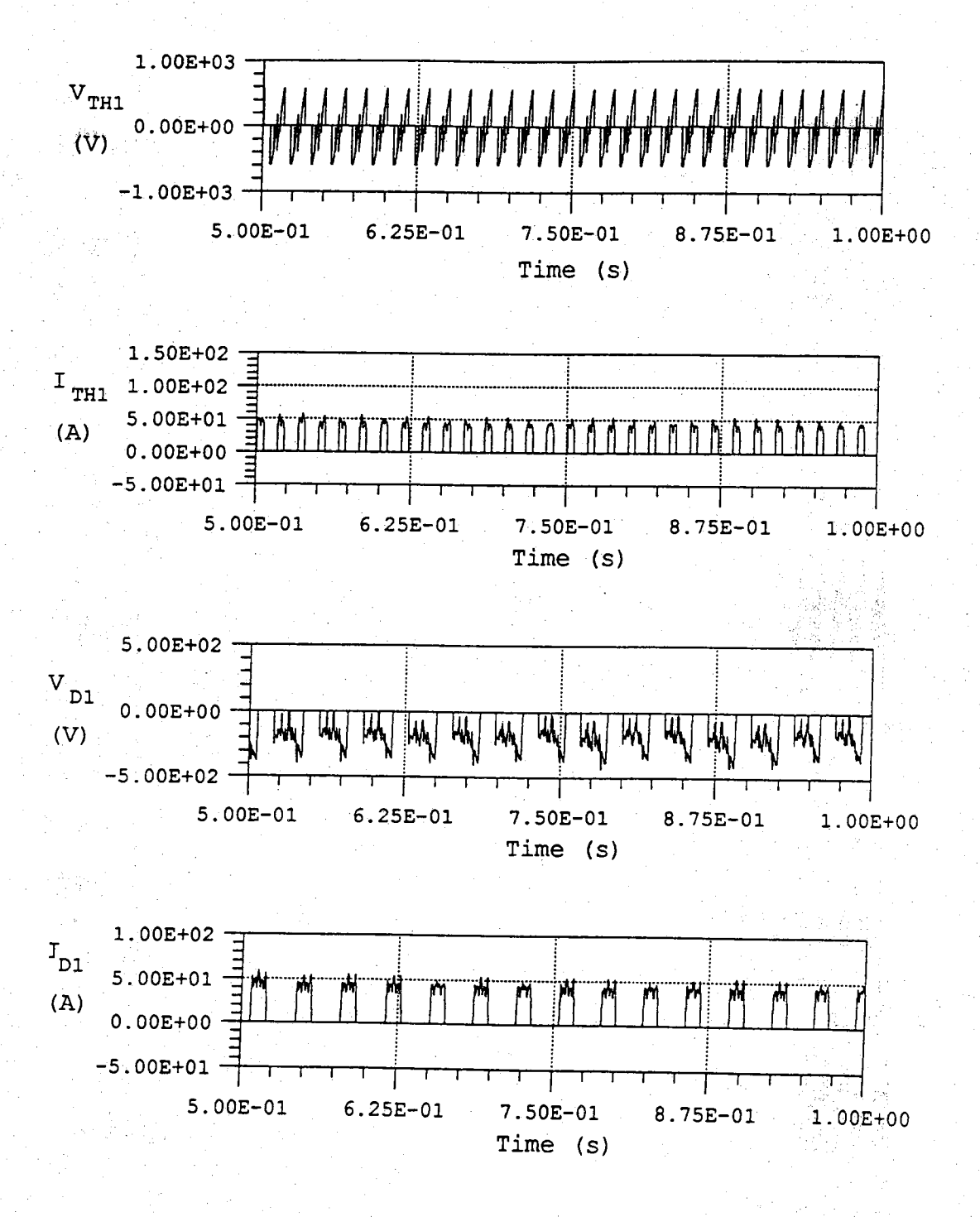

Figure 5.12. Continued.

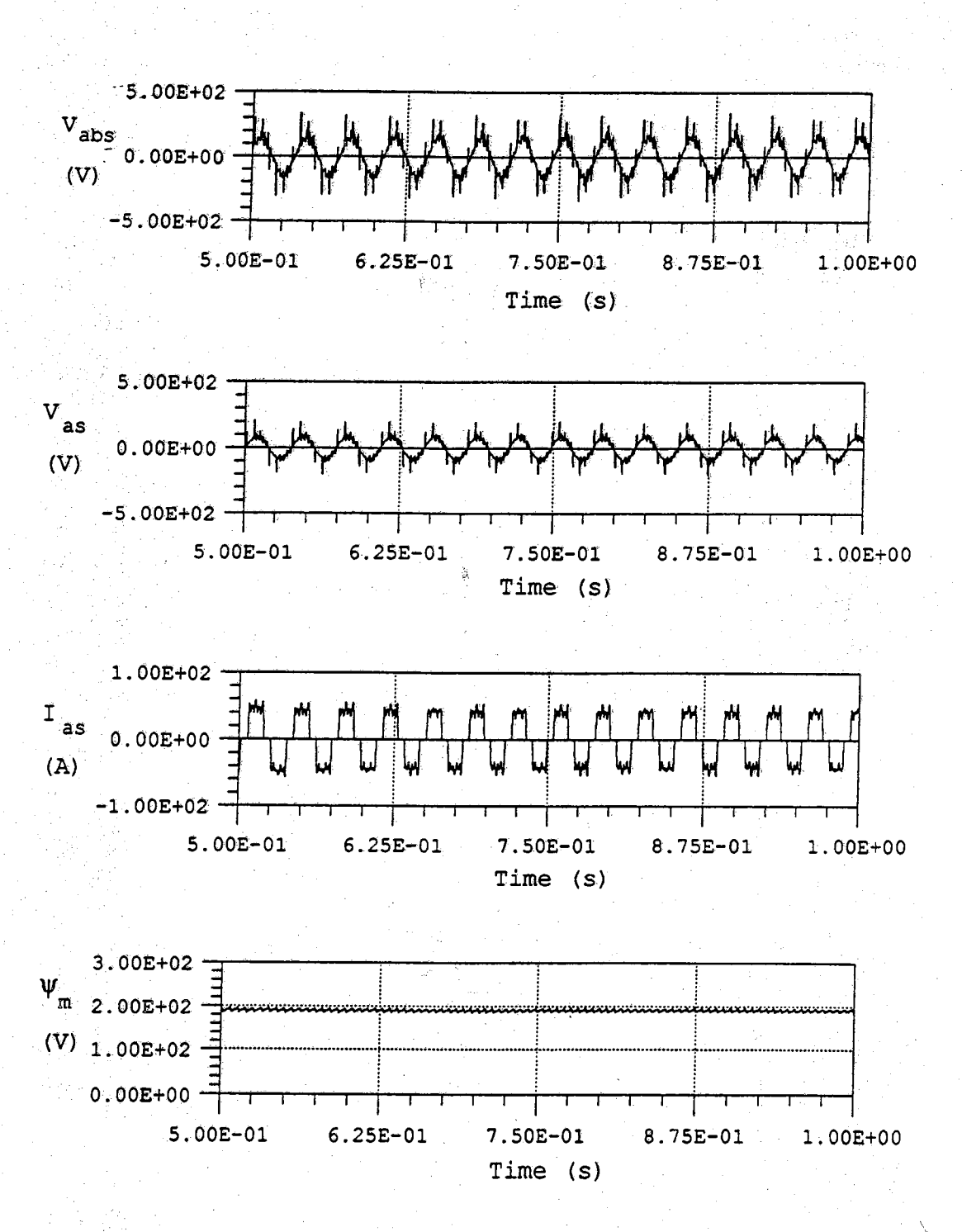

Figure 5.12. Continued.

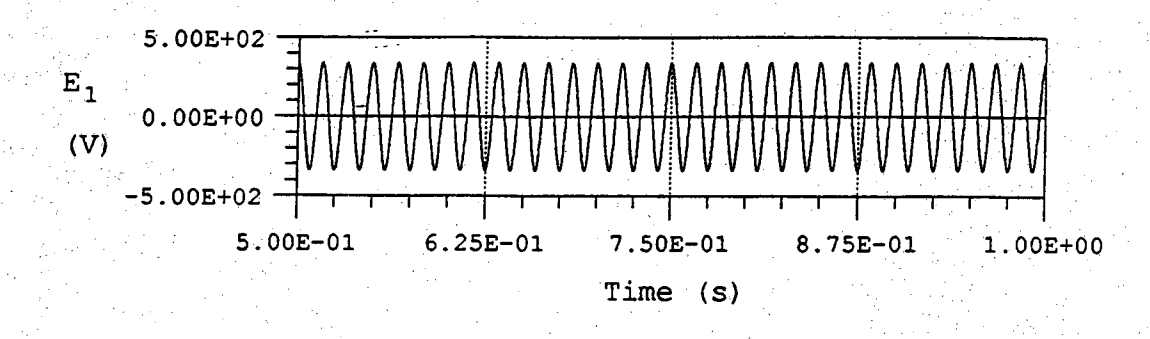

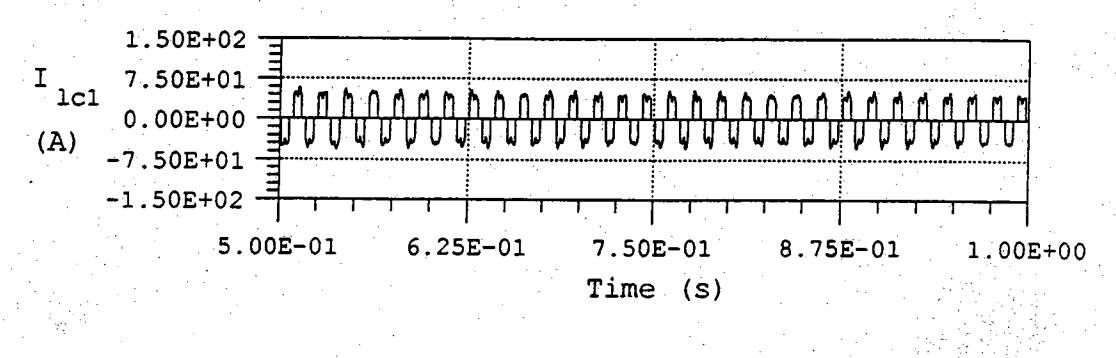

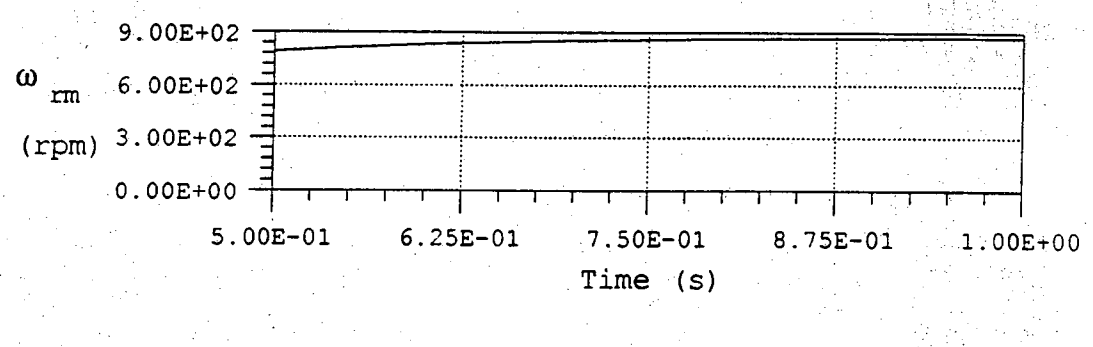

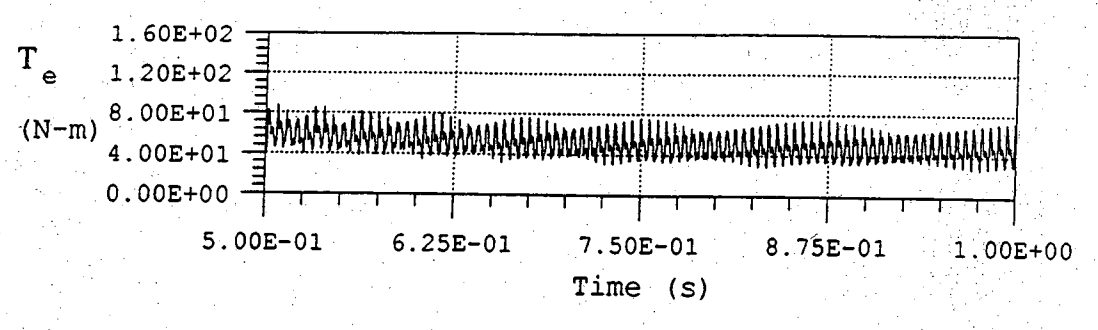

Figure 5.12. Continued.

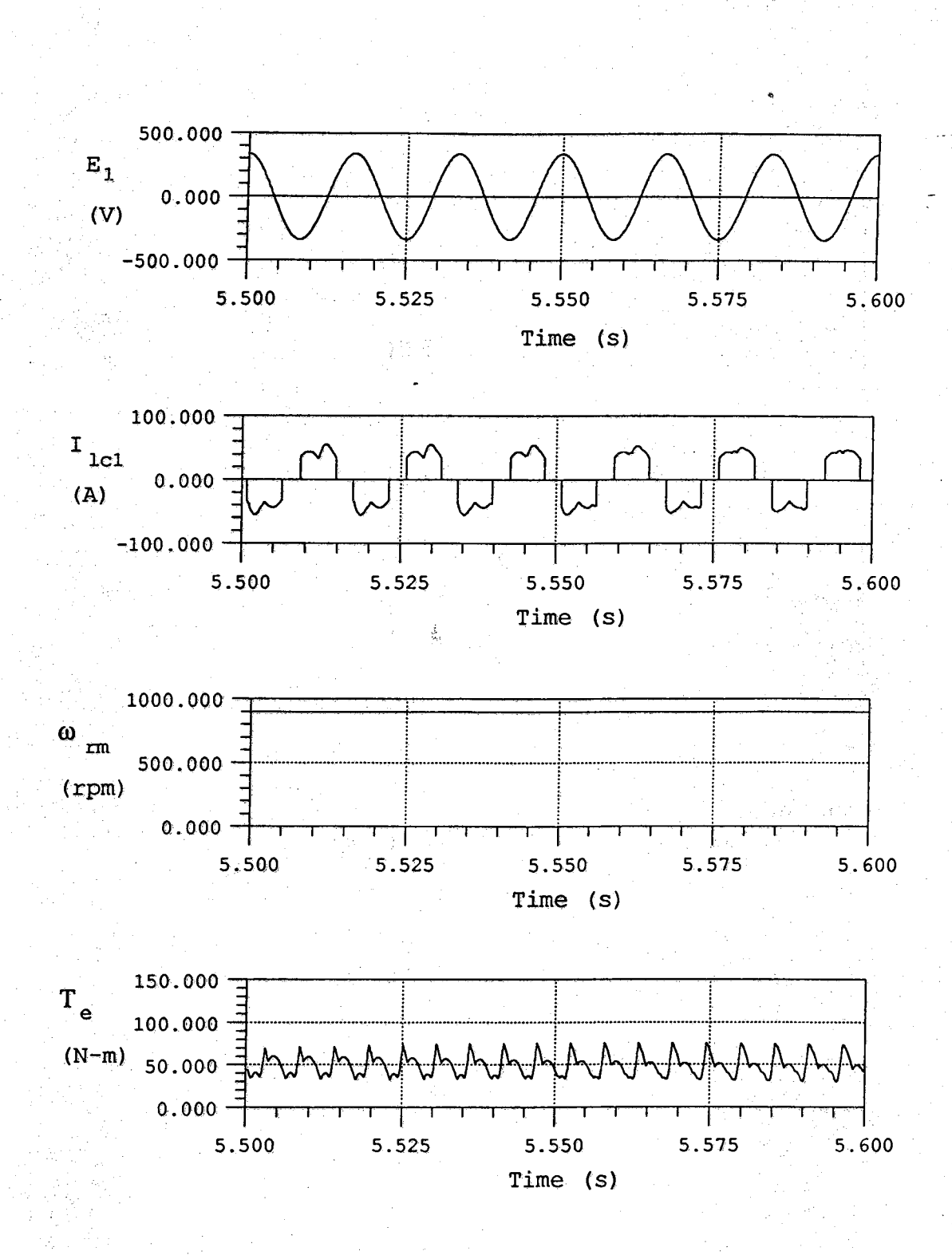

nji tr

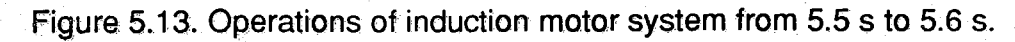

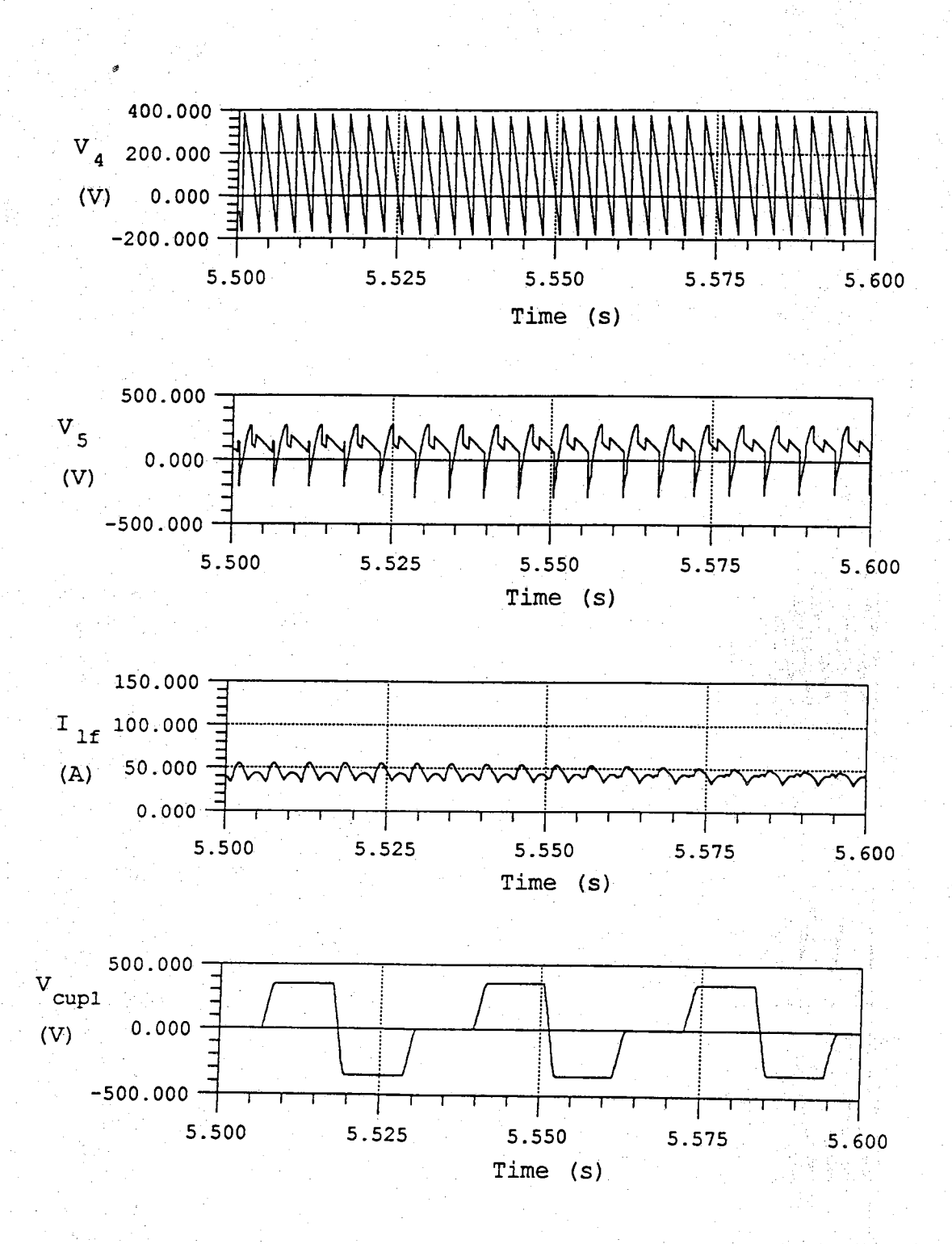

**Figure 5.13. Continued.**

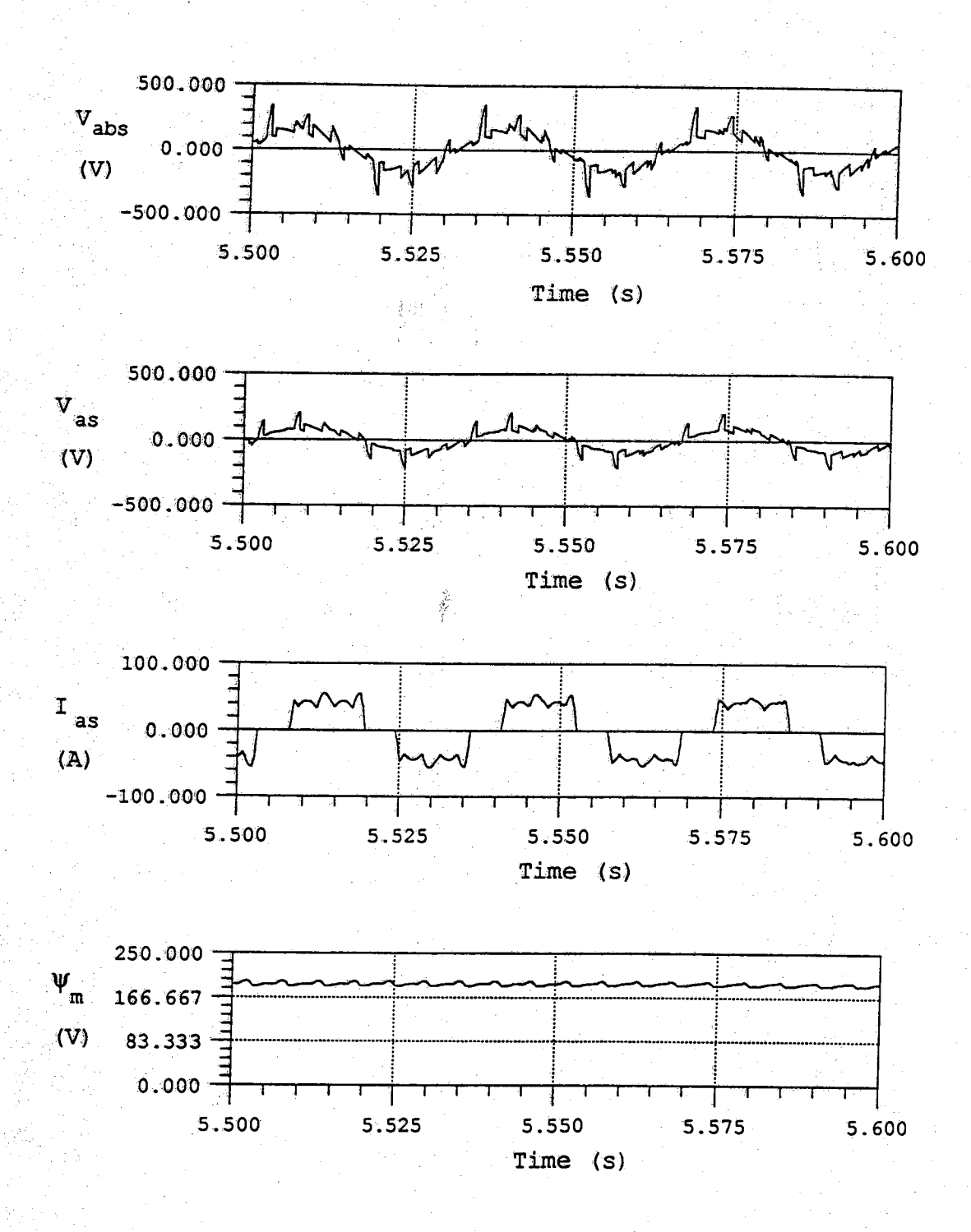

Figure 5.13. Continued.

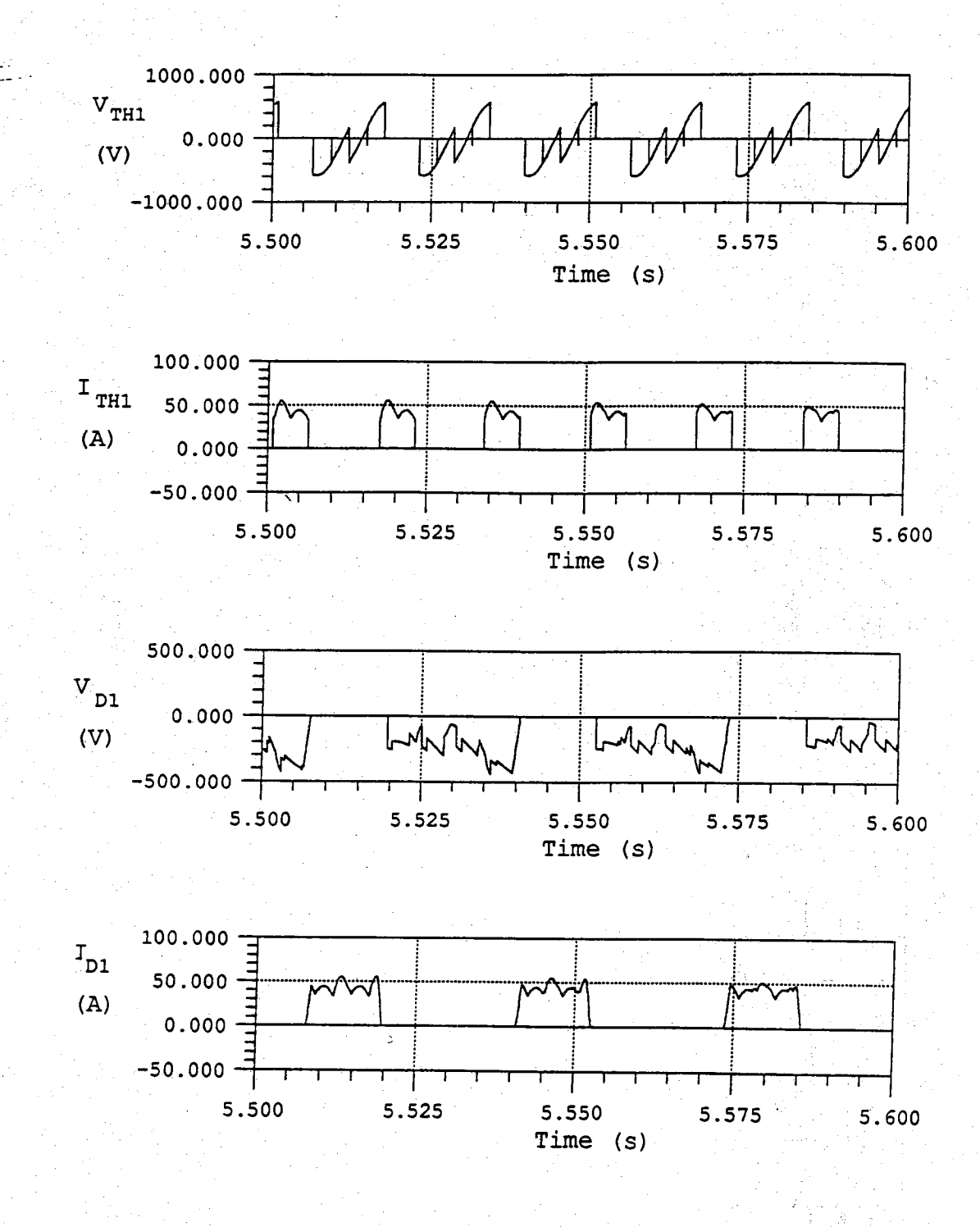

Figure 5.13. Continued.

## **CHAPTER 6 CONCLUSION AND RECOMMENDATIONS**

## **6.1. Conclusion**

ika K

**In this research a study has been performed to look into the modelling of components used in drive systems, the framework for handling components associated with discrete events, the data structures for sparse matrices, and numerical techniques for integration and LU decomposition, for an accurate and efficient simulation of any drive system on a digital computer. The research results in several contributions in the area of transient simulation. The first contribution of this research is in a new scheme for local truncation error control that selects the step size such that the Newton-Raphson algorithm converges in one iteration on most occasions. With the usual local truncation error control scheme, the Newton-Raphson algorithm usually needs two iterations: one for correcting the predictor values and the other to stop the iteration process. The new scheme selects the step size that makes the differences between the predictor values and the values obtained from the first iteration fall within the bounds for stopping the Newton-Raphson iterative process. Although this scheme generates slightly more output points than the usual scheme does, the new scheme can reduce the number of calls to the routine containing system equations, since each call to the routine is used effectively to advance time in the simulation - not wasted in the stopping criterion of the Newton-Raphson algorithm. The new scheme is also more reliable than the usual scheme because the new scheme uses a smaller step size than does the usual scheme with the same stopping criterion for the Newton-Raphson algorithm. By choosing appropriate error control parameters in the scheme, it is possible to avoid too small a step size. The computations involved in the new scheme are also fewer than those of the usual scheme.**

**The second contribution is in the use of state machines to represent the components associated with discrete events. Although the idea of state machines has been used to simulate the behavior of switches, the use of state machines in TARDIS is extensively applied to all discrete components not just switches. Using the state machines to simulate the behavior of discrete components simplifies the modelling of discrete components, and also contributes to better convergence characteristic for the Newton-Raphson algorithm when solving equations involving discrete parameters, because the state machines will allow those parameters to be changed only after the convergence of iteration process is achieved, not during the iteration process.**

**Keeping the system equations in a separate routine from that containing the state machines improves the speed, because, when the states of the state machines are to be changed, TARDIS does not have to go through the system equations. Yet changes in the state machines are effected on the system equations in the other routine by the use of variables common to both routines. In TARDIS the simultaneous changes in the state machines are simulated by updating the status of all the state machines after the program codes for all the state machines have been executed.**

**The third contribution is in the method of locating the zeros of switching functions and confirming the existence of zeros by integrating to the instants in question. Simple polynomial interpolation will work fine when locating a zero that occurs away from a minimum point. There is no need to use more elaborate algorithms for this kind of zero crossing. But for zeros that occur near the minimum points, information on the first derivatives is found to be helpful in locating such zeros. In any case, the existence of a zero should be confirmed by actually integrating to the instants found from the interpolation, to avoid a false location of zero.**

**The fourth contribution is in the data structures for the sparse Jacobian and the LU decomposition method used. Using separate data structures for the rows and columns is found to be faster than using a structure which has the row and column combined; some time is saved by not ordering the**

**information in the separate column structures, ordering which is unavoidable when the combined data structure is used.**

**Representing the tangible result of this research, TARDIS is essentially a versatile simulation program that has a variable-step, variable structure integration algorithm with root-finding capability, state machines to handle components associated with discrete events, and sparse matrix techniques. As such features have never before been incorporated into a single simulation package, TARDIS is unique in this sense.**

#### **6.2. Recommendations for Future Work**

**There are several areas that still need to be investigated to improve the speed and usefulness of the package: for example, the handling of components with time-delay representation such as transmission lines. Most of the time-delay models are usually based on equal step-size integration. It is possible to approximate the behavior of such devices by the chord method, but then how efficient and accurate will the simulation be? Another area to be investigated is the impact of the Adams method on this kind of simulation, because there seems to be no advantage in using the Gear method in this package when it does not skip the fast transients.**

**As is, TARDIS may not be able to simulate certain systems on some computers because the implementation of the Gear method using divided difference can cause a floating-point overflow in some internal variables. There are several possible ways to overcome this. Further investigation on the trade-off between efficiency and accuracy has to be done.**

**Several error detection methods should be added to the package to make it easier to debug the program. TARDIS skips some error detection for efficiency, but it is found that some of them should be implemented to prevent the program from crashing. Also if one is not careful, TARDIS can get stuck in an infinite loop at standstill where the state machines never stop changing their states.**

**Instead of using the limit functions in the modified Newton-Raphsoh algorithm for certain types of nonlinear functions which make the algorithm difficult to converge, one can use the state machines to model these nonlinear functions. As an example, a nonlinear function will be divided into several segments, each associated with a state in a state machine. Both ends of a segment will be extended by straight lines having the same slopes at the end points of the segment. The more segments there are, the easier the convergence of the NewtOn-Raphson algorithm is, and the more computations are involved. The comparison of computational efficiency of the segmentation of nonlinear function and that of the limit functions should be a very interesting topic to be investigated.**

**Although one can write system equations out in order to use the programs, it is a very cumbersome and error prone process. It is better to have an input language so that the user can specify the system equations in terms of modules. The language part will have to be completed to make it easier for someone else to use the package.**

## **LIST OF REFERENCES**

## **LIST OF REFERENCES**

- **[1] Lipo, Thomas A., "Recent progress in the development of solid-state motor drives," IEEE Trans. Power Electronics, vol. 3, no. 2, April, 1988, pp. 105-117.**
- [2] Kirschen, Daniel S., Donald W. Novotny, and Warin Suwanwisoot, **"Minimizing induction motor losses by excitation control in variable frequency drives,"** *IEEE Trans, on lnd. Appl.,* **vol. IA-20, no. 5, September/October 1984, pp. 1244-1250.**
- **[3] Lipo, T. A., "Analysis and control of torque pulsations in current fed induction motor drives,"** *Adjustable Speed AC Drive Systems,* **Bimal K. Bose, Ed., IEEE Press, New York, 1980, pp. 244-251.**
- **[4] Patel, Hasmukh S. and Richard G. Hoft, "Generalized techniques of harmonic elimination and voltage control in thyristor inverters: part i harmonic elimination,"** *Adjustable Speed AC Drive Systems,* **Bimal K. Bose, Ed., IEEE Press, New York, 1980, pp. 110-117.**
- **[5] Mitchell, Edward E., "Advanced continuous simulation language (ACSL): an update,"** *IMACS World Congress on System Simulation and Scientific Computation,* **Montreal, Canada, vol. 1, August, 1982, pp. 462-464.**
- **[6]** *Advanced Continuous Simulation Language (ACSL) Reference Manual,* **Mitchell and Gauthierr Associates, Concord, Mass., 1987.**
- **[7] Crosbie, Roy £. and J. L. Hay, "Description and processing of discontinuities with the ESL simulation language,"** *Proceedings of the Conference on Continuous System Simulation Languages,* **Ed. Francois E. Cellier, San Diego, Society for Computer Simulation, California, 1986, pp. 30-35.**
- **[8] Ummel, Brian R., "Simplified modeling of discontinuous phenomena using EASY5 switch states,"** *Proceedings of the 1986 Summer Computer Simulation Conference,* **Eds. Roy Crosbie and Paul Luker, July, 1986, pp. 99-104.**

- **[9] Gear, C. W., "Efficient step size control for output and discontinuity,"** *Trans, of the Society for Computer Simulation,* **vol. 1, no. 1, 1984, pp. 27-31,**
- **[10] Halin, H.J. and H. Benz, "Continuous-system simulation with PSCSP a** World Congress on System Simulation and Scientific Computation, **Montreal, Canada, vol. 1, August, 1982, pp. 358-360.**
- **[11] Nagel, Laurence W. SPICE2:** *A Computer Program to Simulate Semiconductor Circuits,* **Memorandum No. UCB/ERL M520, Electronics Research Laboratory, College of Engineering, University of California, Berkeley, CA, May 9, 1975, pp. 160-233.**
- **[12] Keyhani, A. and H. Tsai, "IGSPICE simulation of induction machines with saturable inductances,"** *IEEE PES Summer Meeting,* **1988.**
- **[13]** *Electromagnetic Transients Program (EMTP) Application Guide,* **S. F. Mauser and T. E. McDermott, Principal Investigators, EL-4650 Research Project 2149-1, Westinghouse Company.**
- **[14] Rajagopalan, Venkatachari,** *Computer-Aided Analysis of Power Electronic Systems,* **Dekker, 1987.**
- **[15] Alvarado, F. L., R. H. Lasseter, and Y. Liu, "An integrated engineering simulation environment,"** *Power Industry Computer Application Conference Record,* **1987, pp. 213-221.**
- **[16] Alvarado, Fernando L. and Yenren Liu, "General purpose symbolic simulation tools for electric networks,"** *Power Industry Computer Application Conference Record,* **1987, pp. 222-229.**
- **[17] Smith, David W., Scott A. Majdecki, and Doug Johnson, "Interactive control of analog system simulation,"** *VLSI Systems Design,* **July 1987, pp. 46-54. . '**
- **[18]** MATH/LIBRARY FORTRAN subroutines for Mathematical Applications, **IMSL Ine., U.S.A., 1987, pp. 640-651. '**
- **[19] Hindmarsh, Alan C., "Toward a systematized collection of ODE solvers,"** *IMACS World Congress on System Simulation and Scientific Computation,* **Montreal, Canada, vol. 1, August, 1982, pp. 427-429.**
- [20] **PetzoId, Linda, "A Description of DASSL: A differential/alqebraic** system solver,", IMACS World Congress on System Simulation and **4 3 a 4 3 2 °** *Computatlon'* **Montreal, Canada, vol. 1, August 1982, pp.**
- **[21] Forsythe, George, Miehael A. Malcolm, and Cleve B. Moler,** *Computer Methods for Mathematical Computations,* **Prentice-Hall, Englewood Cliffs, NJ, 1977, pp. 161-166.**
- **[22] Brent, Richard P.,** *Algorithms for Minimization without Derivatives,* **Prentice-Hall, Inc., Englewood Cliffs, NJ1 1973, pp. 47-60, 187-191.**
- **[23] Runge, T. F. "A universal language for network simulation,"** *Numerical Methods for Differential Equations and Simulations,* **Eds. A. W. Bennett** and R. Vichnevetsky, IMACS, North-Holland, Amsterdam, 1978, pp. **169-175.**
- **[24] Bordry, F. and H. Foch, "Computer-aided analysis of power-electronic systems,"** *IEEE Power Electronics Specialists Conference Record,* **1985, pp. 516-522.**
- **[25] Peterson, James L , "Petri nets,"** *Comput Surveys,* **vol. 9, no. 3., September, 1977, pp. 223-252.**
- **[26] Petzold, Linda, "Differential/algebraic equations are not ODE's,"** *SIAM J. Sci. Stat Comput.,* **vol. 3, no. 3, September, 1982, pp. 367-384.**
- **[27] Mattsson, Sven Erik, "On modelling and differential/algebraic systems,"** *Simulation,* **January, 1989, pp. 24-32.**
- **[28] Enright, W. H., "The comparison of numerical methods for stiff ODEs,"** *Stiff Computation,* **Richard C. Aiken, ed., Oxford University Press, New ; York, 1985, pp. 175-180.**
- **[29] Chua, Leon 0 . and Pen-Min Lin,** *Computer-Aided Analysis of Electronic Circuits,* **Prentice-Hall, Englewood Cliffs, New Jersey, 1975, pp. 480-534.**
- **[30] Vlach, Jiri and Kishore Singhal,** *Computer Methods for Circuit Analysis and Design,* **Van Nostrand Reinhold Company, New York 1983, pp. 364-394.**
- **[31] Van Bokhoven, W. M. G., "Linear implicit differentiation formulas of variable step and order,"** *IEEE Trans. Circuits and Syst.,* **vol. CAS-22, no. 2, February, 1975, pp. 109-115.**
- **[32] Petzold, Linda and Alan C. Hindmarsh, LSODAR code from ODEPACK.**
- **[33] Vlach, Jiri and Kishore Singhal,** *Computer Methods for Circuit Analysis and Design,* **Van Nostrand Reinhold Company, New York 1983, pp. 364-394.**
- [34] Zein, D. A., C. W. Ho, and A. J. Gruodis, "A new interactive circuit **design program in APL,"** *International Symposium on Circuits and Systems,* **1980, pp. 913-917.**
- **[35] Brayton, Robert K,, Fred G. Gustavson and Gary D. Hachtel, "New efficient algorithm for solving differential-algebraic systems using** implicit backward differentiation formulas," Proc. IEEE, vol. 60, no. 1, **Jan. 1972, pp. 98-108.**
- **[36] Hindmarsh, Alan, "The ODEPACK solvers,"** *Stiff Computation,* **Richard C. Aiken, ed., Oxford University Press, New York, 1985, pp. 167-174.**
- **[37] Gear, C. W., "The automatic integration of ordinary differential equations,"** *Commun. ACM.,* **Ed. W. P. Timlake, vol. 14, no. 3, March 1971, pp. 176-179.**
- **[38] Carver, M. B. and S. R. MacEwen, "Numerical analysis of a system described by implicitly-defined ordinary differential equations containing numerous discontinuities,"** *AppL Math. Modelling* **vol 2 December, 1978, pp.** 280**-**286**.**
- **[39] Carver, M. B., "Efficient integration over discontinuities in ordinary differential equations,"** *Numerical Methods for Differential Equations and Simulation,* **Ed. A. W. Jennett and R. Vichnevetsky,** *1978 IMACS* North-Holland Publishing Company, pp. 51-56.
- **[40] Ellison, D., "Efficient automatic integration of ordinary differential equations with discontinuities,"** *Math, and Comp, in Simulation* **vol XXIII, 1981, pp. 12-20.**
- **[41] Birta, L. G., T. I. Oren, and D. L Kettenis, "A robust procedure for discontinuity handling in continuous system simulation,"** *Trans, of the Society for Computer Simulation,* **vol. 2, no. 3, 1985, pp. 189-205.**
- **Face, John R.,** *Numerical Methods, Software, and Analysis: IMSL Reference Edition, McGraw-Hill Book Company, New York, 1983. pp. 226-227.*
- [43] Stoer, J and R. Bulirsch, *Introduction to Numerical Analysis*, Springer-**Verlag, New York, 1980, p. 267.**
- Nagel, Laurence W., SPICE2: A Computer Program to Simulate  $[44]$ Semiconductor Circuits. Memorandum No. UCB/ERL M520, Electronics Research Laboratory, College of Engineering, University of California, Berkeley, CA, May 9, 1975, pp. 88-90.
- Stoer, J and R. Bulirsch, *Introduction to Numerical Analysis*, Springer-Verlag, New York, 1980, pp. 159-168.  $[45]$
- **[46] Duff, I. S., A. M. Erisman, and J. K. Reid,** *Direct Methods for Sparse Matrices, Oxford* **UP, Oxford, 1989, pp. 46-53.**
- **[47] Duff, I. S., A. M. Erisman, and J. K. Reid,** *Direct Methods for Sparse Matrices,* **Oxford UP, Oxford, 1989, pp. 195-197.**
- **[48] Markowitz, Harry, "The elimination form of the inverse and its application to linear programming,"** *Management Science, Journal of the Institute of Management Sciences,* **vol. 3, no. 3, April, 1957, pp. 255-269.**
- **[49] Chua, Leon 0 . and P. M. Lin,** *Computer Aided Analysis of Electronic Circuits: Algorithms & Computational Techniques,* **Prentice-Hall Inc., Englewood Cliffs, New Jersey, 1975, pp. 181-185.**
- **[50] Higham, Nicholas and Desmond J. Higham, "Large growth factors in Gaussian elimination with pivoting,"** *SIAM J. Matrix Anal. Appl.,* **vol. 10, no. 2, April, 1989, pp. 155-164.**
- **[51] Skeel, Robert D., "Effect of equillibration on residual size for partial pivoting,"** *SIAM J. Numer. Anal.,* **vol. 18, no. 3, June, 1981, pp. 449- 454.**
- **[52] Horowitz, Ellis and Sartaj Sahni,** *Fundamentals of Data Structures,* **Computer Science Press, Inc., Maryland, 1982, pp. 134-140.**
- **[53] Nagel, Laurence W.,** *SPICE2: A Computer Program to Simulate Semiconductor Circuits,* **Memorandum No. UCB/ERL M520, Electronics Research Laboratory, College of Engineering, University of California, Berkeley, CA, May 9, 1975, pp. 97-104.**
- **[54] Duff, I. S., A. M. Erisman, and J. K. Reid,** *Direct Methods for Sparse Matrices,* **Oxford UP, Oxford, 1989, p. 135.**
- **[55] Duff, I. S., A. M. Erisman, and J. K. Reid,** *Direct Methods for Sparse Matrices,* **Oxford UP, Oxford, 1989, pp. 178-183.**
- **[56] Osterby, Ole and Zahari Zlatev,** *Direct Methods for Sparse Matrices,* **Lecture Notes in Computer Science, Springer-Verlag, Berlin, 1983, pp. 48-49.**
- **[57] Ong, C. M., C. T. Liu, and C. N. Lu, "Generation of connection matrices for digital computer simulation of converter circuits using the tensor approach,"** *IEEE Trans. Power Systems,* **vol. PWRS-2, no. 4, November, 1987, pp. 906-912.**
- **[58] Krause, Paul C.,** *Analysis of Electric Machiney,* **McGraw-Hill Book Company, 1986, pp. 101-102.**

- [59] Cornell, Edward P. and Thomas A. Lipo, "Modeling and design of **controlled current induction motor drive systems,"** *Adjustable Speed AC Drive Systems,* **Ed. Bimal K. Bose, IEEE Press, New York, 1980, pp. 234-243.**
- **[60] Scheid, Francis,** *Theory and Problem of Numerical Analysis, Schaum's outline Series in Mathematics,* **McGraw-Hill Book Company, New York, 1968, pp. 58-59.**
- **[62] Stoer, J. and R. Bulirsch,** *Introduction to Numerical Analysis,* **Translated by R. Bartels, W. Gautschi, and C. Witzgall.Springer-Verlag, New York, 1983, pp. 43-49.**
- **[63] Kunz, Kaiser S.,** *Numerical Analysis,* **McGraw-Hill Book Company, Inc., 1957, p. 101.**

# **APPENDICES**

#### **A P P E N D IC E S**

### Appendix A - Newton's Divided Ditferences

**The following describes the bastes of the divided differences [60, 61] which are used in the Gear algorithm as described in Chapter 3. A first divided difference is defined by**

$$
y[t_i, t_{i-1}] = \frac{y[t_i] - y[t_{i-1}]}{t_i - t_{i-1}}
$$
(3.1)

The second order divided difference is then

$$
y[t_i, t_{i-1}, t_{i-2}] = \frac{y[t_i, t_{i-1}] - y[t_{i-1}, t_{i-2}]}{t_i - t_{i-2}}
$$
(3.2)

The  $n^{\text{th}}$  order divided difference can be written as

$$
y[t_i, t_{i-1}, ..., t_{i-n}] = \frac{y[t_i, t_{i-1}, ..., t_{i-n-1}] - y[t_{i-1}, t_{i-2}, ..., t_{i-n}]}{t_i - t_{i-n}}
$$
(3.3)

**Note that**

$$
\frac{dy}{dt} = y[t_i, t_i]
$$
 (3.4)

**and**

$$
\frac{1}{n!} \frac{d^n y}{dt^n} = y[t_i, t_i, t_j, \dots t_j]
$$
 (3.5)

with n+1 terms of t<sub>i</sub> in the right-hand side argument [62].

#### Appendix B - Source Code for GetZero()

```
#include <stdio.h>
 #include <math.h>
 #include <values.h>
 #define DEBUG
 #undef
            DEBUG
 extern double
                               GetZero(), my_func()extern double
                               my\_pow() ;
 # if def
          sun
 extern double
                               db<sub>-scalbn</sub>();
 #endif.main()double a, b, result;
 sumption and count;
   a = -1 \cdot e0, b = 1 \cdot e0;
    fprintf(stdern,"Enter a and b: ");
   (void) scanf("%lf %lf", &a, &b);
    print(f("822, 15e \n}), result = GetZero(a,b,my_func,1.e-10,&count));<br>printf("count =%d, ", count);
   printf("f = 22.15e\n", my_func(result));
 ¥
double my_func(x)double x<sub>i</sub>\{\cdot\}double rualue;
/*
   double n = 5 \text{ e0};
   double a, by
   a = 0.e0;b = 11.e-4;rvalue = pow(x,n) + b;
   value = exp(40. e0*x-27.631e0) = 1.e-12 = 1.e-1;x + y alue = x >= 0.e0? pow(x, 5.e-1): -pow(-x, 5.e-3);<br>rvalue = my\_pow(x, 7) + 28.e0*my\_pow(x, 4) - 480.e0;
* /
   rvalue = pow(x, 9, e0);
   neturn rualue;
\mathbf{E}double my\_pow(x, n)double \times;int.\rightarrow n \gamma€.
   double return_value = x_jwhile (-n)return_value *= x;
   return return_value;
```

```
J.
double GetZero(a,c,f,tol,cnt_addr)
double a_i, c, (*f)(i), tol;
int
          *cnt_addr;
\overline{1}double fa, fb, fc, fd, a_b, b_c, a_c, a_d, b_d, fa_fb, fb_fc, fa_fc;<br>double dudf10, dudf11, dudf2, dtmp, mag_a_b;<br>double c_d, b, d, slope_inu, old_a_b1, old_a_b2;
   double eps4, eta2;
   int
         sign_fa, sign_fb, sign_fc, sign_fd, invq_cnt;
   double scifa, scifb, scifc;
   *cnt_addr = 0;eps4 = 4.4e-16; /* Should be set according to the hardware. */
   eta2 = 2.2e-16; /* 2 * eps4 */
   /*
   \overset{\circ}{*} Initial checking.
   *if ((*ent\_addr)++, |(fa = (*f)(a)))return a:
   if ((*ent\_addr)++, |(fc = (*f)(c)))return c;
   if ((sign_f a = signbit(fa)) == (sign_f c = signbit(fc)))printf("Error: fa and fb cannot have the same sign, \n");
      printf("fa = 22.15e, fb = 22.15e\n", fa, fc);
     .return MAXDOUBLE;
  Ĵ.
                                  /* Swap a and c if |fa| \ge |fc|. */
   if (fabs(fa) > fabs(fc))\mathcal{L}dtmp = a, a = c, c = dtmp;
     dtmp = fa, fa = fc, fc = dtmp;
     signifa = !signifa, signifa = !signifa;
  ₹
                                         7* |fa| < |fc| */
  a_{-}c = a - c;tol = eps4 * fabs(a) + eta2;
   if (fabs(a<sub>1</sub>c) < to1)return a;
  /*
    * Start with linear interpolation.
   *sc_fa = fa / fc;
   fa_{-}fc = sc_{-}fa = 1, e0;slope_inv = a_c / fa_fc;#ifdef DEBUG
   printf("Linear interpolation. |a-c| = %22.15e\sqrt{a}, fabs(a_c));
   printf("a = 22.15e, c = 22(15e \nvert, a, c);
   printf("fa=%22.15e, fc=%22.15e\nslope_inv %22.15e\n", fa, fc, slope_inv);
#endif
  a_b = sc_fa * slope_inv;if (fabs(a_b) < to1)a_{\pm}b = \text{copysign}(\text{tol}, a_{\pm}c)b = a - a_b;
  if ((*ent\_addr)++, -(fb = (*f)(b)))Peturn b;
   sign_fb = signbit(fb);
  b_{\rightarrow}c = b - c;/* is sign(fb) != sign(fc)? */
  if (sign_fb != sign_fc)
                           /* Switch a and c. */€
```

```
104
  dtmp = a, a = c, c = dtmp)dtmp = fa, fa = fc, fc = dtmp;
   sign_fa = !sign_fa, sign_fc = !sign_fc;
 * Big loop; switch between inverse quadratic and bisection methods.
* Knowns are: a_b, a_c.
while (fb && ((mag_a_b = fabs(a_b)) > (tol = eps4*fabs(b) + eta2)))
   printf("After processed.
                               |a-b| = $22.15e, tol = $22.15e\n", mag_a_b,
  printf("b = 22.15e, fb = 22.15e\n", b, fb);
   printf("a_b=%22.15e, a_c=%22.15e, b_c=%22.15e\n\n", a_b, a_c, b_c);
  if ((fabs(fb) \rightarrow fabs(fc)) || (mag_a b \prec (dexp(tol,1)))
```

```
goto bisect;
\mathsf{if}^{\otimes}(\mathsf{fabs}(\mathsf{fc})\to\mathsf{fabs}(\mathsf{fa}))\texttt{sc\_fa} = \texttt{fa}. / fc;
```

```
sc_{+}fb = fb / fc;
sec_fc = 1.e0;
```

```
↑.
else.
਼ਿ
```
 $a_{-}c = -a_{-}c$ ;  $dim p = a_b;$  $a_{-}b = -b_{-}c$ ;  $b_0 = -d$ tmp;

 $inuq_cent = 0;$ 

 $7* a b + > c$ 

 $*$ 

₹

 $\mathcal{F}$ 

**DEBUG** 

 $\mathbf{y}$  $\lambda^*$ 

 $*$ 

#ifdef

 $to 1$ ;

 $#endif$ 

```
sc\_fa = 1, e0;sc\_fb = fb / fa;
 \sec^{-1}e = fe / fafa_fc = sc_fa - sc_fc;
```

```
slope_inv = a_o / fa_fc;
if((fa_+fb_-) = sc_+fa_-= sc_-fb) && (fb_+fc_-= sc_+fb_-= sc_+fc))
```

```
d \text{odd} 10 = a_{ab} \neq fa_{ab}d \nu df11 = b\omega / fb\omega f_0
```

```
dtmp = d \cup df(0) - d \cup df(1);
# if def
             DEBUG
```

```
print(f("dtmp = %22.15e\nn\nn", dtmp);#endif
```

```
wif (fabs(dtmp) < fabs(slope_inv))
```

```
\left\{ \right.
```
\* Inverse quadratic with a <-d-> b-> c.  $*$  / switch (invq\_ent)

```
\{case 2:if (mag_a_b > idexp(oid_a_b2,-1))
    goto bisect;
case 1:
```

```
old\_a\_b2 = old\_a\_b1;
```

```
case 0:
               old_a_b1 = mag_a_bif (invq_ent \leftarrow 2)
                 invq_cnt++;
           J.
 #ifdef
            DEBUG
              printf("Inverse quadratic. {a-b| = %22.15e\n", mag_a_b);
             print f("a = $22.15e, b = $22.15e, c = $22.15e\{a", a, b, c\};printf("fa=%22.15e, fb=%22.15e, fc=%22.15e\nslope_inu %22.15e\n",
               fa, fb, fc, stope_inu);
#endif
            d\nu df2 = dtmp / fa_fe;
            b_d = 3c_{10}*(dudf10 - sc_{10}*(dudf2))if (tabs(b_d) \leftarrow tel)b_d = \text{copusiqa}(\text{tol}, -a_b).
             d = b - b - d:
             a-d = a - d;
          J.
          else
          €
             d = b - b - d;if (fabs(a_d = a - d) < tol)
             €
                 q_t = copysign(tol,a_b);
                d = a - a_d;b = d = b - d;
             ł
            f d = (*f)(d); (*ent_addr) **;
#ifdef
           DEBUG
            printf("d = 22.15e, fd = 22.15e\n", d, fd);
            printf("a-d = 22.15e, b-d = 22.15e\{n^2, a_d^2, b_d^2\};
#endif
           #E (H(fd))return d;
            sign_fd = signbit(fd);
            if (sign_fd == sign_fc)
          €
#ifdef
           BEBUG
              print(f''a d-\lambda b-\lambda c(a'));period(x, b-2, c)<== replace\n");
#endif
             c = b; fc = fb;
             b = d; fb = fd;
              a_{-}c_{-} = a_{-}b; a_{-}b_{-} = a_{-}d; b_{-}c_{-} = -b_{-}d;
          Ĵ.
         .e∤se
          £
#ifdef
           DEBUG
              printf("a <-d b-> c\n");
#endif
              if (nag_a b > fabs(c_d = c - d))€
           DEBUG
#ifdef
                print(f).
                               a, b \rightarrow c \leftarrow - replace \n");
#endif
               a_i = d_i; fa = fd;
                a_{-}b = -b_{-}d; a_{-}c = -c_{-}d;
```

```
else
             \{#ifdef
           DEBUG
                printf("c-<-b-a
                                     <== replace\n");
 #endif
                c = a; fo = fa; sign_fc = sign_fa;
                a = b; fa = fb; sign_afa = sign_afb;
                b = d; fb = fd; sign_fb = sign_fd;
                 a_{-}c = -a_{-}b; b_c = -a_d; a_b = b_d;
          \rightarrowcontinue;
     \overline{1}/* Bisection.
       *bisect:
 #ifdef
           DEBUG
       printf("Bisection. | a-b| = %22.15e\n", mag_a_b);
       printf("a =%22.15e, b =%22.15e, c =%22.15e\n", a, b, c);
         printf("fa=%22.15e, fb=%22.15e, fc=%22.15e\nslope_inv..%22.15e\n", fa,
fb,
           \left\{ \mathsf{c}_{\mathfrak{z}_{1}}\right\} slope_inv);
#endif
      inuq_{-}cnt = 0;
      c = b; fc = fb;
#ifdef DEBUG
       printf("After shifting in bisection.\n");
      print(f("a = $22, 15e, 'c = $22, 15e\}, a, c);printf("fa=%22.15e, fc=%22.15e\n", fa, fc);
#endif
     a_0c = a_1 - c_1a_{-}b = b_{-}c = 1dexp(a_{-}c,-1);
     b = c + b_{-}c;
      f b = (*f)(b); (*<b>ont</b>_{addr})++; sign_f b = signbit(fb);
      if (sign_fb != sign_fc) /* a <- b c */
                            7* c \leftarrow b a \leftarrow replace */dtmp = a, a = c, c = dtmp;
       dtmp = fa, fa = fc, fc = dtmp;
        sign_fa = !sign_fa, sign_fc = !sign_fc;
        a_{-}c = -a_{-}ca \perp b = -b \perp c; /* |a-b| == [b-c] */
       b_c = a_b;
  3.
         /* End big Toop, */
#ifdef
          DEBUG
    printf("Rfter processed.
                                   |a-b| = $22.15e, tol = $22.15e\n", mag_a_b,
to );
   print(f("b = $22.15e, fb = $22.15e\n), b, fb);printf("a_b=%22.15e, a_c=%22.15e, b_c=%22.15e\n\n", a_b, d_c, b_c);
#endif
   if (fabs(fa)) > fabs(fb))return b;
  return a;
```
#### Appendix C - "mainsys.c" file for test circuit 1

```
/***********
            * This is a simple R-L circuit with a diode using a state machine.
 #include "compdep.h"
#include <math.h>
#include <stdio.h>
#include "alloc.h"
#include "dbl.h"
#include "default.h"
#include "disc.h"
#include "intg.h"
#include "machdep.h"
#include "mainsys.h"
#include "msg.h"
#define DEBUG_event
*undef
        DEBUG_event
#define ResetIntgurd
                          (rs\_order = 1)\text{(comp\_jac = 4)}#define RecomputeJac
                           ((x)-\text{order} = 0)#define ResetEventOrd(x)#define MONITOR(ste_ptr, expr, tol) monitor_ste(ste_ptr, expr, tol)
                                     schedule(sch_ptr,expr,t)
#define SCHEDULE(sch_ptr,expr)
#define SCH_ALLOC()
                     (ECHLLOC(F, SCH_t))\frac{1}{2}/* Initially all state will be set to -1. */
#define STATE_INIT
                    -11.1e0#define L
#define R
               \cdot 1 \cdot e05. e0#define Um
                           /* States of a diode. */
                     1#define ON
#define OFF
                      0
                           /* State machine number. */
                      0^{\circ}#define DIODE
                      ust[0]#define 123
#define d123
                      dyst[0]dbl parm[0]#define Rd
                      0. e0 /* Initial condition. */
#define 1230
                     1.e-10#define to!
                      1. e-4#define ron'
#define roff
                      1. e7*local_fname = "mainsys.c";
static char
                      dbl_interm[1],
static double
                      db! parm[1];
static double
                pi 12 +static FILE
                *outfile2;
```

```
int.
                 numst = 1,numnst = 0,numeq = 1,NumStMach = 1,NumLnode = 0;long
                 count_mainsys = 0,count\_output = 0;* Diode() simulates behavior of a diode using a finite state machine.
   stätiö void Diode(yst, current, resistanceAddr, initState, indexSthäch,
         name, stetmpAddr)
 double
         *yst, current, *resistanceAddr:
 int
         initState, indexStMach;
 char
         *name;
 STE_t
         **stetmpAddr:
 Ł
    switch (StMach[indexStMach])
   \mathcal{L}case OFF:
      if (MONITOR(*stetmpAddr, -current, tol))
    €
       NextState(indexStMach, ON);
       RecomputeJac;
       *resistanceAddr = ron;
    \mathcal{F}break:
   case ON:
     "if (MONITOR(*stetmpAddr, current, tol))
    Ŧ
                                                   \sim 4 \%NextState(indexStMach, OFF);
       RecomputeJac;
       *resistanceAddr = roff;
    ្យា
    break;
   case STATE_INIT:
     *stetmpAddr = STE\_allloc(1);NextState(indexStNach, initState);
     *resistanceAddr = (initState == OFF? roff: ron);
    break;
  default:
     fprintf(stdern,"No state %d for %s\n", StMach[indexStMach], name);
    break;
       DEBUG_event
#i f def
   fprintf(outfile,"%s->order is %d, %s->state is %d\n",
        name, (*stetempAddr)->order, name, StMach[indexStMach]);
   fprintf(outfile,"fine_type is %d, fine_h = %g\n", (*stetempAddr)-
>fire_type,
        (**\texttt{stetemplddr}) - \texttt{Aeltat});printuec((*stetempAddr)->data, (int) (MAX_ORD+1));
  printvec((*stetempAddr)->dvdf, (int) MAX_ORD);
#endif
* MainSystem() calculates f given y and t.
```
 $\big| 108$ 

```
uoid MainŠystem(f, yst, t)
double \qquad *f_1
```

```
register double
               *ust:
 double
           t;
 ſ
   register double *unst, *dust:
   count_mainsus++:
   ynst = yst + numst:
   dyst = yst + numeq;f[0] = - L*d/23 + (Um*sin(p/2*t) - 123*(Rd+R));* MainEvent() calculates the expression for events.
   void NainEvent (yst, t)
 register double *yst;
 double
         \sim t \sim€
   i static STE_t *tmp:
      Diode(yst, 123,&Rd, ON, DIODE, "DIODE", &tmp);
  \mathbf{F}\mathcal{F}7 * * *****************
  * usr_init() sets up initial conditions and file pointers.
 * Another way to initialize data is to read data from a file and this
 * gives more flexiblity to modify initial data. This file should provide
 * both names and their numerical values.
  *****************************
                          ***************
                                           **************************
void Mainlnit (yst, t)
negister double *yst;
double
       \sim t ;
ŧ
  int_{\mathbb{R}^2} i.
  pi2 = \text{atan2}(0.e0, -1.e0) * 2.e0;
  123 = 1230;
  TSTART = 0.e0;TFIMAL = 5.e0;HPRINT = 1.e-3outfile2 = fopen("out2", "w");
  event\_init();
  for (i = 0; i < NumStMach; (i++)StMach[i] = STATE\_INIT;\mathcal{F}术 quiput() prints output at each time step of the size HPRINT,
 void output (yst, -t)*yst;
register double
double.
          t:
\mathbf{f}count_output++fprintf(outfile2, "Xe\tXe\tXd\tXe\tXe\n", t, *h, preu_ord, Um*sin(pi2*t),
*yst};
\mathbf{I}/*****
```

```
* DumpUserVar() dumps user's variables, StMach, Lnode, db Lparm, and
   ♦ dbI _ i nt e r m .
                                                    *********************
  **************
                         ****************************
void DumpUserUar( dumpStream)
FILE *dumpStream;
{ ' ■■ ■. ■" - ■■ ' . ' : ■ . : . ■; ,
  int e rr o r F la g ;
  e r r o r F l a g = Oj
  /* You can write your dump routine here too.
 .. */ ' ■ . ;
 /* MainSystem variables.
   */ ^ "■ 'f;
   errorr lag I= Dumphrray((char *) dbl_parm, (size_t) sizeof(*dbl_parm)
         ( s i z e _ t ) N0_0F__ELM ( db I _ p a r m ) , d u m p S t r e a m , " db I _ p a r m" ) ;
   errorf lag I = DumpHrray((char *) dbl_interm, (size_t) sizeo:(*dbl_interm) ,
        (size_t) NO_OF_ELM(dbl_interm), dumpStream, "dbl_interm");
  I f ( e r r o r F l a g )
    e x i t ( I );
}
 ♦ R e s t o r e U s e r U a r ( ) r e s t o r e s u s e r ' s v a r i a b l e s , S t M a c h , L n o d e , d b I _ p a r m , and
 * db1_interm<br>* db1_interm:
void Rest o reUserUar( r e s t oreStream)
F I L E ♦ r e s t o r e S t r e a m ;
{ ■ ■ .... ■- ^ ' ■ ■ .■:.'■■■■.. ■ . ■"
  int errorFlag;
  errorFlag = 0;
  / ♦ Vou can w r i t e your r e s t o r e ro u t ipe here too.
  /♦ MainSystem variables.
  - *;/
  errorFlag I= RestoreArray((char *) dbl_parm, (size_t) sizeof(*dbl_parm),
```

```
( s i z e _ t ) NO_OF_ELM( d b I_parm ), re s to re S tre a m , "d b I_parm ");
    errorflag I= RestoreHrray((char *) dbi_interm, (size_t,
size of (*dh) interm),
```

```
(size_t) NO_OF_ELM(dbl_interm), restoreStream, "dbl_interm");
if (errorFlag)
  e x i t ( I ) ;
```
¥

# Appendix D - MainSystem() and MainEvent() for Test Circuit 2

Note that DumpUserVar() and RestoreUserVar() are the same as those in test circuit 1. The #define and #include statements at the beginning are also the same.

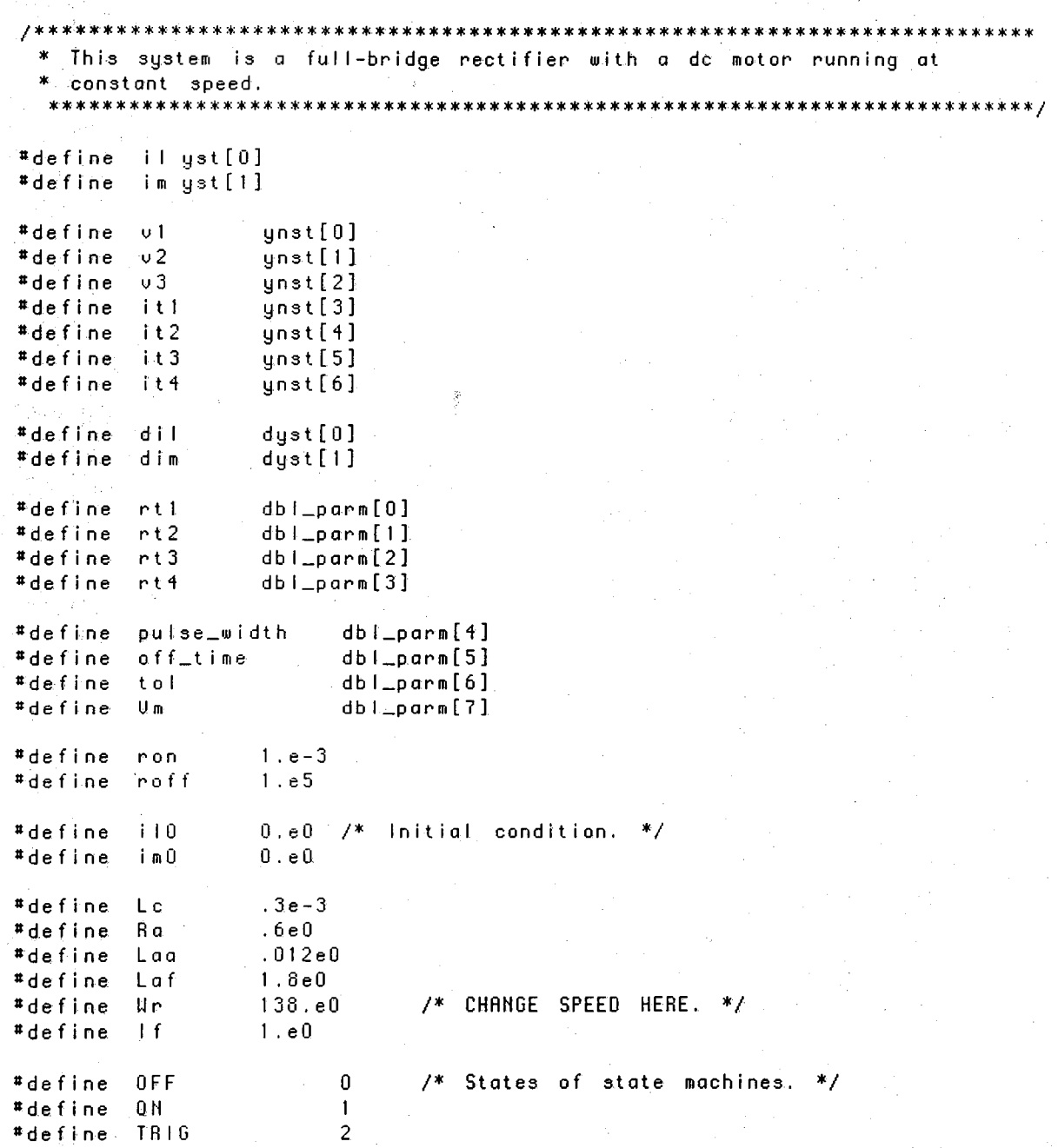

```
#define THY1
                           \mathbf 0#define
         THY2
                           \mathbf{1}#define
         THY3
                           \overline{c}#define.
         THY4\overline{3}#define
          GATE1CON
                           \overline{4}#define
          GATE2CON
                           5
#define LOGIC_NODEO
                          0
#define LOGIC_NODE1
                           \mathbf{1}static char *local_fname = "mainsys.c";
static FILE *outfile2;
static double
                    db<sub>-parm</sub>[8],
                    dbl_interm[1];
static double
                    pi_1120, pi_2over_6;
int
                    numst = 2,
                    numnst = 7,
                    numeq = 9,NumStMach = 6.NumLnode = 2;/**********************************
                                                                     *************
 * Thyristor() simulates behavior of a thyristor using a finite state
 * machine.
  **********
                   static void Thyristor (yst, current, resistanceAddr, initState, indexStMach,
         indextnode,name,stetmpAddr)
double
          *yst, current, *resistanceAddr;
          initState, indexStMach, indexLnode;
int
char
          *name:
STE_{t}**stetmpAddr;
€
  double *ynst, *dyst;
  ynst = yst + numst;dyst = yst + numeq;switch (StMach[indexStMach])
  \left\{ \right.case OFF:
      if (*((int * ) Lnode[indexLnode], val) == TR16)NextState(indexStMach, TRIG);
    break;
  case TRIG:
     Fift (MONITOR(*stetmpAddr, -current, tol))
    €
       NextState(indexStMach, ON);
       RecomputeJac;
       *resistanceAddr = ron:
   \lambdaelse if (*((int *) Lnode[indexLnode].val) == OFF)
   \left\{ \right.-ResetEventOrd(*stetmpAddr);
     - NextState(indexStMach, OFF);
   P.
   break;
 case ON:
    if (MONITOR(*stetmpAddr, current, tol))
   ł
```

```
NextState(indexStMach, OFF);
         RecomputeJac;
         *resistanceAddr = roff;
     \mathbf{E}break;
   case STATE_INIT:
      *stetmpAddr = STE_alloc(1);
      NextState(indexStNach, initState);
      *resistanceAddr = (intState == OFF root);
     break;
   default:
      fprintf(stderr,"No state %d for %s\n", StMach[indexStMach], name);
     break;
  Ť
#ifdefDEBUG_event
   fprintf(outfile,"%s->order is %d, %s->state is %d\n",
          name, (*stetmpAddr)->order, name, StMach[indexStMach]);
   "fprintf(outfile,"fire_tgpe is %d, fire_h = %g\n", (*stetmpAddr)-
>fire_type,
          (*<i>st</i>etmpfddr)-<i>del</i>ta<sup>t</sup>);
   printvec((*stetmpAddr)->data, (int) (MAX_ORD+f));
   printvec((*stetmpAddr)->dvdf, (int) MAX_ORD);
#endif
ì
void MainSystem(f, yst, t)
             *f;
double
                   *yst;
register double
double
          \sim \mathbf{t} ;
                                   \mathcal{I}_\nu₹
  double *unst, *dust;
  ynst = yst + numst;
  dyst = yst + numeq;7*
    * Calculate intermediate variables.
   *\{-/* Do KCL.
       * Don't forget to translate currents of two terminal devices into
      * single variables.
      * Look into how one will define internal KCL for general multi-terminal
     * devices.
     *double *Enode = f;
     *Enode++ = it1 + it2 - im;
     *Enode++ = it3 - il - it1;
     *Enode = i! - it2 + it4;
  Ł
  /* Equations.
    * Comments on components and modules can be copyable.
    * One may define symbols for copyable comments.
   * Begin with index 3. (3 equations has been specified before.)
   *f[3] = \psi 2 - \dot{\psi} 3 - L\dot{\psi} * dil - Um * sin(pi_120*t);
  f[4] = v2 - v1 - rt1 * it1;
  f[5] = v3 - v1 - rt2 * it2;
  f[6] = -02 - rt3 * it3;
```

```
f[7] = -03 - r t 4 * i t 4f[8] = 01 - Ra * im - Laa * dim - Laf * Ur * If;**********************
 * MainEvent() contains all state machines.
 * MainEvent() may be called repeatedly until all states are initialized.
 * before integration.
                             *********************
void MainEvent (yst, t)
register double *yst;
double
            -t;
€
  double *unst, *dyst;
  ynst = yst + numst;dyst = yst + numeg;DEBUG_event
#ifdef
   fprintf(outfile,"event_h is\n");
   printvec(event_h,MAX_ORD);
   fprintf(outfile,"event_al is\n");
   printvec(event_a, MAX_0RD);
#endif.{ static STE_t *tmp;
     " Thyristor(yst;it1,&rt1,OFF,THY1,LOGIC_NODEO,"THY1",&tmp);
  { static STE_t *tmp;
      Thyristor(yst,it2,&rt2,OFF,THY2,LOGIC_NODE1,"THY2",&tmp);
  { static STE_t *tmp:
      Thuristor(yst, it3,&rt3, OFF, THY3, LOGIC_NODE1, "THY3", &tmp);
  \mathfrak z{ static STE_t *tmp:
  \mathbb{R}^n . Thyristor(yst,it4,&rt4,OFF,THY4,LOGIC_NODE0,"THY4",&tmp);
  { /* next_event_time, off_time and pulse_width are parameters.
     *static double next_time;
    static SCH_t *tmp;
    int
                  state_tmp;
     switch (StMach[GATE1CON]) /* State of gate signal at Lnode 1. */
   \left\{ \right.case TRIG:
       if (SCHEDULE(tmp, next_time))
      Ł
        \texttt{state\_tmp} = \texttt{OFF}NextState(GATE1CON, state_tmp);
         :NextLogic(LOGIC_NODEO, (char *) &state_tmp, GATE1CON);
        next_time += off_time:
     \overline{ }break:
   case OFF:
       if. (SCHEDULE(tmp, next_time))
```

```
state_tmp = TR16;
          NextState(GATE1CON, state_tmp);
            NextLogic(LOGIC_MODEO, (char *) &state_tmp, GATEICON);
          next_time += pulse_width;
       Y
       break:
     case STATE_INIT:
        \text{tmp} = \text{SCH}\_ \text{RLLOCC}state_tmp = TR16;
         NextState(GATE1CON, state_tmp);
         NextLogic(LOGIC_NODEO, (char *) &state_tmp, GATEICON);
        nextime = pulse_width;
                                     /* Time for next event. */
       break:
     default:fprintf(stderr,"No state %d for %s\n", Sthach[GATEICON], "GATEICON");
        /* Print stop at line %d in file %s at time = %e\n
       *jbreak:
    \mathbf{r}* if def
         DEBUG_event
   fprintf(outfile,"State of control GATE1CON is %d, Lnode[O] = %d\n",
         $tMach[GRTEICON], *((int *) Lnode[O].val));
#endif
   { /* next_event_time, off_time and pulse_width are parameters.
     *2static double nextatime:
     static SCH_t *tmp:
                   state_tmp;
    int
     switch (Sthach[GATE2CON]) /* State of gate signal at Lnode 2. */
    Ţ.
     case TRIG:
        if (SCHEDULE(tmp, next_time))
      ŧ
         state_tmp = 0FF;
         NextState(GATE2CON, state_tmp);
           NextLogic(LOGIC_NODE1, (char *) &state_tmp, GATE2CON);
         next_time += off_time;
      \lambdabreak;
    case OFF:
       if (SCHEDULE(tmp,next_time))
      1
         state_tmp = TR16;
         NextState(GATE2CON, state_tmp);
           NextLogic(LOGIC_NODE1, (char *) &state_tmp, GATE2CON);
         next_time += pulse_width;
      ł
      break:
     case STATE_INIT:
      tmp = SCH\_ALLOC();
       state_tmp = 0FF;
        NextState(GATE2CON, state_tmp);
        NextLogic(LOGIC_NODE1, (char *) &state_tmp, GATE2CON);
      next\_time = 1.e0/120.e0:7* Time for next event, *break:
    default:
        fprintf(stderr,"No state %d for %s\n", StMach[GATE2CON], "GATE2CON");
```
∤

```
/* Print stop at line %d in file %s at time = xe\n
         *break;
      \mathcal{F}#ifdef DEBUG_event
     fprintf(outfile,"State of control GATE1CON is %d, Lnode[0] = %d\n",
           StMach[GATE2CON], *((int *) Lnode[1].val));
 #endif
   \mathcal{F}\mathbf{I}void Mainlnit(yst)
 double *yst;
 ₹
    double *ynst, *dyst;
    double pi;
    int
              -11
    short int *p_StMach;
    ynst = yst + numst;dyst = yst + numegTSTART = 0.e0; /* Control parameters for integration, */
    TFIMAL = 5.e-2;HPBINT = 1.e-4;outfile2 = from("out2", "w");
   il = il0; 7* initial value of a state variable, */
    pi = \tan 2(0.e0, -1.e0);pi\_120 = 120. e0 * pi :p1\_\text{over=6} = p1 / 6. e0;pulse_width = 1.e0/120.e0;
    of fitime = 1.e0/60.e0 - pulse_width;
   tol = 1.e-8;Um = 280.e0 * sqrt(2.e0);\prime^** State machine initialization.
    \starevent\_init();
    l\negthinspacenode[0].size = sizeof(int);
    Lnode[1].size = sizeof(int);for (i = NumStMach, p_StMach = StMach; i--;)
      *p\_StMach++ = STATE\_IMIT;for (i = 0; i < NumLnode; (i++)\mathcal{L}Lnode[i].val = ECRLLOC(Lnode[i].size, char);
      NextLnode[i] = ECALLOC(Lnode[i].size, char);
  ∙}.
}
void output (yst, t)
double *yst;
double - t;ſ
  double *unst;
  ynst = yst + numst;#ifdef DEBUG_event
```

```
fputc('\n', outfile);
#endif
    rari<br>fprintf(outfile,"%12.5e ", t);<br>fprintf(outfile,"%12.5e %1d ", h[O], preu_ord);<br>fprintf(outfile,"%d%d%d%d %12.5e ", StNach[O], StNach[1], StNach[2],
StMach[3], v1);printuec(yst, 2);<br>fprintf(outfile2,"%e\t%e\t%e\t%e\t%e\n", t, Um*sin(pi_120*t), il, u1, im);
#ifdef DEBUG_event
    fputc('\\n', outfile);fflush(outfile);
#endif
```
 $\mathcal{F}$ 

# Appendix E - MainSystem() and MainEvent() for Test Circuit 3

Note that DumpUserVar() and RestoreUserVar() are the same as those in test circuit 1. The #define and #include statements at the beginning are also the same.

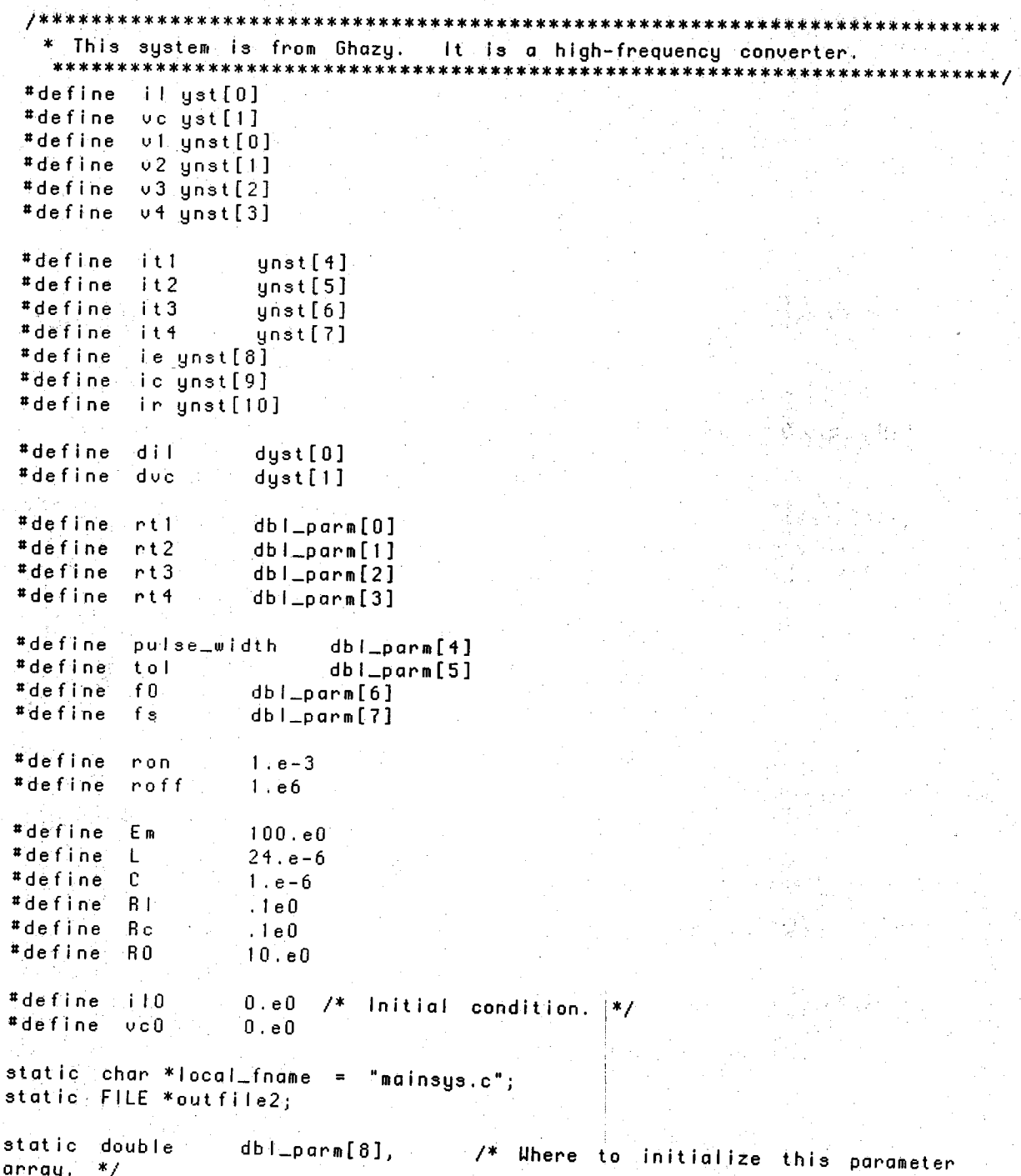

```
119
             dbl_interm[1]:
 int :
             numst = 2,numnst = f1numeq = 13,HumStMach = 1,
            NumLnode = 0;
 void MainSystem(f, yst, t)
 double
            养长
 register double *yst;
 double
            龙尘
 €
   double *ynst, *dyst;
   ynst = yst + numst;dyst = yst + numeq;7*
    * Calculate intermediate variables.
   \rightarrow\{\notimes/\mathbb{Z}^* Do KCL.
       * Don't forget to translate currents of two terminal devices into
      * single variables.
      * Look into how one will define internal KCL for general multi-terminal
      * devices.
     *double *Enode = f;
     *Enode++ = ie + it1 + 13;*Enode++ = |t1 - it4 - it|*Enode++ = \pm 1 - ic - in;
     *Enode = it3 + ic + ir - it2;
  \mathbf{F}/* Equations.
   <sup>4</sup> Comments on components and modules can be copyable.
   \leq\frac{w}{2}.One may define symbols for copyable comments.
   . * Begin with index 4. (4 equations has been specified before.)
   \astf[4] = v1 - Em; /* Uoltage source. */
   f[5] = (u1 - u2) - it1 * int1;f[6] = (01 - 04) - it3 * rt3;ff[7] = 02 - it4 * rt4;f[8] = v4 - it2 * rt2;f[9] = v2 - v3 - R!/N + I - L * d||;f[10] = v3 = v4 - vc - ic * Re.f[11] = i c - C * dvc;-f[12] = 03 - 04 - 16 * R0;Y
. * MainEvent() contains all state machines.
 \ast* MainEvent() may be called repeatedly until all states are initialized
 * before integration.
  void MainEvent (yst, t)
register double *yst;
double
            t:
£
```

```
#define StateMach
                       and the switch
 #define ONE_TUO
                            \mathbf{1}#define THREE_FOUR
                            0
    double *unst, *dyst;
    ynst = yst + numst;
    dyst = yst + numeg;#ifdef DEBUG_event
     fprintf(outfile,"event_h is\n");
     printvec(event_h,MAX_ORD);
     fprintf(outfile, "event_and is\n'n")printvec(event_al,MAX_ORD);
 #endif
   ਂ{
      static SCH_t *tmp;
      static double next_time;
      switch (StNach[0])
     €
      case ONE_TUO: /* Thyristors 1 and 2 are on. */
         if (SCHEOULE(tmp; next_time))
        \left\{ \right.NextState(0, THREE_FOUR);
          rt1 = rt2 = roff;rt3 = rt4 = r0n;next_time += pulse_width;
           RecomputeJac;
       导。
        break;
      case THREE_FOUR:
        "if (SCHEDULE(tmp, next_time))
       Ŧ
           NextState(0, ONE_THO);
          rt1 = rt2 = ron;rt3 = rt4 = roff;next_time += pulse_width;
           Recomputedac:
       €
       break;
      case: STATE_INIT:
        tmp = SCH_RLLOC()NextState(0, ONE_TWO);
        nt1 = nt2 = non;rt3 = rt4 = roffjnext_time = pulse_width;
        RecomputeJac;
       break;
     default:fprintf(stderr,"No state %d for %s\n", StNach[0], "control");
        /* Print stop at line Xd in file Xs at time = Xe\n
        *break;
    \lambda\mathcal{Y}\mathcal{F}
```
void Mainlnit(yst).  $double$  \* $yst;$ 

```
ł
     double *ynst, *dyst;
    ⊣int
                \mathbf{I}short int *p_StMach;
    ynst = yst + numst;dyst = yst + numeq;
    TSTART = 0.e0; /* Control parameters for integration. */
    TF|NRL = .5e-3;HPRINT = 1.e-4;\mathbb{R}^{1+\frac{1}{2}} il0; /* Initial value of a state variable, */
    ve = ve0;outfile2 = fopen("out2", "w");
    f0 = 1.e0 / (2.e0 * ]atan2(0.e0, -1.e0) * sqrt(L * C));fs = f0 / 3.e0;pulse_width = .5e0 / fs;
    tol = 1/e-10;
   /*<br>| * State machine initialization.<br>|
    event\_init();
    for (i = NumStMach, p_StMach = StMach; i--;)
      *p\_StMgch++ = STATE\_IMIT;for (i = 0; i < NumLnode; i++) \frac{1}{2}Winode[i].val = ECALLOC(inode[i].size, char);
      \texttt{NextInode[i]} = \texttt{ECRLLOC(Lnode[i].size, char)}Þ
A
void output (yst, t)
double
          i*yst;
double
           t;
€
   double *unst;
   gnst = gst + numst;
#ifdef
          DEBUG_event
   fputc('\\n', outfile);#endif
   fprintf(outfile,"%12.5e ", t);<br>fprintf(outfile,"%12.5e %1d ", h[0], prev_ord);
   fprinti(outfile,"%12.5e ", v3 - v4);
   printuec(yst, 2);
   fprintf(outfile2, "%e\t%e\t%e\t%e\n", t, u2-u4, u3-u4, il, uc);
#ifdefDEBUG_event
   fputc('\\n', outfile);f: f \vert ush\vert(utfi\verte\rangle;
#endif
Τ.
```
## Appendix F - MainSystem() and MainEvent() for Test Circuit 4

Note that DumpUserVar() and RestoreUserVar() are the same as those in test circuit 1. The #define and #include statements at the beginning are also the same. The routines Diodes() and Thyristors() can be taken from those in Appendices 1 and 2 respectively.

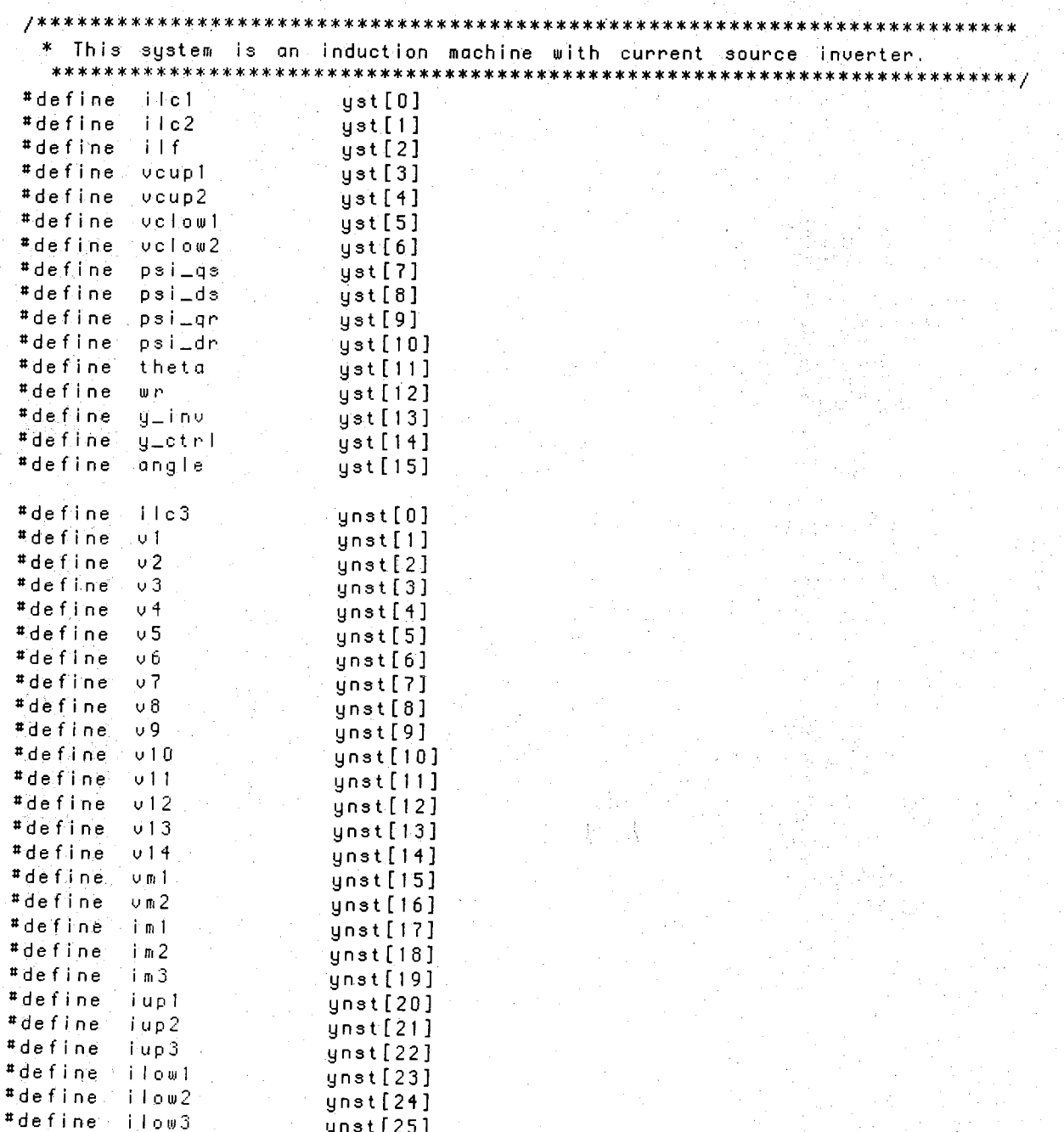

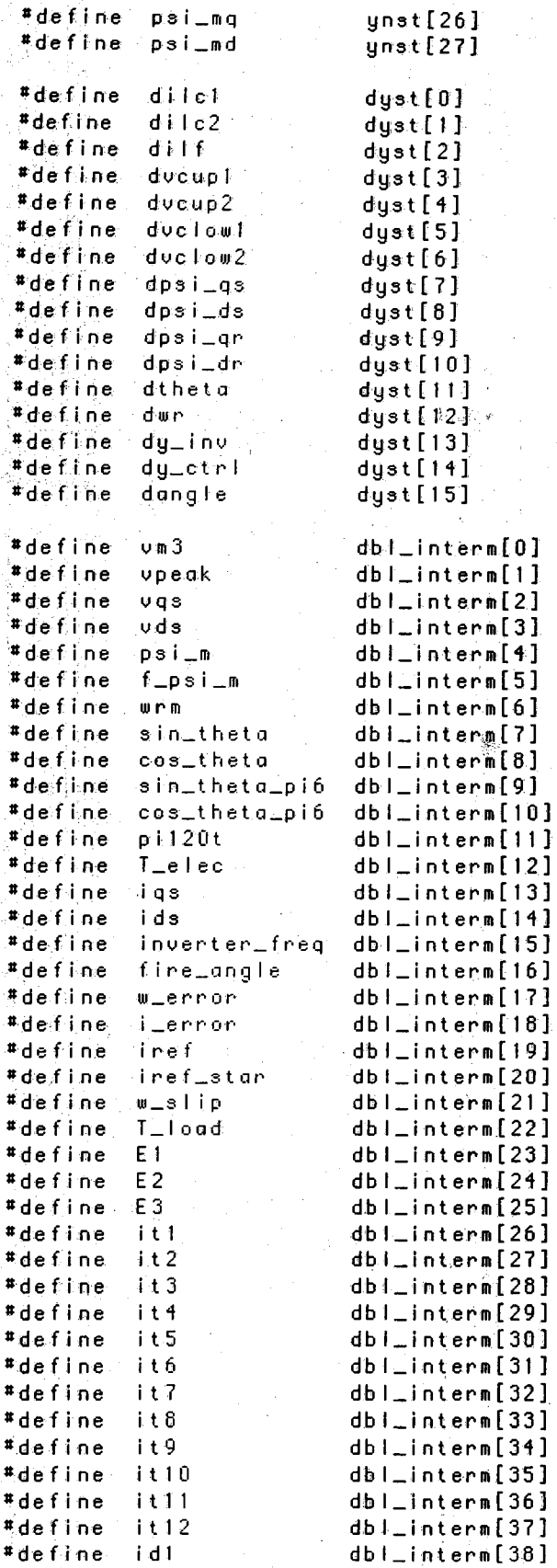

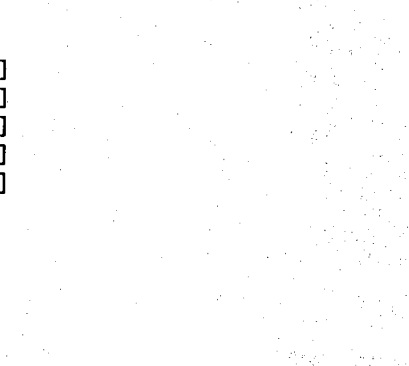

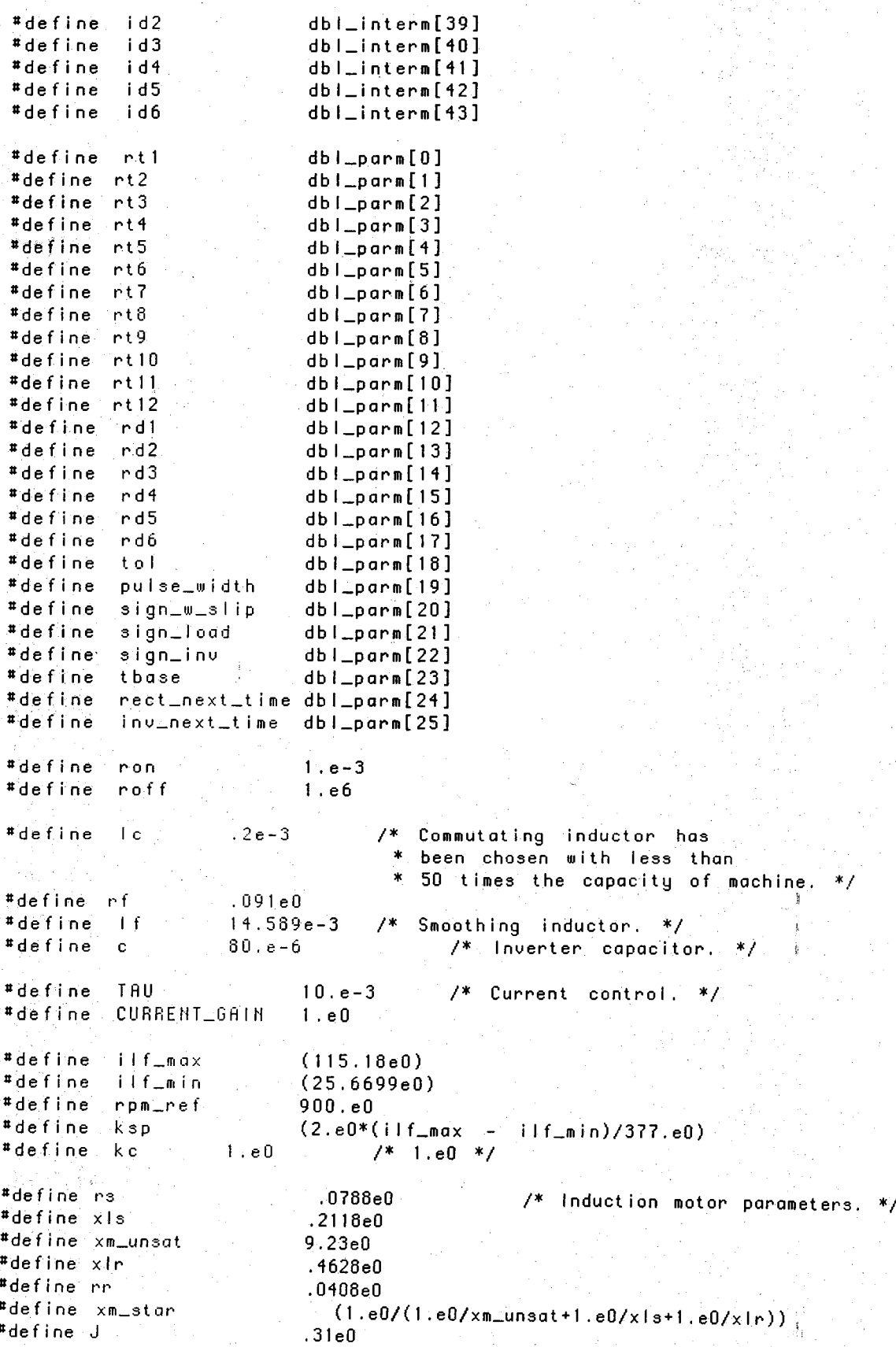

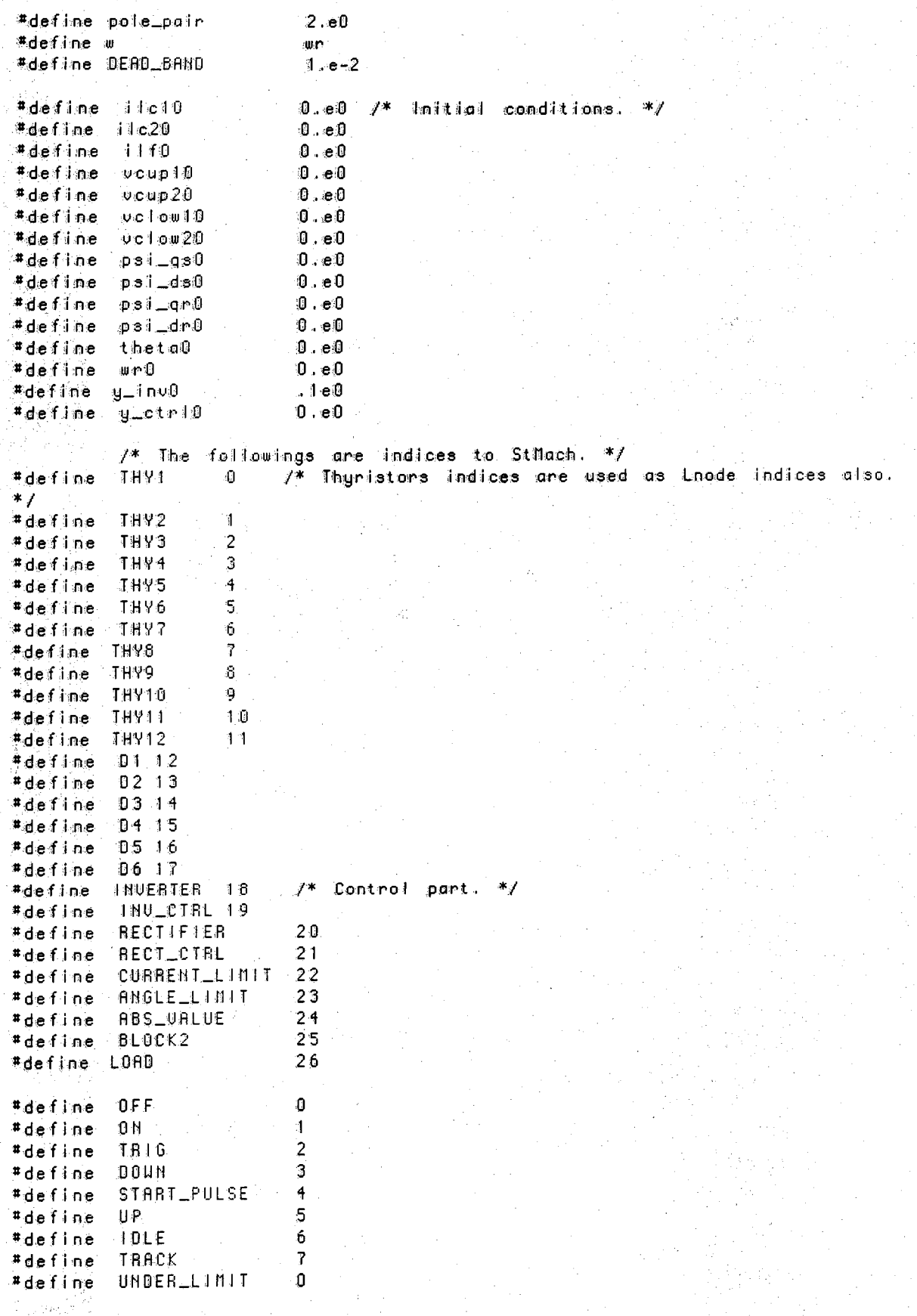

#define LIMIT  $\mathbf{1}$ #define NEG.  $\mathbf{1}$ #define POS  $\overline{c}$ #define DEAD\_20NE  $\bf{0}$ #define ALIVE\_ZONE  $\mathbf{I}$ static char \*local\_fname = "mainsys.c"; static double dbl\_interm[44], db $l\_parn[26]$ ; static double sin\_pi\_over\_6, cos\_pi\_over\_6, pi\_2\_over\_3, wb, two\_over\_sqrt3, pi2, rpm\_to\_we; static int rect\_seq\_index, inv\_seq\_index; static FILE \*timeFilePtr, \*motorFilePtr, \*controlFilePtr, \*deviceFilePtr, \*supplyFilePtr; static double  $f\_sat()$ : static void  $Thyristor()$ ,  $Diode()$ ; int numst =  $16$ , numnst =  $28$ , numeq =  $44,$  $NumStMach = 27,$ NumLnode =  $12;$ tong a  $count\_mainsys = 0,$  $count\_output = 0;$ void MainSystem(f, yst, t) /\* Main system to be simulated. \*/  $*f$  ; d'ouble le register double \*yst;  $double - t$ ; double \*ynst, \*dyst, \*pf;  $ynst = yst + numst;$  $dyst = yst + numeq;$  $pf = ff$ count\_mainsys++; \*\* Calculate intermediate variables. ж ј.  $\{-/$ \* 12 thyristors.  $*$ /  $it1 = (01 - 04) / rt1;$  $it2 = (u2 - u4) / rt2;$  $it3 = (u3 - u4) / (nt3)$ it4 =  $(0.60 - vi)$  / nt4;  $115 = (0.60 - 02) / rt5;$ <br> $116 = (0.60 - 03) / rt6;$  $117 = (v5 - v6)$  / nt7;  $it8 = (v5 - v7) / rt8;$  $i$ t9 = (v5 - v8) / rt9;  $iii0 = (v9 - 0.60) / rti0;$  $\begin{bmatrix} 1 & 1 & 1 \\ 1 & 1 & 1 \end{bmatrix} = (010 - 0.60) / rt11$ ;  $it12 = (v11 - 0.e0) / rti2;$ -1  $\{-7*$  6 Diodes.  $*$  /  $\cdot$  $id1 = (v6 - v12)$  / rd1;  $id2 = (u7 - u13) / nd2i$ 

```
1d3 = (u8 - u14) / nd3;
    id4 = (v12 - v9) / nd4;
    id5 = (v13 - v10) / nd5;
    1 d6 = (v14 - v11) / rd6;
 \num3 = -(\num1 + \num2);
pi120t = wh*tsin\left(\theta - \sin(t) + \sin(t)\right)cos_{\text{theta}} = cos(\text{theta});
 sin_theta_pi6 = sin_theta*cos_pi_over_6 - cos_theta*sin_pi_over_6;<br>cos_theta_pi6 = cos_theta*cos_pi_over_6 + sin_theta*sin_pi_over_6;
 E1 = \text{wpeak*} \cos(p1120t);
E2 = \text{wpeak*cos(pi120t - p/121 over -3)}E3 = - (E1 + E2);
 igs = two_over_sqrt3 * (cos_theta_pi6*iml + sin_theta*im2);
 ids = two_over_sqrt3 * (sin_theta_pi6*iml - cos_theta*im2);
 \n  <i>wqs</i>\n= <i>two</i>-over-sqrt3 * (cos_theta_p/6*vm1 + sin_theta*vm2)uds = two_over_sqrt3 * (sin_theta_pi6*vml - cos_theta*vm2);
 f<sub>-</sub>psi_m = f_sat(psi_m = dbl_hypot(psi_mq, psi_md));
 T_load = sign_load * 98.865e0/377.e0*wr;
 T_elec = 1.5e0*pole_pair*(psi_ds*igs - psi_qs*ids)/wb;
\left\{ \begin{array}{ccc} \mathcal{N}^* & \mathbb{D} \circ \mathbb{C} \mathbb{C} \mathbb{L} \end{array} \right.* Bon't forget to translate currents of two terminal devices into
    * single variables.
    * Look into how one will define internal KCL for general multi-terminal
    * devices.
    *7*_{p}f++ = i|c1 + it1 - it4;7* Node 1 */*_{p}f** = 11c2 + 112 - 115;
                                        /* Node 2 */
   *pf++ = iic3 + it3 - it6;
                                        7* Node 3 */
   *pf++ = ||f + 2 - 1|| = ||1|| = ||1|| = ||1||7* Node 4 */
                                        7* Node 5 */
   *pf++ = it7 + it8 + it9 - ilf;
   *_{pf++} = id1 + iup1 - (il7)7* Node 6 **pf++ = id2 + iup2 - it8;
                                        7* Node 7 */
   *pf++ = id3 + iup3 - it9;7* Node 8 */* Node 9 */
   *pf++ = it10 + i1ou1 - id4;
   *pf++ = it11 + idow2 - id5;
                                                7* Node 10 */*pf++ = 1112 + 11003 - 1116;
                                               1* Node 11 */
                                        7* Node 12 */
   *pf++ = \{m1 + 1d4 - 4d1\} .
                                        7* Node 13 */
   *pf++ = im2 + ind5 - id2;
                                        /* Node 14 */
   *pf++ = im3 + id6 - id3;
\} :
/* Equations.
 \cdot * Comments on components and modules can be copyable.
 * One may define symbols for copyable comments.
 *{ /* Ueltage source.
   **pf++ = u1 - u2 + 1e*(d11e2 - d11e1) + E2 - E1;
 . *pf++ = v1 - v3 + lc*(-2.e0*dilc1 - dilc2) + E3 - E1;
  *pf++ = \pmlc1 + \pmlc2 + \pmlc3;
ł.
{ /* Big inductor.
   *-*pf++ = v4 - v5 - p4 * 11f - 14 * dilf;
\ddot{\phantom{1}}{ /* Upper bridge capacitors.
   *
```

```
*pf++ = v6 - v7 - vcupl;
   *pf++ = v7 - v8 - vcup2;
   *pf++ = - iup1 + c * (2.e0*ducup1 + ducup2);
   *pf++ = - \{up2 + c * (dvcup2 - dvcup1)\}*pf++ = iup1 + iup2 + iup3;
<sup>}</sup>
 { /* Lower bridge capacitors.
    **pf++ \neq 09 - 010 - 000*pf++ = v10 - v11 - v10w2;
   *pf++ = - ilow1 + c * (2.e0*duclow1 + duclow2);
   *pf++ = - ilow2 + c * (duclow2 - duclow1);
   *pf++ = ilow1 + ilow2 + ilow3;
\mathcal{Y}{ /* Induction motor.
   *double dtmp_q, dtmp_d;
   *pf++ = \sqrt{12} - \sqrt{13} - \sqrt{11} + \sqrt{12};
   *pf++ = v12 - v14 - v11 + v13;
   *pf++ = im1 + im2 + im3;
   *pf++ = igs - (psi_gs - psi_mg) / xls;
   *pf++ = ids = (psi_d - psi_d - psi_d - s) / xls;
   *pf++ = -vqs + rs*iqs + (dpsi_qs + w*psi_ds)/wb;
   *pf++ = -vds + rs*ids + (dpsi_ds - w*psi-gs)/wb;
   *_{p}f++ = r r * (psi_{-}qr - psi_{-}mq)/xlr + (dpsi_{-}qr + (w-wr)*psi_{-}dr)/wb;*pf++ = rr*(psi-psi\_d -psi)/x!r + (dpsi_dr - (w-wr)*psi_{psi\_qr})/wb;if (psi_m)
 \left\{ \right.\dim p \equiv p \sin p q / p \sin p;
     {\tt dtmp\_d} = psi\_md / psi\_mj\mathcal{F}else
     \text{dtmp\_q} = \text{dtmp\_d} = 0.\text{e0};*_{pf++} = psi_mq - (x_{m\_star/xls} * psi_mqs + x_{m\_star/xlr} * psi_mqr)- xm_star/xm_unsat * dtmp_q * f_psi_m);
   *pf++ = psi_md = (xm_star/xls * psi_ds + xm_star/xlr * psi_dr
                - xm_star/xm_unsat * dtmp_d * 'f_psi_m);
  *pf++ = dtheta - w;
  *pf++ = T_elec - T_load - J*dwr/pole_pair;
{ /* Equations for control part.
  *double w_{net};
  w_ref = rpm_ref * rpm_to_we;
  w_{\text{eff}} are w_{\text{eff}} and w_{\text{eff}}*pf++ = dy_ctrl - w_error;
  \int \text{erf } = k \sin x (kc * y_ctrl + w_error) + ilf_min;
  switch (StMach[CURRENT_LIMIT])
 ŧ
  case UNDER_LIMIT:
    iref_ = 1 mef;break;
 case LIMIT:
    iref_{\text{1star}} = iff_{\text{max}}break;default:fprintf(stdern,"No state %d for %s\n", StNach[CURRENT_LINIT],
```
}

```
"CURRENT_LIMIT");
       break;
     Ĵ.
      l = 1 + l*pf++ = dangle + (angle - CURRENT_GAIN*i_error)/TRU;
      switch (Sthach[BLOCK2])
     ł
      case UNDER_LIMIT:
       w = s + ip = 0.e0;
       break;
     case LIMIT:
        { /* Find slip frequency from ilf using interpolation.
         *a[] = \{-4.88e0, .22e0, -1.3e-3, 5.276e-6\};static double
        int
                        İΙ
        w_{m}slip = a[3];
        for (i = 2; j > = 0; i = -)w\_slip = w\_slip*ilf + a[i];
       break;
     default:fprintf(stdern,"No state %d for %s\n", StMach[BLOCK2],
         "BLOCK2" );
      break;
 { /* Inverter controller.
      \star /
     . *pf++ = dy_in∪ - sign_in∪ * inverter_freq;
  ij, y
    \mathbf{H}\mathbf{F}/* End of equations for control part. */
Ý
                                             *****************************
 * MainEvent() contains all state machines.
 * MainEvent () may be called repeatedly until all states are initialized
 * before integration.
  ****************
                    void MainEvent (gst, t)
register double *yst;
double
           t;
  double *ynst, *dyst;
  ynst = yst + numst;dyst = yst + numeq;"ifdef.
        DEBUG_event
   fgrintf(outfile,"event_h.is\n");
   printvec(event_{nh})MAX_0RD;
   fprintf(outfile,"event_al_is\n");
   printvec(event_al,MAX_ORD);
#endif
  { static STE_t *tmp:
   " Thyristor(yst,it1,&rt1,ON,THY1,THY1,"THY1",&tmp);
 \cdot
```
{ static STE\_t \*tmp;

€

```
■ ThyristorCyst,it2,Srt2,OFF,THY2,THY2,"THY2",Strap);
  { static STE_t * t m p ;
       : Thyr i star (yst, i 13,Srt 3, OFF, THV3, THV3, "THV3",Stmp) ;
  { static STE_t +tmp;
       / ThyristorCyst-, i t 4,Srt 4, OFF, THY4, THY4, "THY4",Strap);
  { stat ic STE_t *t mp ;
       ^ ThyristorCyst, it5,Srt5,OFF,THY5,THY5, "THY5" ,Strap) ;
  { st atic STE_t * t m p ;
       ^ Thyr istorCyst, it6,Srt6,ON,THY6,THY6, "THY6*,Strap);
  { static STE_t +tmp;
       ^ ThyristorCyst,it7,Srt7,ON,THY7,THY7,"THY7",Stmp);
  { static STE_t *tmp;
 Thyristor(yst,it8,&rt8,OFF,THY8,THY8,"THY8",&tmp);
  { st atic STE_t * t mp;
 Thyristor(yst, it9,&rt9, OFF, THY9, THY9, " THY9", &tmp);
  { static STE_t * t m p ;
      Th yristorCyst, i11 O ,Srt I O,OFF,THY10,THYI O,"THYlO",Stmp);
 { static STE_t + tmp;
      Thyr istorCyst, it11,Srt11 ,OFFjTHYI I , THY I I , "THY I I ", Strop);
 { static STE_t * t m p ;
      Thyr i stor (yst, i t I 2,Sr 11 2, ON ,.THYI 2, THYI 2, "THY12",Strop);
 \lambda{ static STE_t *t mp ;
     '• D I ode(yst, i d I ,Srdl ,OFFjDl, "DI ", Stmp);
-3
 { static STE_t +tmp;
     : D i ode(yst, id2,Srd2,0FF,D2; "D2",St mp);
 { static STE_t +tmp;
     ' Di ode(yst, id3,Srd3,0FF,D3,"D3",St mp);
{ static STE_t *t mp ;
^ DiodeCyst,id4,Srd4,OFF,D4,"D4",Strop);
{ static STE_i *t mp;
```

```
Diode(yst, id5, 8rd5, 0FF, D5, "D5", 8tmp);\mathbf{r}{ static STE_t *tmp;
       Diede(yst, id6,&rd6, OFF, D6, "D6", &tmp);
   \mathbf{E}\frac{1}{2} /* Load part.
      *statie STE_t
                            *tmp:
      switch (StMach[LOAD])
     £
      case ALIVE_ZONE:
         if (MONITOR(tmp, fobs(wr) = DEAD BAND, tol)).
       ŧ
           Next State(LOPD, DEAD_ZONE);signal = 0.00;RecomputeJac;
       \mathbf{Y}break;
      case DEAD_ZONE:
        if (MONITOR(tmp, DEAD_BAND = fabs(wr), tol))
       ł
           NextState(LOAD, ALIVE_ZONE);
           sign\_load = copysign(1.e0, wr);RecomputeJac:
       \mathcal{F}° break;
      case STRTE_INIT:
        tmp = STE\_alloe(1);NextState(LOAD, DEAD_20NE);
        signal = 0.e0;break;
     default:fprintf(stderr,"No state %d for %s\n"; StMach[LOAD], "LOAD");
       break;
     ¥
          DEBUG_event
#ifdef
   fprintf(outfile,"LOAD->onder is %d, LOAD->state is %d, and LOAD->data
are \, \lambda n^*tmp->order, StNach[LOAD]);
   fprintf(outfile,"fire_type is %d, fire_h = %g\n", tmp=>fire_type,
          tmp->deltat);
   printvec(tmp->data, (int) (MAX_ORD+1));
   printuec(tmp=>dudf, (int) MAX_ORD);
#endif
  -1
   { /* Control Part. */
     \{ /* Gain part.
        \ast /
        { /* Absolute value.
          *static STE_t
                           *ste_tmp:
           switch (StMach[ABS_UALUE])
         €
          case POS:
              if (MONITOB(ste_tmp, w_error, tol))
```
### $132<sub>1</sub>$

```
₹
             NextState(RBS_UALUE, NEG);
             sign\_w\_slip = -1.eljRecomputeJac;
        \cdot F .
         break;
       case NEG:
           if (MONITOR(ste_tmp, -w_error, tol))
             NextState(ABS_UALUE, POS);
            sign\_w\_slip = 1.e0;
            RecomputeJac;
         break;
       case STATE_INIT:
          ste\_tmp = STE\_allloc(1);NextState(ABS_UALUE, POS);
          w_error = rpm_ref * rpm_to_we - wr; /* w_error is set here. */
          sign_w_slip = 1.e0;break;
       default:
            fprintf(stdern,"No state %d for %s\n", StMach[ABS_URLUE],
           "ABS_VALUE");
         break;
       DEBUG_event
.fprintf(outfile,"StMach[ABS_UALUE] = %d\n", StMach[ABS_URLUE]);
   <sup>}</sup>
    { /* Maximum value.
       *static STE_t
                        *ste_tmp;
        switch (StMach[CURRENT_LIMIT])
       case UNDER_LINIT:
          \| \mathbf{f} \| (MONITOR(ste_tmp; ilf_max = iref, tol)) \|NextState(CURRENT_LIMIT, LIMIT);
            RecomputeJac;
        \mathcal{E}break:
      case LIMIT:
           if (MONITOR(ste_tmp, -(ilf_max - iref), tol))
        Ł
             NextState(CURRENT_LIMIT, UNDER_LIMIT):
           RecomputeJac;
        break;
       case STRTE_INIT:
         ste\_tmp = STE\_alloc(1);NextState(CURRENT_LIMIT, UNDER_LIMIT);
         /* w_error must be set before. */
         \text{iref} = \text{ksp} * (\text{kc} * \text{y_ctr} + \text{w_cerror}) + \text{if\_min};inef_stan = (inef >= ilf_max)? ilf_max: inef;
        break:
      default:
           fprintf(stdern,"No state %d for %s\n", StNach[CURRENT_LINIT],
         "CURRENT_LIMIT");
```
#ifdef

#endif

```
break:
           \}#ifdef
            DEBUG_event
     fprintf(outfile,"StNach[CURRENT_LINIT] = %d\n"; StNach[CURRENT_LINIT]);
 #endif
               /* End of maximum value. */
        -1
         \left\{ \begin{array}{cc} \end{array} \right. /* BLOCK2.
            *static STE_t
                             *ste_tmp;
            switch (StMach[BLOCK2])
          \mathcal{L}case UNDER_LIMIT:
               if (MONITOR(ste_tmp, ilf_min - ilf, tol))
             ł
                 NextState(BLOCK2) LIMIT);
                RecomputeJac;
            \}break;
           case LINIT:
               if (MONITOR(ste_tmp, ilf - ilf_min, tol))
            €
                 NextState(BLOCK2, UNDER_LIMIT);
                RecomputeJac;
            \lambdabreak;
           case STATE_INIT:
              steltmp = STE\_allloc(1).
              NextState(BLOCK2, UNDER_LINIT);
            break;
          default:fprintf(stderr,"No state %d for %s\n", StNach[BLOCK2],
              "BLOCK2");
            break;
         1
          DEBUG_event
"ifdef
   fprintf(outfile,"StMach[BLOCK2] = %d\n", StMach[BLOCK2]);
#endif
              /* End of BLOCK2. */
       -1
             7* End of gain part. */ł
      { /* Fining angle limiter.
        *static STE_t.
                        ∴ *tmp;
         switch (StMach[ANGLE_LIMIT])
       \left\{ \right.case UNDER_LINIT:
          fire\_angle = angle;if (MONITOR(tmp, 90.e0 - fabs(angle), tol))
              NextState(ANGLE_LIMIT, LIMIT);
            ResetIntgOrd;
         \mathcal{F}break;
       case LIMIT:
           fire_angle = copysign(90.e0, fire_angle);
           if (M0N)J0R(tmp) fabs(angle) = 90.e0, tot)
```
MextState(ANGLE\_LIMIT, UNDER\_LIMIT);

€
```
ResetIntgOrd;
          ↑
          break;
         case STATE_INIT:
           tan = 5TE\_a1loc(1):
            NextState(ANGLE_LINIT, UNDER_LINIT);
           fire_angle = angle;
          break:
        default:fprintf(stderr,"No state %d for %s\n", StNach[ANGLE_LINIT],
              "ANGLE_LIMIT");
          break;
       -}
#ifdef
          DEBUG_event
    fprintf(outfile,"StMach[ANGLE_LIMIT] = %d\n", StMach[ANGLE_LIMIT]);
#endif
     \mathcal{F}{ /* Rectifier has 2 parts, */
         { /* Generate timing signal synchronizing with 60 Hz.
          * /
          static STE_t
                          *ste\_rect:
           /* For rectifier, thyristors THY1 and THY6 should be on
            * initially and THY2 is to be fired next.
          *switch (StMach[RECTIFIER])
         \{case TRACK:
               if (MONITOR(ste_rect, 21.6e3*(tbase-t) - fire_angle; tol))
           \{NextState(RECT_CTRL, START_PULSE);
               tbase += 1. e0/360.e0;-1
            break;
          case STATE_INIT:
             ste\_rect = STE\_allloc(1);tbase = 1.e0/144.e0;NextState(RECTIFIER, TRACK);
             i ennor = inefistan = ilf;
            break;
          default:
              fprintf(stderr,"No state %d for %s\n", StMach[RECTIFIER],
             "RECTIFIER");
            break;
#ifdefDEBUG_event
    fprintf(outfile,"StNach[RECTIFIER] = %d\n", StNach[RECTIFIER]);
#endif
             /* End of 1st part of rectifier control (generating timing
              * signal). */{ /* 2nd part of rectifier control.
          \aststatic int
                          seq[] = {THY1, THY6, THY2, THY4, THY3, THY5};static SCH_t
                         *sch_rect;
         int
                   tmp_logic;
          switch (StMach[RECT_CTRL])
        €
```

```
case START_PULSE:
```
134

```
tmp\_logic = TRIG;NextState(RECT_CTRL, tmp_logic);
               rect\_next\_time = t + pulse\_width;NextLogic(seq[rect_seq_index], (char *) &tmp_logic, RECT_CTRL);
             break:
           case TRIG:
               if (SCHEDULE(sch_rect, rect_next_time))
            \left\{ \right.tan\_logic = OFF;NextState(RECT_CTRL, tmp_logic);
                   NextLogic(seq[rect_seq_index], (char *) &tmp_logic, RECT_CTRL);
                if (5 \rightarrow \text{rect\_seq\_index})rect_seq_index++;
               else
                  rect\_seq\_index = 0;\mathcal{F}break;
          case OFF:
            break;
           case STRTE_INIT:
              sch\_rect = SCH\_ALLOC();
              NextState(RECT_CTRL, OFF);
             rect\_seq\_index = 2;rect\_next\_time = t + pulse\_width;break;
          define:fprintf(stderr,"No state %d for %s\n", StMach[RECT_CTRL],
              "RECT_CTRL");
            break;
         \mathcal{F}/* End of switch (StMach[RECT_CTRL]). */
         DEBUG_event
*ifdef.fprintf(outfile,"StNach[RECT_CTRL] = %d\n", StNach[RECT_CTRL]);
#endif
       }
              /* End of 2nd part of rectifier control. */
    \mathcal{F}/* End of rectifier control. */
     { /* Inverter has 2 parts.
        *{ /* This part generates ramp function.
          * /
          static STE_t
                            *ste_inv;
           switch (StMach[INUERTER])
         \left\{ \right.case UP:
              if (MONITOR(ste_inv, 1.e0/6.e0 - y_inv, tol))
           ₹
               sign\_inv = -1.e0;NextState(INUERTER, DOUN);
                NextState(INU_CTRL, STRRT_PULSE);
               RecomputeJac:
           \mathcal{F}break;
          case DOUN:
              if (MONITOR(ste_inv, y_inv, tol))
           ŧ
               sign\_inv = 1. e0;NextState(INUERTER, UP);
                NextState(INU_CTRL, START_PULSE);
               RecomputeJac;
```
135

136

```
break;
           case STATE_INIT:
              ste\_inv = STE\_allloc(1);NextState(INUERTER, UP);
             sign\_inv = 1. e0;break;
           default:
               fprintf(stderr,"No state %d for %s\n", StMach[INUERTER],
 "INVERTER"):
           break;
          \mathcal{F}# if defDEBUG_event
    fprintf(outfile,"StMach[INUERTER] = %d\n", StMach[INUERTER]);
 #endif
       €
         { /* This part sends pulses to thuristors.
          *int.
                  tmp_logic;
           switch (StMach[INU_CTRL])
          \left\{ \right.case START_PULSE:
             tmp\_logic = TRIG;NextState(INU_CTRL, tmp_logic);
              inv\_next\_time = t + pulse_width;
               NextLogic(seq[inv_seq_index], (char *) &tmp_logic, INU_CTRL);
            break;
          case TRIG:
              if (SCHEDULE(sch_inv, inv_next_time))
            ł
                NextState(INU_CTRL, OFF);
               tmp\_logic = OFF;NextLogic(seq[inv_seq_index], (char *) &tmp_logic, INV_CTRL);
               if (5 > inv\_seq\_index)inv_seq_index++;
              else
                 inv\_seq\_index = 0;\mathcal{E}break;
          case OFF:
            break:
          case STATE_INIT:
             sch\_inv = SCH\_ALLOC():
             NextState(INU_CTRL, OFF);
            inv\_seq\_index = 2;inv\_next\_time = t + pulse\_width;
           break:
         default:fprintf(stderr,"No state %d for %s\n", StNach[INU_CTRL];
"INU_CTRL");
           break;
           1/* End of switch (StMach[INU_CTRL]). */
        -1
#iffdef.DEBUG_event
   fprintf(outfile,"StMach[INU_CTRL] = - %d\n", StMach[INU_CTRL]);
#endif
           17* End of 2nd part of inverter, */
      - }
```

```
137
```

```
\frac{1}{2} and of inverter part. */<br>\frac{1}{2} . End of control part. */
\frac{1}{2} /* End of MainEvent(), */
vold Maininit(yst)
double *ust;
£
    double *unst, *dust;
    double pi;
    int.
                      - 1- 1
    ynst = yst + numst;dust = ust + numear
    TSTRAT = 0.e0: /* Control parameters for integration. \mathscr{C}/TFIMAL = 2e0.HPRINT = 1.e-4;p_1 = a \tan 2(0.80, -1.60)\sin^2 = 120.60*\sin^2\sin \theta = \cos \theta = \sin(\theta) / \sin \theta);
    cos<sub>z</sub>sin<sub>z</sub> cos<sub>z</sub> sin<sub>z</sub> cos<sub>z</sub> sin<sub>z</sub> cos<sub>z</sub> sin<sub>z</sub> cos<sub>z</sub> sin<sub>z</sub> cos<sub>z</sub> sin<sub>z</sub> cos<sub>z</sub> sin<sub>z</sub> sin<sub>z</sub> sin<sub>z</sub> sin<sub>z</sub> sin<sub>z</sub> sin<sub>z</sub> sin<sub>z</sub> sinp_{1}^{2} = p_{0}^{2} = p_{1}^{2} + p_{1}^{2} = p_{1}^{2} + p_{0}^{2} = p_{0}^{2} = p_{0}^{2} = p_{0}^{2} = p_{0}^{2} = p_{0}^{2} = p_{0}^{2} = p_{0}^{2} = p_{0}^{2} = p_{0}^{2} = p_{0}^{2} = p_{0}^{2} = p_{0}^{2} = p_{0}\frac{1}{p}<br>
\frac{1}{p} = 2.60 * sqrt(2.60);<br>
\frac{1}{p} = 2.60 * pi
    \overline{r}pm_to_we = p12 / 00.e0 * pole_pair;
    pulse_width = 1.e-3;
   tol = 1.e-8;outfile = forpen("out", "u");
                                                           <sup>់ ត</sup>ថ" រំ } }
    warnfilePtr = fopen("warning", "w<br>timeFilePtr = fopen("time", "w");
   CIMEFILEPtr = fopen("time", w ),<br>motorFilePtr = fopen("motor", "w");<br>controlFilePtr = fopen("control", "w");<br>controlFilePtr = f^nen("device", "w");
   supplyfilePtr = fopen("supply",
                                                               = "ប") }
               \sim = ilet0; \gamma^* initial conditions setup, */Hef.\pm 11620:
   1162116= if \theta:
   veupf
             = \sqrt{60010};
              veup2
   v\in \text{four} = v\in \text{four}10;
   v\inlöw\hat{Z} = v\inlow20;
   \betasi<sub>-9</sub>s \pm psi-9s0;
   psi_ds = psi_ds0;
   psi = qr = psi = qr0;psi_dr = psi_dr0;
   theta = theta0;
                = wF0:
   wr
   iy≞∲nv
                ≐ g…inv0;
   y=6fri = y=6fri0;
     .* Štate machine initialization.
    \mathbf{r}event_{init}(i)for () = 0; ( < NumStMach; (**)
       StMach[i] = STATE_INIT;
   for (1 = 0, i < NumLnode; (1 + r)
```
138

```
€
       Lnode[i].size = sizeof(int);Lnode[i].val = ECALLOC(Lnode[i].size, char);
       NextLnode[i] = ECALLOC(Lnode[i].size, char);
   ¥.
 ł
 void output (yst, t)double *yst;
 double t;
    double *ynst;
   int :
            计主子
    count\_output++if ((h[0] < 1.e-5) & g preu_ord)
      return;
   ynst = yst + numst;
 #ifdef
          DEBUG_event
    fputc('\n', outfile);
 #endif
    fprintf(outfile,"x12.5e,", t);
    fprintf(outfile,"%12.5e %1d ", h[0], prev_ord);
   for (i = 0; j < 6; j++)[fprintf(outfile, "%d", StMach[i]);
   \mathsf{fputc}(\text{'}\text{ }'),\text{ outfile)}for (; 1 \times 12; 1+in fprintf(outfile, "%d"; StMach[i]);
   \mathsf{fpute}('') out \mathsf{file});
  \sqrt{3} on (j-1) < 18; (i+1)[fprintf(outfile, "%d", StMach[i]);
   fputc(' ', outfile);<br>for (; i < NumStMach; i++)
   fprintf(outfile, "%d", StHach[i]);<br>fprintf(outfile, " ");
   for (i^* = 0; i < NumLnode; i++)
      fprintf(outfile, "%d", *((int *) Lnode[i].val));
   fputc("\n", putfile);<br>fprintf(timeFilePtr, "%e\n", t);
    fprintf(motorFilePtr, "%e\t%e\t%e\t%e\t%e\t%e\n", v12-v13, vml; iml,
psiin
          wr/rpm_to_we, T_elec);
    fprintf(controlFilePtr, "%e\t%e\t%e\t%e\t%e\n", u4, u5, ilf, fire_angle,
          vcup1:
    fprintf(deviceFilePtr, "%e\t%e\t%e\t%e\t%e\t%e\n", v1-v4, it1, v6-v12,
          id1, v5-v6, it7);fprintf(supplyFilePtr, "%e\t%e\n", E1, [lcl);
#ifdef
         …DEBUG_event
   fputc('\\n', 'outfile);fflush(outfile);#endif
#define sat_coeff1
                         (-0.39286e3)/* Saturation coefficients. */
#define sat_coeff2
                         .21147e1* f_sat() calculates f(psi_m) as described in Prof. Krause's book.
 static double f\_sat(x)double double
         x;
```
 $\mathfrak{t}$  $1.86...85e0?$  20.423e0\*x-3806.38e0: exp(sat\_coefffi+sat\_coeff2\*x); netium x  $\rightarrow$  $\mathbf{F}$